# **Sicherung guter wissenschaftlicher Praxis Safeguarding Good Scientific Practice**

Denkschrift Memorandum

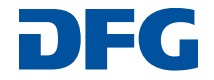

**WILEY-VCH** 

## **Sicherung guter wissenschaftlicher Praxis**

**Safeguarding Good Scientific Practice**

Denkschrift Memorandum

# **Vorschläge zur Sicherung guter wissenschaftlicher Praxis**

**Proposals for Safeguarding Good Scientific Practice**

# Denkschrift Memorandum

Empfehlungen der Kommission "Selbstkontrolle in der Wissenschaft"

Recommendations of the Commission on Professional Self Regulation in Science

# **WILEY-VCH**

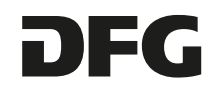

#### **Deutsche Forschungsgemeinschaft**

Kennedyallee 40 · 53175 Bonn Postanschrift: 53170 Bonn Telefon: +49 228 885-1 Telefax: +49 228 885-2777 postmaster@dfg.de www.dfg.de

> Alle Bücher von WILEY-VCH werden sorgfältig erarbeitet. Dennoch übernehmen Autoren, Herausgeber und Verlag in keinem Fall, einschließlich des vorliegenden Werkes, für die Richtigkeit von Angaben, Hinweisen und Ratschlägen sowie für eventuelle Druckfehler irgendeine Haftung.

#### **Bibliografische Information der Deutschen Nationalbibliothek**

Die Deutsche Nationalbibliothek verzeichnet diese Publikation in der Deutschen Nationalbibliografie; detaillierte bibliografische Daten sind im Internet über <http://dnb.d-nb.de> abrufbar.

#### **Print-ISBN** 978-3-527-33703-3

© 1998, erste Auflage, WILEY-VCH Verlag GmbH & Co. KGaA, Weinheim © 2013, ergänzte Auflage, WILEY-VCH Verlag GmbH & Co. KGaA, Weinheim

Alle Rechte, insbesondere die der Übersetzung in andere Sprachen, vorbehalten. Kein Teil dieses Buches darf ohne schriftliche Genehmigung des Verlages in irgendeiner Form – durch Fotokopie, Mikroverfilmung oder irgendein anderes Verfahren – reproduziert oder in eine von Maschinen, insbesondere von Datenverarbeitungsmaschinen, verwendbare Sprache übertragen oder übersetzt werden. Die Wiedergabe von Warenbezeichnungen, Handelsnamen oder sonstigen Kennzeichen in diesem Buch berechtigt nicht zu der Annahme, dass diese von jedermann frei benutzt werden dürfen. Vielmehr kann es sich auch dann um eingetragene Warenzeichen oder sonstige gesetzlich geschützte Kennzeichen handeln, wenn sie nicht eigens als solche markiert sind. All rights reserved (including those of translation into other languages). No part of this book may be reproduced in any form – by photoprinting, microfilm, or any other means – nor transmitted or translated into a machine language without written permission from the publishers. Registered names, trademarks, etc. used in this book, even when not specifically marked as such, are not to be considered unprotected by law.

**Layout und Typografie:** Tim Wübben, DFG **Satz:** Primustype Hurler GmbH, Notzingen **Druck und Bindung:** DCM Druck Center Meckenheim GmbH

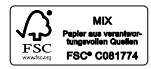

Printed on FSC®-certified paper. Printed in the Federal Republic of Germany

# **Inhalt**

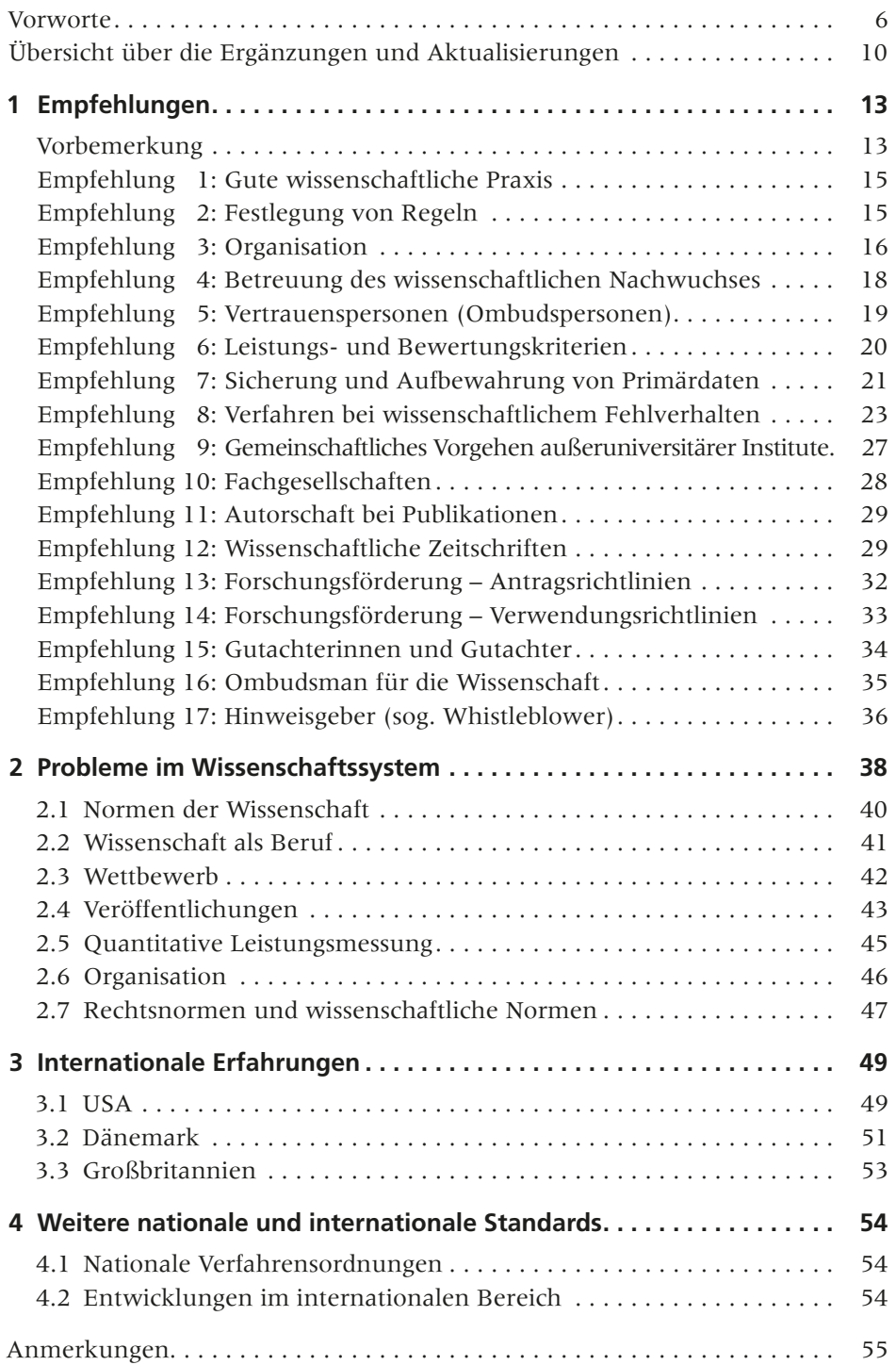

### **Vorwort zur ersten Auflage**

Ein in der Öffentlichkeit im In- und Ausland breit diskutierter Fall wissenschaftlichen Fehlverhaltens hat das Präsidium der Deutschen Forschungsgemeinschaft (DFG) veranlasst, eine international zusammengesetzte Kommission unter Vorsitz des Präsidenten zu berufen und sie zu bitten,

- ► Ursachen von Unredlichkeit im Wissenschaftssystem nachzugehen,
- ► präventive Gegenmaßnahmen zu diskutieren,
- ► die existierenden Mechanismen wissenschaftlicher Selbstkontrolle zu überprüfen und Empfehlungen zu ihrer Sicherung zu geben.

Mitglieder der Kommission waren:

- ► Professor Dr. Ulrike Beisiegel, Medizinische Universitätsklinik Hamburg
- ► Professor Dr. Johannes Dichgans, Neurologische Universitätsklinik Tübingen
- ► Professor Dr. Gerhard Ertl, Fritz-Haber-Institut der Max-Planck-Gesellschaft, Berlin
- ► Professor Dr. Siegfried Großmann, Fachbereich Physik der Universität Marburg
- ► Professor Dr. Bernhard Hirt, Institut Suisse de Recherches Expérimentales sur le Cancer, Epalinges s. Lausanne
- ► Professor Dr. Claude Kordon, INSERM, U.159 Neuroendocrinologie, Paris
- ► Professor Dr. Lennart Philipson, Skirball Institute of Biomolecular Medicine, New York University, New York
- ► Professor Dr. Eberhard Schmidt-Aßmann, Institut für deutsches und europäisches Verwaltungsrecht der Universität Heidelberg
- ▶ Professor Dr. Wolf Singer, Max-Planck-Institut für Hirnforschung, Frankfurt/ Main
- ► Professor Dr. Cornelius Weiss, Fakultät für Chemie und Mineralogie der Universität Leipzig
- ► Professor Dr. Sabine Werner, Max-Planck-Institut für Biochemie, Martinsried
- ► Professor Dr. Björn H. Wiik, Deutsches Elektronen-Synchrotron (DESY), Hamburg

Die Kommission legt als Ergebnis ihrer Arbeit die folgenden, am 9. Dezember 1997 einstimmig verabschiedeten Empfehlungen vor. Die Begründungen und Kommentare enthalten Anregungen für die Umsetzung. Ihnen folgt ein kurzer Überblick über die Probleme im Wissenschaftssystem, mit denen die Kommission sich auseinandergesetzt hat, und über Lösungsansätze im Ausland, deren Kenntnis für die Erarbeitung der Empfehlungen wichtig war.

Allen, die an der Arbeit der Kommission mitgewirkt haben, insbesondere auch den kooperierenden Institutionen in Europa und den USA, danke ich herzlich.

Bonn, 19. Dezember 1997

have foary tron under

Professor Dr. Wolfgang Frühwald Präsident der Deutschen Forschungsgemeinschaft

### **Vorwort zur ergänzten Auflage**

Wissenschaft gründet auf Redlichkeit. Diese ist eines der wesentlichen Prinzipien guter wissenschaftlicher Praxis und damit jeder wissenschaftlichen Arbeit. Nur redliche Wissenschaft kann letztlich produktive Wissenschaft sein und zu neuem Wissen führen. Unredlichkeit hingegen gefährdet die Wissenschaft. Sie zerstört das Vertrauen der Wissenschaftlerinnen und Wissenschaftler untereinander sowie das Vertrauen der Gesellschaft in die Wissenschaft, ohne das wissenschaftliche Arbeit ebenfalls nicht denkbar ist.

Redlichkeit zur Richtschnur ihres Denkens und Handelns zu machen, ist die Aufgabe und Verpflichtung eines jeden einzelnen Wissenschaftlers und einer jeden einzelnen Wissenschaftlerin. Ihre Bedeutung und Bandbreite zu erfassen und zu formulieren, die Voraussetzungen für ihre Geltung und Anwendung zu sichern und dort, wo es notwendig ist, auch Vorkehrungen gegen Verstöße zu treffen, ist die Pflicht der Wissenschaft als Gesamtsystem und zugleich ein zentrales Element ihrer Selbstverwaltung. Nur die Wissenschaft selbst kann, nicht zuletzt durch organisations- und verfahrensrechtliche Regelungen, gute wissenschaftliche Praxis gewährleisten.

In diesem Sinne hat die Deutsche Forschungsgemeinschaft (DFG) als die zentrale Selbstverwaltungsorganisation für die Wissenschaft in Deutschland 1997 erstmals ihre Denkschrift "Vorschläge zur Sicherung guter wissenschaftlicher Praxis" formuliert. Diese Empfehlungen, die auf der Arbeit einer internationalen Expertenkommission gründeten und nicht zuletzt eine Reaktion auf den bis dato gravierendsten Fall von wissenschaftlichem Fehlverhalten in Deutschland darstellten, waren als handlungsleitende Maßstäbe angelegt und haben sich als solche bewährt; auf ihrer Grundlage wurde in allen verfassten Institutionen der Wissenschaft ein System der Selbstkontrolle initiiert, das seitdem breiten Konsens findet. Allgegenwärtig sind sie auch in der täglichen Forschungsförderung durch die DFG; jeder Wissenschaftler und jede Wissenschaftlerin, die einen Antrag auf Förderung bei der DFG stellen, verpflichten sich zur Einhaltung der Regeln guter wissenschaftlicher Praxis.

Fast 16 Jahre später legt die DFG ihre Empfehlungen nunmehr in einer in einzelnen Punkten ergänzten und aktualisierten Form vor. Hierfür gibt es verschiedene Beweggründe. Anders als zunächst vielleicht zu vermuten und mitunter auch unterstellt, waren jedoch weder einzelne und besonders öffentlichkeitswirksame Fälle von wissenschaftlichem Fehlverhalten noch eine oft angenommene, tatsächlich so jedoch nicht feststellbare signifikante Häufung wissenschaftlichen Fehlverhaltens ausschlaggebend. Vielmehr entwickelt sich der Reflexions- und Diskussionsprozess zu diesem Thema in der Wissenschaft und auch in den Wissenschaftsorganisationen weiter, sind einzelne Facetten neu hinzugekommen oder haben neue oder andere Bedeutung gewonnen.

Als Diskussionspunkte seien hier etwa neue Entwicklungen in der Bekanntmachung und Auseinandersetzung mit Vorwürfen, die kritische Hinterfragung der vorhandenen Strukturen an den wissenschaftlichen Einrichtungen, die Bedeutung eines fairen Verfahrens, Versäumnisse adäquater Betreuung des wissenschaftlichen Nachwuchses und nicht zuletzt das Wissen um die Tragweite eines Vorwurfs für einzelne Wissenschaftlerinnen und Wissenschaftler genannt. Ebenso scheint es aufgrund der Erfahrungen angebracht und berechtigt, die Vorteile des Systems der Selbstkontrolle der Wissenschaft deutlicher hervorzuheben.

Der solchermaßen geführten Diskussion innerhalb der Wissenschaft und der Wissenschaftsorganisationen ist die DFG mit der Ergänzung ihrer Empfehlungen ebenso nachgekommen wie einer Bitte der Politik in der Gemeinsamen Wissenschaftskonferenz (GWK) von Bund und Ländern, die Mitte 2011 um "Aktualisierung der Empfehlungen auf der Grundlage neuer Entwicklungen und unter Einbeziehung der internationalen Entwicklungen zur Sicherung der guten wissenschaftlichen Praxis, wo nötig" gebeten hatte.

Weitere wichtige Anstöße und konkrete Handlungsfelder ergaben ein Ende 2011 unter Federführung der DFG durchgeführtes Symposium der Allianz der Wissenschaftsorganisationen zur "Guten wissenschaftlichen Praxis" sowie ein anschließender Bericht der DFG an die GWK. Die Überarbeitung der Empfehlungen erfolgte dann in enger Abstimmung mit dem Ombudsman für die Wissenschaft und dessen Mitgliedern, Professor Dr. Katharina Al-Shamery, Professor Dr. Brigitte Jockusch und Professor Dr. Wolfgang Löwer; ihre Expertise und ihre Erfahrungen waren für die Weiterentwicklung der Denkschrift ebenfalls sehr wertvoll.

Die so ergänzten Empfehlungen zur Sicherung guter wissenschaftlicher Praxis wurden nach der Zustimmung durch den Senat der DFG vom 14. März 2013 am 3. Juli 2013 von der Mitgliederversammlung der DFG im Rahmen der DFG-Jahresversammlung in Berlin verabschiedet. Auf ihrer Grundlage wird die DFG der Sicherung guter wissenschaftlicher Praxis als essenzieller Voraussetzung für wissenschaftliche Arbeit und als Kernaufgabe wissenschaftlicher Selbstkontrolle auch künftig höchste Bedeutung beimessen.

Allen, die an der Überarbeitung der Empfehlungen mitgewirkt haben, gilt auch an dieser Stelle unser herzlicher Dank.

Bonn, im September 2013

Professor Dr. Peter Strohschneider Dorothee Dzwonnek Präsident Generalsekretärin der Deutschen Forschungsgemeinschaft der Deutschen Forschungsgemeinschaft

Jondhee Jewonnek

#### **Übersicht über die Ergänzungen und Aktualisierungen**

Zur besseren Orientierung sind die Ergänzungen und Aktualisierungen der DFG-Empfehlungen zur Sicherung guter wissenschaftlicher Praxis nachfolgend kurz zusammengefasst.

Besondere Bedeutung schenkt die Überarbeitung dem wissenschaftlichen Nachwuchs. So wird betont, dass Nachwuchsförderung in der Wissenschaft als Leitungsaufgabe wahrzunehmen ist. Doktorandinnen und Doktoranden tragen durch ihre Forschungsaktivitäten und ihren Ideenreichtum zu kontinuierlicher Wissensgenerierung bei. Betreuerinnen und Betreuer übernehmen dabei die zentrale Aufgabe, hohe Qualitätsstandards durchzusetzen und Missbrauch zu begegnen. Gerade die Verleihung des Doktorgrades sowie die Bewertung der Qualität einer Promotion gehören dabei zum Kernbereich des Wissenschaftssystems. Dieses Selbstverständnis zugrunde legend weisen die Empfehlungen insbesondere auf ein Betreuungskonzept für Doktorandinnen und Doktoranden hin (Empfehlung 4).

Ferner enthält die Denkschrift nun Hinweise zum Umgang mit dem Whistleblower (Empfehlung 17), der einerseits für das System der Selbstkontrolle unverzichtbar ist und daher besonderen Schutz verdient, der jedoch andererseits auch sein eigenes Handeln an den Grundsätzen guter wissenschaftlicher Praxis auszurichten hat. Das Ombudsverfahren ist dabei einer von mehreren möglichen Wegen, zwischen denen Wissenschaftlerinnen und Wissenschaftler wählen können, um Hinweise auf wissenschaftliches Fehlverhalten zu geben. Hinweise auf vermutetes wissenschaftliches Fehlverhalten im Rahmen von Ombudsverfahren und die weiteren Formen wissenschaftlicher Selbstkontrolle unterscheiden sich und sind komplementär. Der in Empfehlung 17 formulierte Grundsatz der Vertraulichkeit gilt hier ausschließlich für das Ombudsverfahren, die weiteren Formen der wissenschaftlichen Urteilsbildung und Selbstkontrolle sind von ihm nicht berührt.

In Empfehlung 5 wird das Ombudswesen gestärkt. Die Hochschulen werden ausdrücklich aufgefordert, sich der Ombudsperson verstärkt anzunehmen und diese für den Wissenschaftsbetrieb sowie die Ratsuchenden der eigenen Einrichtung sichtbarer zu machen.

Fragen zur Aufbewahrung und Nutzung von Primärdaten werden in Empfehlung 7 konkretisiert. Empfehlung 8 wird mit Einzelheiten zu Verfahren bei wissenschaftlichem Fehlverhalten der Hochschulen und Forschungseinrichtungen insoweit ergänzt, als Universitäten und Forschungseinrichtungen eine Höchstdauer für die Durchführung des gesamten Verfahrens anstreben sollen und auch komplexe Verfahren im Interesse aller Beteiligten in einem absehbaren Zeitraum zu einem Abschluss zu bringen sind. Im Interesse einheitlicher Standards guter wissenschaftlicher Praxis soll an den Hochschulen zudem das Verhältnis der Kommission zur Untersuchung von Vorwürfen wissenschaftlichen Fehlverhaltens zu den zuständigen Stellen für die Verleihung und den Entzug akademischer Titel in Fragen des Titelentzugs geklärt werden.

Auch das Thema Autorschaft ist eine zentrale Aufgabe des Ombudswesens und erfährt in den Empfehlungen 11 und 12 Ergänzungen.

Schließlich wird die Denkschrift um Hinweise auf nationale und internationale Standards ergänzt.

### **1 Empfehlungen**

#### Vorbemerkung

Der Anlass, der die Kommission im Jahr 1997 zusammengeführt hat, war ein besonders schwerwiegender Fall wissenschaftlichen Fehlverhaltens (1). Er führte zu einer breiten Diskussion in Politik, Administration und Öffentlichkeit darüber, ob Vergleichbares häufiger vorkommt und ob die Wissenschaft in ihren Institutionen über hinreichende Kontrollmechanismen zur Qualitätssicherung verfügt. Wie konnte es geschehen, dass sie über so lange Zeit außer Funktion gesetzt wurden? Fast alle betroffenen wissenschaftlichen Arbeiten erschienen in internationalen Zeitschriften mit Gutachtersystem. Bei allen Promotionen, Habilitationen und Berufungen wurden die gängigen Kontrollmechanismen der Selbstergänzung der wissenschaftlichen Gemeinschaft ohne formale Fehler in Tätigkeit gesetzt, ohne dass Unregelmäßigkeiten entdeckt wurden. Gleiches galt für Anträge auf Fördermittel bei der Deutschen Forschungsgemeinschaft (DFG) und bei anderen Förderorganisationen über lange Zeit.

Weitere Fragen schlossen sich an: Ist ein Eingreifen des Staates, sind neue Regelungen erforderlich, um die staatlich finanzierte Wissenschaft und die auf ihre Ergebnisse angewiesene Öffentlichkeit vor missbräuchlichen Praktiken zu schützen?

Nach bestem Wissen und gestützt auf alle greifbaren Erfahrungen in anderen Ländern können diese Fragen so beantwortet werden: Wissenschaftliche Arbeit beruht auf Grundprinzipien, die in allen Ländern und in allen wissenschaftlichen Disziplinen gleich sind. Allen voran steht die Ehrlichkeit gegenüber sich selbst und anderen. Sie ist zugleich ethische Norm und Grundlage der von Disziplin zu Disziplin verschiedenen Regeln wissenschaftlicher Professionalität, das heißt guter wissenschaftlicher Praxis. Sie den Studierenden und dem wissenschaftlichen Nachwuchs zu vermitteln, gehört zu den Kernaufgaben der Hochschulen. Die Voraussetzungen für ihre Geltung und Anwendung in der Praxis zu sichern, ist eine Kernaufgabe der Selbstverwaltung der Wissenschaft. Der hohe Leistungsstand des Wissenschaftssystems macht täglich erfahrbar, dass die Grundprinzipien guter wissenschaftlicher Praxis erfolgreich angewendet werden. Gravierende Fälle wissenschaftlicher Unredlichkeit sind seltene Ereignisse. Jeder Fall, der vorkommt, ist aber ein Fall zu viel; denn nicht nur widerspricht Unredlichkeit – anders als der Irrtum – fundamental den Grundsätzen und dem Wesen wissenschaftlicher Arbeit; sie ist auch für die Wissenschaft selbst eine große Gefahr. Sie kann das Vertrauen der Öffentlichkeit in die Wissenschaft ebenso untergraben wie das Vertrauen der Wissenschaftlerinnen und Wissenschaftler untereinander zerstören, ohne das erfolgreiche wissenschaftliche Arbeit nicht möglich ist.

Unredlichkeit kann in der Wissenschaft so wenig vollständig verhindert oder ausgeschlossen werden wie in anderen Lebensbereichen. Man kann und muss aber Vorkehrungen gegen sie treffen. Dafür bedarf es keiner staatlichen Maßnahmen. Erforderlich ist aber, dass nicht nur jede Wissenschaftlerin und jeder Wissenschaftler, sondern vor allem auch die Wissenschaft in ihren verfassten Institutionen – Hochschulen, Forschungsinstitute, Fachgesellschaften, wissenschaftliche Zeitschriften, Fördereinrichtungen – sich die Normen guter wissenschaftlicher Praxis bewusst macht und sie in ihrem täglichen Handeln anwendet. Gute wissenschaftliche Praxis bildet daher den Kern der folgenden Empfehlungen; sie ist Voraussetzung für eine leistungsfähige, im internationalen Wettbewerb anerkannte wissenschaftliche Arbeit. Der Gegensatz zu guter wissenschaftlicher Praxis, den es zu verhindern gilt, ist wissenschaftliche Unredlichkeit (scientific dishonesty), die bewusste Verletzung elementarer wissenschaftlicher Grundregeln. Der breitere Begriff "wissenschaftliches Fehlverhalten" (scientific misconduct) wird dort verwendet, wo nach dem Zusammenhang (z. B. bei Verfahrensregeln) die Normverletzung als Tatbestand das ist, was es zu klären gilt.

Die Empfehlungen richten sich vornehmlich an die verfassten Institutionen der Wissenschaft, über sie aber auch an alle ihre Mitglieder. Im Vordergrund stehen Regeln guter wissenschaftlicher Praxis, die nicht neu sind, deren tägliche bewusste Einhaltung aber die wirksamste Vorbeugung gegen Unredlichkeit darstellt. Gestützt auf ausländische Erfahrungen enthalten die Empfehlungen auch Grundregeln für den Umgang mit Vorwürfen wissenschaftlichen Fehlverhaltens. Alle wissenschaftlichen Einrichtungen sollen dafür ein faires Verfahren, das die Interessen der Beteiligten und Betroffenen ebenso schützt wie ihren eigenen guten Ruf, für ihren jeweiligen Bereich erörtern, ausgestalten und in Kraft setzen.

Adressaten sind somit an erster Stelle die Hochschulen, vor allem die Universitäten, und Forschungseinrichtungen, weil Forschung und die Förderung des wissenschaftlichen Nachwuchses ihre ureigenen Aufgaben bilden. Die Pflege guter wissenschaftlicher Praxis und der angemessene Umgang mit Vorwürfen von Fehlverhalten sind institutionelle Aufgaben. Die Verantwortung für ihre Erfüllung tragen die Leitung jeder Einrichtung und ihre für Grundsatzfragen zuständigen Organe. Das ergibt sich nicht nur aus ihrer tatsächlichen Nähe zu den forschenden Wissenschaftlerinnen und Wissenschaftlern, sondern auch aus ihrer Rolle als deren Arbeitgeber oder Dienstherr und für die Hochschulen aus ihrem Monopol für die Verleihung akademischer Grade.

Die Empfehlungen sind – auch wenn sie nicht für alle Wissenschaftsgebiete in gleicher Weise angewendet werden können – absichtlich nicht als detailliertes Regelsystem ausgestaltet. Sie bieten vielmehr den Institutionen des Wissenschaftssystems einen Rahmen für eigene Überlegungen, die sie selbst jeweils gemäß ihrer äußeren und inneren Verfassung und ihren Aufgaben entwickeln müssen. In den Begründungen und Erläuterungen sind – auf Erfahrungen im Inund Ausland zurückgehende – Anregungen enthalten, wie dies geschehen kann.

Wissenschaftliche Arbeit unterliegt auf vielen Gebieten rechtlichen und standesrechtlichen Regelungen, Verhaltensregeln wie der Deklaration von Helsin-

ki und professionellen Normen. Die Empfehlungen sollen diese Normen und Regelungen in keinem Punkt ersetzen, sondern durch allgemeine Grundsätze ergänzen. Sie entfalten und detaillieren wissenschaftsethische Prinzipien, wie sie in vielen ausländischen Universitäten gelten (2) und wie sie in Verhaltenskodizes, zum Beispiel dem der Gesellschaft Deutscher Chemiker (3), niedergelegt sind.

### Empfehlung 1: Gute wissenschaftliche Praxis

*Regeln guter wissenschaftlicher Praxis sollen – allgemein und nach Bedarf spezifiziert für die einzelnen Disziplinen – Grundsätze insbesondere für die folgenden Themen umfassen:*

- ► *allgemeine Prinzipien wissenschaftlicher Arbeit, zum Beispiel*
	- *– lege artis zu arbeiten,*
	- *– Resultate zu dokumentieren,*
	- *– alle Ergebnisse konsequent selbst anzuzweifeln,*
	- *– strikte Ehrlichkeit im Hinblick auf die Beiträge von Partnern, Konkurrenten und Vorgängern zu wahren,*
- ► *Zusammenarbeit und Leitungsverantwortung in Arbeitsgruppen (Empfehlung 3),*
- ► *die Betreuung des wissenschaftlichen Nachwuchses (Empfehlung 4)*
- ► *die Sicherung und Aufbewahrung von Primärdaten (Empfehlung 7),*
- ► *wissenschaftliche Veröffentlichungen (Empfehlung 11).*

### Empfehlung 2: Festlegung von Regeln

*Hochschulen und außeruniversitäre Forschungsinstitute sollen unter Beteiligung ihrer wissenschaftlichen Mitglieder Regeln guter wissenschaftlicher Praxis formulieren, sie allen ihren Mitgliedern bekannt geben und diese darauf verpflichten. Diese Regeln sollen fester Bestandteil der Lehre und der Ausbildung des wissenschaftlichen Nachwuchses sein.*

#### Erläuterungen

Hochschulen "dienen … der Pflege und der Entwicklung der Wissenschaften … durch Forschung, Lehre und Studium"; sie "fördern … den wissenschaftlichen … Nachwuchs" (4). Sie sind damit in umfassender Weise legitimiert, aber auch verpflichtet, ihre innere Ordnung so zu gestalten, dass Wissenschaft entsprechend ihren immanenten Werten und Normen betrieben werden kann.

Ähnliches gilt mit den durch Rechtsform und Aufgaben bedingten Modifikationen für die öffentlich finanzierten außeruniversitären Forschungseinrichtungen (5).

Die Freiheit der Wissenschaft in Forschung, Lehre und Studium ist in Deutschland in der Verfassung garantiert. Freiheit der Wissenschaft gehört dabei un-

trennbar zusammen mit Verantwortung; Das gilt für jede Wissenschaftlerin und jeden Wissenschaftler ebenso wie für die Institutionen, in denen Wissenschaft verfasst ist. Jeder, der Wissenschaft zum Beruf hat, trägt Verantwortung dafür, die grundlegenden Werte und Normen wissenschaftlicher Arbeit zu pflegen, in seinem Handeln täglich zu verwirklichen und für sie einzustehen.

Wenn daher in Hochschulen und außeruniversitären Forschungsinstituten Regeln guter wissenschaftlicher Praxis verbindlich formuliert werden, so müssen sie durch die Beteiligung eines Gremiums der wissenschaftlichen Selbstverwaltung auf die Grundlage eines Konsenses ihrer wissenschaftlichen Mitglieder gestellt werden. Dem wissenschaftlichen Nachwuchs kann nur durch eine als Vorbild geeignete wissenschaftliche Arbeitsweise der erfahrenen Wissenschaftlerinnen und Wissenschaftler und durch Gelegenheit zur Diskussion der Regeln guter wissenschaftlicher Praxis einschließlich ihrer (im weiten Sinne) ethischen Aspekte ein starkes Fundament für die Wahrnehmung der eigenen Verantwortung vermittelt werden. Daher sollen Regeln guter wissenschaftlicher Praxis in die akademische Lehre und in die Ausbildung des wissenschaftlichen Nachwuchses integriert sein.

### Empfehlung 3: Organisation

*Die Leitung jeder Hochschule und jeder Forschungseinrichtung trägt die Verantwortung für eine angemessene Organisation, die sichert, dass in Abhängigkeit von der Größe der einzelnen wissenschaftlichen Arbeitseinheiten die Aufgaben der Leitung, Aufsicht, Konfliktregelung und Qualitätssicherung eindeutig zugewiesen sind und gewährleistet ist, dass sie tatsächlich wahrgenommen werden.*

#### Erläuterungen

Wie auf allen Gebieten können Grundwerte auch in der Wissenschaft letztendlich nur von jedem Einzelnen gelebt werden. Die Verantwortung für sein eigenes Verhalten trägt jede Wissenschaftlerin und jeder Wissenschaftler allein. Wer Leitungsaufgaben wahrnimmt, trägt damit aber zugleich Verantwortung für die Verhältnisse in der ganzen Einheit, die ihr oder ihm oder ihr untersteht.

Mitglieder einer Arbeitsgruppe müssen sich aufeinander verlassen können. Nur auf der Grundlage wechselseitigen Vertrauens sind die Gespräche, Diskussionen – bis hin zu Auseinandersetzungen (6) – möglich, die für lebendige, produktive Gruppen charakteristisch sind. Die eigene Arbeitsgruppe ist für den einzelnen Forscher nicht nur seine institutionelle Heimat, sie ist auch der Ort, wo Ideen im Gespräch zu Hypothesen und Theorien werden, wo die Interpretation und Einordnung einzelner, überraschender Ergebnisse in Zusammenhängen stattfindet.

Das Zusammenwirken in wissenschaftlichen Arbeitsgruppen muss so beschaffen sein, dass die in spezialisierter Arbeitsteilung erzielten Ergebnisse wechselseitig mitgeteilt, kritisiert und in einen gemeinsamen Kenntnisstand

17

integriert werden können. Dies ist auch für die Ausbildung der Nachwuchswissenschaftlerinnen und -wissenschaftler in der Gruppe zur Selbstständigkeit besonders wichtig. In größeren Gruppen empfiehlt sich dafür eine geregelte Organisationsform (z. B. regelmäßige Kolloquien). Dasselbe gilt für die wechselseitige Überprüfung von Arbeitsergebnissen. Der primäre Test eines wissenschaftlichen Ergebnisses ist seine Reproduzierbarkeit. Je überraschender, aber auch je erwünschter (im Sinne der Bestätigung einer liebgewordenen Hypothese) ein Ergebnis ist, umso wichtiger ist die unabhängige Wiederholung des Weges zu ihm in der Gruppe, ehe es außerhalb der Gruppe weitergegeben wird. Sorgfältige Qualitätssicherung ist ein Merkmal wissenschaftlicher Redlichkeit.

Arbeitsgruppen müssen nicht hierarchisch organisiert sein. Auch wenn sie es nicht sind, ergibt sich aber zwangsläufig eine funktionelle Teilung der Verantwortung, indem zum Beispiel eine Person die Federführung für einen Antrag auf Forschungsmittel und damit gegenüber der fördernden Institution die Rechenschaftspflicht nach deren Regeln übernimmt. Im Regelfall hat eine Arbeitsgruppe eine Leiterin oder einen Leiter. Ihr oder ihm fällt die Verantwortung dafür zu, dass die Gruppe als Ganze ihre Aufgaben erfüllen kann, dass die dafür nötige Zusammenarbeit und Koordination funktioniert und dass allen Mitgliedern der Gruppe ihre Rechte und Pflichten bewusst sind.

Diese Forderung hat unmittelbare Folgen für die optimale beziehungsweise die maximale Größe einer Arbeitsgruppe. Eine Leitungsfunktion wird leer, wenn sie nicht verantwortlich in Kenntnis aller dafür relevanten Umstände wahrgenommen werden kann. Die Leitung einer Arbeitsgruppe verlangt Präsenz und Überblick. Wo sie (z. B. auf der Ebene der Leitung großer Institute oder Kliniken) nicht mehr hinreichend vorhanden sind, müssen Leitungsaufgaben delegiert werden, was nicht zu komplexen hierarchischen Strukturen führen muss. Die "Führungsspanne" darf nicht zu groß werden.

Institutionen der Wissenschaft sind gehalten, Organisationsstrukturen zu gewährleisten, die eine lebendige Wechselwirkung der beschriebenen Art mindestens ermöglichen, im Idealfall fördern. Hochschulen als mitgliedschaftlich verfasste Institutionen – und analog außeruniversitäre Forschungsinstitute – müssen die Voraussetzungen dafür garantieren, dass alle ihre Mitglieder den Normen guter wissenschaftlicher Praxis gerecht werden können. Auf der Ebene der Leitung der Institution ist die Verantwortung dafür angesiedelt, dass eine geeignete Organisationsstruktur vorhanden und bekannt ist, dass Ziele und Aufgaben festgelegt werden und ihre Einhaltung kontrolliert werden kann und dass schließlich Mechanismen der Regelung für Konflikte vorhanden sind.

### Empfehlung 4: Betreuung des wissenschaftlichen Nachwuchses

*Der Ausbildung und Förderung des wissenschaftlichen Nachwuchses muss besondere Aufmerksamkeit gelten. Hochschulen und Forschungseinrichtungen sollen Grundsätze für seine Betreuung entwickeln und die Leitungen der einzelnen wissenschaftlichen Arbeitseinheiten darauf verpflichten.*

#### Erläuterungen

Nachwuchsförderung ist Leitungsaufgabe. Postdoktorandinnen/Postdoktoranden, Doktorandinnen/Doktoranden und fortgeschrittene Studierende müssen angemessen wissenschaftlich gefördert werden.

Da Arbeitsgruppen in aller Regel aus älteren und jüngeren, erfahreneren und weniger erfahrenen Wissenschaftlerinnen und Wissenschaftlern bestehen, schließt die Leitung einer Gruppe die Verantwortung dafür ein, dass für jedes jüngere Mitglied der Gruppe, vor allem Doktorandinnen und Doktoranden, aber auch fortgeschrittene Studierende und jüngere Postdocs, eine angemessene Betreuung gesichert ist. Für jede(n) von ihnen muss es eine primäre Ansprechperson geben (7). Auf Arbeitsgebieten, wo alle darin tätigen Gruppen im intensiven Wettbewerb zueinander stehen, können gerade für die jüngeren Mitglieder der Gruppe rasch Situationen vermeintlicher oder tatsächlicher Überforderung entstehen. Eine lebendige Kommunikation innerhalb der Arbeitsgruppe und gesicherte Betreuungsverhältnisse sind die wirksamsten Mittel, einem Abgleiten (der jüngeren wie der erfahreneren Mitglieder der Gruppe) in unredliche Verhaltensweisen vorzubeugen. Wer eine Arbeitsgruppe leitet, trägt Verantwortung dafür, dass diese Voraussetzungen jederzeit gegeben sind.

Es empfiehlt sich, wie Erfahrungen im In- und Ausland zeigen, für Doktorandinnen und Doktoranden neben der primären "Bezugsperson" eine Betreuung durch zwei weitere erfahrenere Wissenschaftlerinnen oder Wissenschaftler vorzusehen, die für Rat und Hilfe und bei Bedarf zur Vermittlung in Konfliktsituationen zur Verfügung stehen, aber auch den Arbeitsfortschritt in jährlichen Abständen diskutieren. Sie sollten örtlich erreichbar sein, aber nicht alle derselben Arbeitsgruppe, auch nicht notwendig derselben Fakultät oder Institution angehören; mindestens eine(r) sollte von der Doktorandin beziehungsweise dem Doktoranden selbst bestimmt sein.

Zu den Inhalten der Betreuungspflicht gegenüber dem wissenschaftlichen Nachwuchs gehört, den Abschluss der Arbeiten der Nachwuchswissenschaftlerin oder des Nachwuchswissenschaftlers innerhalb eines angemessenen Zeitrahmens zu fördern und deren weitere wissenschaftliche Karriere zu unterstützen.

Für Doktorandinnen und Doktoranden empfiehlt sich zudem die Erstellung eines Betreuungskonzepts (8). Darin sollen die sich aus dem Betreuungsverhältnis ergebenden grundlegenden Anforderungen an Betreuende und Promovierende festgehalten werden, ohne dass Modifikationen, die durch veränderte

Rahmenbedingungen notwendig werden (z. B. Anpassungen an geänderte wissenschaftliche, personelle und finanzielle Bedingungen), ausgeschlossen sind. Das Betreuungskonzept sollte auch Maßnahmen zur Unterstützung der weiteren Karriereplanung beinhalten.

### Empfehlung 5: Vertrauenspersonen (Ombudspersonen)

*Hochschulen und Forschungseinrichtungen sollen unabhängige Vertrauens-/Ansprechpersonen (Ombudspersonen) vorsehen, an die sich ihre Mitglieder in Fragen guter wissenschaftlicher Praxis und in Fragen vermuteten wissenschaftlichen Fehlverhaltens wenden können. Hochschulen und Forschungseinrichtungen tragen dafür Sorge, dass die Vertrauens-/Ansprechpersonen (Ombudspersonen) in der Einrichtung bekannt sind.*

#### Erläuterungen

In Fragen guter wissenschaftlicher Praxis soll eine neutrale und qualifizierte Ansprechperson (oder eine entsprechend besetzte Kommission) die Mitglieder der Hochschulen und Forschungseinrichtungen beraten. Er oder sie hat auch die Aufgabe, eventuelle Vorwürfe wissenschaftlichen Fehlverhaltens vertraulich entgegenzunehmen und im Bedarfsfall an die verantwortliche Stelle weiterzugeben. Er oder sie sollte aus dem Kreis der Wissenschaftlerinnen und Wissenschaftler der jeweiligen Institution kommen.

Es ist wichtig, für diese auch im Sinne der Prävention wissenschaftlicher Unredlichkeit wesentliche Funktion Personen bewährter persönlicher Integrität auszuwählen und ihnen eine ihrer Aufgabe gemäße Unabhängigkeit zu verleihen. Die Aufgabe sollte zur Vermeidung von Interessenkonflikten daher nicht von Prorektoren, Dekanen oder Personen, die andere Leitungsfunktionen in einer Einrichtung haben, wahrgenommen werden.

Die örtlichen Vertrauens-/Ansprechpersonen (Ombudspersonen) sollen von den Hochschulen und Forschungseinrichtungen die erforderliche Unterstützung bei der Wahrnehmung ihrer Aufgabe erfahren. Hierzu zählen neben der Angabe der Ombudspersonen auf der Homepage und im Vorlesungsverzeichnis auch die inhaltliche Unterstützung und Akzeptanz der Ombudsarbeit. Zur Steigerung der Funktionsfähigkeit des Ombudswesens sollten die Einrichtungen Möglichkeiten der Entlastung der Vertrauens-/Ansprechpersonen (Ombudspersonen) erwägen. Wegen möglicher Besorgnis der Befangenheit ist immer eine Vertretung für eine Vertrauens-/Ansprechperson (Ombudsperson) zu benennen.

Hochschul- oder Institutsangehörige werden ihre Probleme in der Regel bevorzugt einer örtlich erreichbaren Instanz mit Kenntnis der lokalen Verhältnisse vortragen wollen. Sie sollen dazu aber selbstverständlich nicht verpflichtet sein, wenn sie es vorziehen, sich unmittelbar an den (weiter unten – Empfehlung 16 – vorgeschlagenen) überregionalen "Ombudsman" zu wenden.

### Empfehlung 6: Leistungs- und Bewertungskriterien

*Hochschulen und Forschungseinrichtungen sollen ihre Leistungs- und Bewertungskriterien für Prüfungen, für die Verleihung akademischer Grade, Beförderungen, Einstellungen, Berufungen und Mittelzuweisungen so festlegen, dass Originalität und Qualität als Bewertungsmaßstab stets Vorrang vor Quantität haben.*

#### Erläuterungen

Dem einzelnen Forscher können die Bedingungen seiner Arbeit und ihrer Bewertung die Wahrung guter wissenschaftlicher Praxis erleichtern oder erschweren. Bedingungen, die unredliches Verhalten begünstigen, müssen abgebaut werden. Kriterien, die vorrangig Quantität messen, erzeugen Druck zur Massenproduktion und bieten daher keinen geeigneten Maßstab für die Beurteilung qualitativ hochwertiger Wissenschaft. Quantitative Kriterien sind heute meist informell, teilweise sogar förmlich festgelegt, als Maßstab für die Bewertung von Qualifikationsleistungen aller Art (Bachelor, Master, Promotion, Habilitation etc.; Umfang der schriftlichen Arbeit, Zahl der Publikationen), bei der Sichtung von Bewerbungen und bei der Begutachtung von Anträgen auf Forschungsmittel oft gängige Praxis. Diese Praxis bedarf der Überprüfung mit dem Ziel der Rückkehr zu qualitativen Maßstäben. Die Überprüfung sollte bei den Prüfungsanforderungen beginnen und alle akademischen Qualifikationsstufen umfassen. Bei Bewerbungen sollte prinzipiell eine maximale Zahl als Leistungsnachweis vorzulegender Veröffentlichungen festgelegt werden.

Da Veröffentlichungen die wichtigsten Produkte wissenschaftlicher Arbeit sind, lag es nahe, im Leistungsvergleich Produktivität als Zahl der Produkte, also Veröffentlichungen, pro Zeiteinheit zu messen. Doch führte dies zu Missbräuchen wie sehr kleinteiligen sogenannten "Salamiveröffentlichungen", Doppelpublikation und Orientierung am Prinzip der "least publishable unit". Da Produktivitätsmaße ohne Ergänzung durch Qualitätsindikatoren wenig aussagen, ist die Orientierung an der Länge der Veröffentlichungsliste rasch durch zusätzliche Kriterien wie das Ansehen der Zeitschriften, in denen publiziert wird, quantifiziert im "impact factor" (siehe Abschnitt 2.5), ergänzt worden. Sowohl das Zählen von Publikationen als auch das Nachschlagen (womöglich mit folgender Addition) von "impact factors" sind jedoch offenkundig für sich genommen keine angemessene Form der Leistungsbewertung. Von einer Würdigung dessen, was die Qualität wissenschaftlicher Leistung ausmacht, nämlich ihre Originalität, ihre "Innovationshöhe", ihr Beitrag zum Erkenntnisfortschritt, sind sie weit entfernt, und ihr immer häufigerer Gebrauch bringt sie in Gefahr, von Hilfsmitteln zu Surrogaten des Qualitätsurteils zu werden.

Quantitative Leistungsindikatoren können sich dazu eignen, große Kollektive (Fakultäten, Institute, ganze Länder) im Überblick zu vergleichen oder Entwicklungen im Zeitverlauf anschaulich darzustellen; dafür stellt die Bibliometrie heute vielfältige Instrumente bereit, die freilich in der Anwendung spezifischen Sachverstand voraussetzen.

Die angemessene Würdigung der Leistung eines Einzelnen oder einer kleinen Arbeitsgruppe erfordert dagegen stets qualitative Kriterien im engeren Sinn: Die Veröffentlichungen müssen gelesen und mit dem Stand des Wissens und den Beiträgen anderer Individuen und Arbeitsgruppen zu ihm kritisch verglichen werden.

Diese inhaltliche Auseinandersetzung, die Zeit und Sorgfalt kostet, ist der Kern des "peer review", der durch nichts ersetzt und durch den oberflächlichen Gebrauch von quantitativen Indikatoren nur entwertet oder verschleiert werden kann.

Für die Praxis der wissenschaftlichen Arbeit und für die Anleitung von Nachwuchswissenschaftlerinnen und -wissenschaftlern ergeben sich daraus klare Regeln; sie gelten spiegelbildlich für Begutachtung und Leistungsbewertung:

- ► Auch auf Arbeitsfeldern, wo intensiver Wettbewerb dazu zwingt, möglichst rasch zu publizieren, muss die Qualität der Arbeit und der Veröffentlichung oberstes Gebot sein. Ergebnisse müssen, wo immer tatsächlich möglich, kontrolliert und repliziert werden, ehe sie zur Veröffentlichung eingereicht werden.
- ► Wo Leistungen in der Forschungsförderung, im Personalmanagement, bei Bewerbungen – zu bewerten sind, müssen die Bewertenden, die Gutachterinnen und Gutachter, ermutigt werden, die Qualität vor allem anderen explizit zu würdigen. Ihnen sollten daher nur jeweils möglichst wenige, nach Auffassung der Autoren besonders wichtige oder gelungene Veröffentlichungen zur Beurteilung vorgelegt werden.

### Empfehlung 7: Sicherung und Aufbewahrung von Primärdaten

*Primärdaten als Grundlagen für Veröffentlichungen sollen auf haltbaren und gesicherten Trägern in der Institution, wo sie entstanden sind, zehn Jahre lang aufbewahrt werden.*

#### Erläuterungen

Ein wissenschaftliches Ergebnis ist in aller Regel ein komplexes Produkt vieler einzelner Arbeitsschritte. In allen experimentellen Wissenschaften entstehen die Ergebnisse, über die in Veröffentlichungen berichtet wird, aus Einzelbeobachtungen, die sich zu Teilergebnissen summieren. Beobachtung und Experiment, auch numerische Rechnungen, sei es als eigenständige Arbeitsmethode, sei es zur Unterstützung der Auswertung und Analyse, produzieren zunächst "Daten". Vergleichbares gilt in den empirisch arbeitenden Sozialwissenschaften.

Experimente und numerische Rechnungen können nur reproduziert werden, wenn alle wichtigen Schritte nachvollziehbar sind. Dafür müssen sie aufgezeichnet werden. Jede Veröffentlichung, die auf Experimenten oder numerischen Simulationen beruht, enthält obligatorisch einen Abschnitt "Materialien und Methoden", der diese Aufzeichnungen so zusammenfasst, dass die Arbeiten an anderem Ort nachvollzogen werden können. Wiederum gilt Ähnliches in der Sozialforschung mit der Maßgabe, dass es immer mehr üblich wird, die Primärdaten nach Abschluss ihrer Auswertung durch die Gruppe, die die Erhebung verantwortet, bei einer unabhängigen Stelle zu hinterlegen.

Auf die Aufzeichnungen später zurückgreifen zu können, ist schon aus Gründen der Arbeitsökonomie in einer Gruppe ein zwingendes Gebot. Noch wichtiger wird dies, wenn veröffentlichte Resultate von anderen angezweifelt werden. Primärdaten sind dabei auch Messergebnisse, Sammlungen, Studienerhebungen, Zellkulturen, Materialproben, archäologische Funde, Fragebögen. Die Institution kann für solche Primärdaten, die nicht auf haltbaren und gesicherten Trägern aufbewahrt werden können, in begründeten Fällen verkürzte Aufbewahrungsfristen vorsehen.

Bei Primärdaten ist zwischen deren Nutzung und deren Aufbewahrung zu unterscheiden. Die Nutzung steht insbesondere dem/den Forscher(n) zu, die sie erheben. Im Rahmen eines laufenden Forschungsprojekts entscheiden auch die Nutzungsberechtigten (gegebenenfalls nach Maßgabe datenschutzrechtlicher Bestimmungen), ob Dritte Zugang zu den Daten erhalten sollen. Sind an dem Vorgang der Datenerhebung mehrere Institutionen beteiligt, empfiehlt sich, die Frage vertraglich zu regeln.

Daher hat jedes Forschungsinstitut, in dem lege artis gearbeitet wird, klare Regeln über die Aufzeichnungen, die zu führen sind, und über die Aufbewahrung sowie den Zugang zu den Originaldaten und Datenträgern, auch wenn dies nicht ohnehin vorgeschrieben ist, zum Beispiel durch Rechtsnormen wie das Arzneimittelgesetz, das Gentechnikgesetz, das Tierschutzgesetz und die dazu erlassenen Verordnungen oder durch Regelwerke vom Typ "Good Clinical Practice". Es empfiehlt sich, dass derartige Regeln auch Vorkehrungen bei einem Wechsel des für die Entstehung der Daten verantwortlichen Arbeitsgruppenmitglieds beinhalten. In der Regel verbleiben die Originaldaten und -unterlagen am Entstehungsort; es können aber Duplikate angefertigt oder Zugangsrechte bestimmt werden.

In renommierten Labors hat sich die Regel bewährt, dass der komplette Datensatz, der einer aus dem Labor hervorgegangenen Publikation zugrunde liegt, als Doppel zusammen mit dem Publikationsmanuskript und der dazu geführten Korrespondenz archiviert wird.

Die Berichte über wissenschaftliches Fehlverhalten sind voll von Beschreibungen verschwundener Originaldaten und der Umstände, unter denen sie angeblich abhandengekommen waren. Schon deshalb ist die Feststellung wichtig, dass das Abhandenkommen von Originaldaten aus einem Labor gegen Grundregeln wissenschaftlicher Sorgfalt verstößt und prima facie einen Verdacht unredlichen oder grob fahrlässigen Verhaltens rechtfertigt (9).

### Empfehlung 8: Verfahren bei wissenschaftlichem Fehlverhalten

*Hochschulen und Forschungseinrichtungen sollen Verfahren zum Umgang mit Vorwürfen wissenschaftlichen Fehlverhaltens vorsehen. Diese müssen von dem dafür legitimierten Organ beschlossen sein und unter Berücksichtigung einschlägiger rechtlicher Regelungen einschließlich des Disziplinarrechts Folgendes umfassen:*

- ► *eine Definition von Tatbeständen, die in Abgrenzung zu guter wissenschaftlicher Praxis (Empfehlung 1) als wissenschaftliches Fehlverhalten gelten, beispielsweise Erfindung und Fälschung von Daten, Plagiat, Vertrauensbruch als Gutachterin oder Gutachter wie auch als Vorgesetzte oder Vorgesetzter,*
- ► *Zuständigkeit, Verfahren (einschließlich Beweislastregeln) und Fristen für Ermittlungen zur Feststellung des Sachverhalts,*
- ► *Regeln zur Anhörung Beteiligter oder Betroffener, zur Wahrung der Vertraulichkeit und zum Ausschluss von Befangenheit,*
- ► *Sanktionen in Abhängigkeit vom Schweregrad nachgewiesenen Fehlverhaltens,*
- ► *Zuständigkeit für die Festlegung von Sanktionen.*

#### Erläuterungen

Das Disziplinarrecht hat gesetzlichen Vorrang vor diesen institutionsinternen Verfahren, soweit es um die Verhängung auf das Dienstverhältnis bezogener Sanktionen geht. Auch die übrigen gesetzlichen Maßstäbe zum Beispiel des Arbeitsrechts und des Rechts der akademischen Grade können nicht durch interne Regelungen entkräftet werden. Die vorliegenden Empfehlungen sollen diese vorhandenen Wege nicht ersetzen, sondern in Erinnerung rufen und ergänzen. Die gesetzlichen Verfahren erfassen nicht alle Konstellationen von Fehlverhalten in der Wissenschaft und schützen zum Teil andere Rechtsgüter als die Vertrauenswürdigkeit und Funktionsfähigkeit der Wissenschaft. Aufgrund der unterschiedlichen Regelungsziele und -zusammenhänge stellen sie zum Teil zusätzliche Voraussetzungen auf, die über wissenschaftliches Fehlverhalten als solches hinausgehen oder andere Akzente setzen. Sie sind nicht auf die Interessenlage im Falle eines Vorwurfs wissenschaftlichen Fehlverhaltens zugeschnitten und tragen daher den Interessen des Verdächtigten, seiner Forschungsinstitution und gegebenenfalls des "Whistleblowers" nicht optimal Rechnung. Meist brauchen die gesetzlichen Verfahren für ihren Weg durch verschiedene Instanzen mehrere Jahre.

Trotz ihrer zum Teil gegensätzlichen Rollen teilen der Beschuldigte, seine Institution und derjenige, der Zweifel an der Arbeit geäußert hat, das Ziel einer möglichst schnellen Aufklärung der vorgebrachten Verdächtigungen ohne öffentliches Aufsehen. Allen dreien liegt an dem Schutz ihres Rufes. Die für das Verfahren zum Umgang mit Vorwürfen wissenschaftlichen Fehlverhaltens aufzustellenden Regeln müssen sich an diesem gemeinsamen Interesse orientieren. Sie sollten daher zweckmäßigerweise ein abgestuftes Verfahren vorsehen.

Die erste Phase des Verfahrens (Vorermittlung) dient der Ermittlung einer Tatsachengrundlage zur Beurteilung des geäußerten Verdachts. Sie balanciert Vertraulichkeit von Informationen über den Angeschuldigten und denjenigen, der Vorwürfe erhebt, mit einer genauen Feststellung des Geschehens in vorgeschrieben kurzer Zeit. Besonders in dieser ersten Phase steht der Schutz des potenziell Unschuldigen im Vordergrund. Am Schluss der ersten Phase steht die Entscheidung, ob sich der Verdacht verdichtet hat und daher weitere Untersuchungen erforderlich macht oder ob er sich als gegenstandslos erwiesen hat.

Eine zweite Phase (Hauptverfahren) umfasst zusätzlich erforderliche Untersuchungen, insbesondere Beweisaufnahmen, die förmliche Feststellung, dass wissenschaftliches Fehlverhalten vorliegt oder nicht, und schließlich die Reaktion auf einen bestätigten Verdacht. Die Reaktionen können die Gestalt von Schlichtungen oder Schiedssprüchen, Empfehlungen an Vorgesetzte oder andere oder den Ausspruch von Sanktionen – etwa auch die Verpflichtung, als unkorrekt erwiesene Veröffentlichungen zurückzuziehen oder zu korrigieren – durch die dazu legitimierte Instanz der jeweiligen Einrichtung annehmen. Der Vertrauensschutz der Wissenschaft in der Öffentlichkeit macht es erforderlich, nicht nur Ermittlung und Aufklärung, sondern auch Reaktion an einem zeitlichen Maßstab zu messen.

Das Verfahren findet, wie erläutert, seine Grenze dort, wo gesetzliche Regelungen greifen. Die genaue Einordnung eines Vorfalls in der ersten Phase der Ermittlungen wird nicht immer möglich sein, sodass die Gestaltung der Vorermittlungen an den Anforderungen verwandter Verfahren gemessen werden muss, wenn Ermittlungsergebnisse gegebenenfalls auch in diesen verwertet werden sollen.

Das Verhältnis der institutionsinternen Verfahren zu den gesetzlich geregelten, wie denen des Disziplinarrechts, beschränkt sich nicht auf eine Abgrenzung der Rechtsprechungskompetenzen bei unter Umständen gemeinsam geführten Ermittlungen. Interne Regelungen können je nach Art und Schwere des Fehlverhaltens Wege zu einvernehmlichen Lösungen im Wege der Schlichtung vorzeichnen. Diese haben allgemein den Vorteil, dass sie Verfahren auf der Basis einer Einigung der Beteiligten, das heißt ohne streitentscheidendes Urteil eines Dritten, zügig beenden. Dadurch geben sie dem Verhältnis der Beteiligten für die Zukunft eine Chance. Der oft auf Dauer angelegte Charakter von Arbeits- und Dienstverhältnissen legt ein solches Verfahren in vielen Fällen nahe, wie die gesetzlich vorgesehene Güteverhandlung im arbeitsgerichtlichen Prozess zeigt. Damit die Vorteile solcher Lösungswege nicht durch unbegrenzte Verzögerungen bei der Einigung über die Person des Schlichters und das Schlichtungsergebnis ausgehöhlt werden, sollen die internen Regelungen Fristen bestimmen, nach welchen Zeiträumen auf die formalen, gesetzlichen Verfahren (mit allen ihren Vor- und Nachteilen) zurückgegriffen wird.

Eine Verfahrensbeilegung auf der Basis einer Einigung hat Potenzial zur Befriedung und kann unter Umständen dem Einzelfall besser gerecht werden als ein Urteil auf der Grundlage abstrakt gefasster Tatbestände und Rechtsfolgen. Gleichzeitig darf diese Flexibilität aber nicht zur persönlichen Bevorzugung führen oder dazu, dass Vorwürfe ungeklärt unter den Teppich gefegt werden.

Bei der Einrichtung neuer Verfahrensarten zur Konfliktregelung hat sich im Ausland bereits bewährt, von Beginn der Umsetzung an Daten zur Bewertung der Verfahren, zum Beispiel durch die Beteiligten und die betroffenen Institutionen, einheitlich zu erfassen. Dadurch lassen sich eine Grundlage für eine kritische Betrachtung nach einer gewissen Anlaufphase und mögliche Verbesserungsvorschläge schaffen.

Je nachdem, welche Eingriffe institutionseigene Verfahren in die Rechte der Beteiligten vorsehen, ist ihr hoheitlicher Charakter zu beachten, der zu einer Überprüfung durch die Gerichte führen kann. Derartige Eingriffe können bereits in der Phase der Ermittlung vorkommen und sind sicherlich bei der Verhängung konkreter Sanktionen gegeben. Die Regelungen und Verfahren sind auf eine hinreichende Rechtsgrundlage zu stellen (10).

Beide Verfahrensabschnitte, Vorermittlung und Hauptverfahren, müssen den folgenden Grundsätzen genügen:

- a) Aus der Regelung muss vor dem Eintreten eines konkreten Vorfalls hervorgehen:
	- wer die Aufgabe wahrnimmt, Vorwürfe wissenschaftlichen Fehlverhaltens entgegenzunehmen,
	- wann Ermittlungen einzuleiten sind, von wem genau und in welcher Form,
	- in welchen Schritten vorgesehene Entscheidungsgremien einzurichten sind, seien es Ad-hoc-Gruppen, ständige Kommissionen oder eine Mischform, zum Beispiel mit einem ständigen Vorsitzenden und im Übrigen im Einzelfall berufenen Mitgliedern aus der Institution selbst oder von außerhalb. Letztendlich sollen die wissenschaftlichen Mitglieder das Verfahren in den Händen halten und in den entscheidenden Gremien die Mehrheit der Mitglieder stellen. Die Beiziehung externer Sachverständiger kann aber der Objektivierung immer dienen und wird in kleineren Institutionen unerlässlich sein.
- b) Befangenheit eines Ermittlers muss sowohl durch ihn selbst als auch durch den Angeschuldigten geltend gemacht werden können.
- c) Dem von Vorwürfen Getroffenen ist in jeder Phase des Verfahrens Gelegenheit zur Stellungnahme zu geben.
- d) Bis zum Nachweis eines schuldhaften Fehlverhaltens sind die Angaben über die Beteiligten des Verfahrens und die bisherigen Erkenntnisse streng vertraulich zu behandeln.
- e) Das Ermittlungsergebnis ist zu einem geeigneten Zeitpunkt nach Abschluss der Ermittlungen betroffenen Wissenschaftsorganisationen und Journalen mitzuteilen.
- f) Die einzelnen Verfahrensabschnitte müssen innerhalb angemessener Fristen abgeschlossen werden. Die Universitäten und Forschungseinrichtungen sollten eine Höchstdauer für die Durchführung des gesamten Verfahrens anstreben. Auch komplexe Verfahren sollen im Interesse aller Beteiligten in einem absehbaren Zeitraum zum Abschluss gebracht werden.
- g) Die Vorgänge und Ergebnisse einzelner Verfahrensabschnitte sind schriftlich und gut nachvollziehbar zu protokollieren.

Zusätzlich zu den unter a) – g) genannten Grundsätzen ist in Fragen der Führung akademischer Titel zu beachten: Die Hochschulen sollen auch das Verhältnis der Kommission zur Untersuchung von Vorwürfen wissenschaftlichen Fehlverhaltens zu den zuständigen Stellen für die Verleihung und den Entzug akademischer Titel (Prüfungsausschüsse, Promotionskommissionen, Fakultäten) klären. Im Interesse guter wissenschaftlicher Praxis ist zu empfehlen, dass die zuständigen Stellen in Fällen des Titelentzugs die Grundsätze der Verfahren zum Umgang mit wissenschaftlichem Fehlverhalten beachten und Mitglieder der Kommission "Selbstkontrolle in der Wissenschaft" bei Sitzungen der zuständigen Stellen mit beratender Stimme hinzugezogen werden können.

Die Umsetzung dieser Empfehlungen wird, wie aus dem Vorstehenden deutlich wird, ein hohes Maß an juristischer Erfahrung erfordern. Es empfiehlt sich daher, dass eine zentrale Institution, beispielsweise die Hochschulrektorenkonferenz, sich der Aufgabe annimmt, für die Hochschulen eine Muster-Verfahrensordnung zu erarbeiten beziehungsweise zu überarbeiten (siehe auch Empfehlung 9 für die außeruniversitären Forschungsinstitute).

Die Kommission weist in diesem Zusammenhang noch auf Folgendes hin:

Gerichtliche Auseinandersetzungen in Fällen wissenschaftlichen Fehlverhaltens führen zu neuen und schwierigen Rechtsfragen. Diese betreffen zum einen die Rolle wissenschaftseigener Standards innerhalb der Vorschriften staatlichen Rechts, zum anderen auch den Nachweis wissenschaftlicher Unredlichkeit und die dabei anzuwendenden Regeln der Beweislastverteilung. Fragen dieser Art können nur gelöst werden, wenn alle Interessen freier Wissenschaft umfassend in den Blick genommen werden. Die Deutsche Forschungsgemeinschaft sollte zu einem mehr als nur gelegentlichen Diskurs zwischen Vertretern unterschiedlicher Forschungsrichtungen und praktizierenden Juristen einladen.

Der Umgang mit wissenschaftlichem Fehlverhalten in der Vergangenheit offenbart die unterschiedlichen Zusammenhänge, in denen sich Wissenschaft und Rechtspflege bewegen. An dem Urteil des Bundesverwaltungsgerichts zur Reaktion der Justus-Liebig-Universität auf Fälschungsvorwürfe gegen einen Professor (11) lässt sich das Bild der Wissenschaft aus juristischer Sicht ablesen. Es stellt die Wissenschaft dar als einen Diskurs, in dem alles Geltung und damit den Schutz der grundgesetzlich verbürgten Forschungsfreiheit verlangen kann, was als ernsthafter Versuch zur Ermittlung der Wahrheit anzusehen ist (12). Damit haben die Richter die Ausgrenzung eines Vorhabens und seines Urhebers aus dem Schutz der Wissenschaftsfreiheit recht weitgehend von dem Willen des Letzteren abhängig gemacht. Es kann sich zwar auch nach Auffassung der Bundesverwaltungsgerichts niemand allein durch seinen Willen unter den Schutz der grundrechtlich garantierten Wissenschaftsfreiheit begeben, dieser endet jedoch nur durch eine "zweifelsfreie Feststellung", dass ein Werk den Schutzbereich des Art. 5 Abs. 3 GG verfehlt (13). Das Urteil zeigt das Bestreben der Gerichte, durch eine weite Definition grundrechtlich geschützter Wissenschaft die Ausgrenzung unkonventioneller Ansätze und Methoden durch Universitätsgremien zu verhindern. Der hohe Rang der Wissenschaft in der Verfassung

legt eine hohe Messlatte an jede gesetzliche Regelung und jede administrative oder gerichtliche Entscheidung, die zum Schutz anderer Rechtsgüter eine Einschränkung der Freiheit der Wissenschaft bedeutet. Freilich dürfen dabei in der jeweiligen Disziplin anerkannte Forschungsstandards, Verantwortungsregeln und Sorgfaltspflichten – einschließlich ihrer beweisrechtlichen Konsequenzen (im entschiedenen Fall war das Datenmaterial, auf dem die Publikationen und die darin enthaltenen Behauptungen beruhten, nicht mehr vorhanden) – nicht außer Acht bleiben. Das Urteil zeigt damit, dass die Schnittstellen zwischen dem Umgang mit Vorwürfen wissenschaftlichen Fehlverhaltens in den Organen der Selbstverwaltung auf der einen und den förmlichen Verfahren der Justiz auf der anderen Seite in ähnlicher Weise diskutiert zu werden verdienen, wie dies in den Vereinigten Staaten geschehen ist (14).

Die Kommission schlägt der Deutschen Forschungsgemeinschaft daher vor, in regelmäßigen Abständen Rechtspraktiker, Rechtswissenschaftler und Vertreter anderer Wissenschaftszweige zu Rundgesprächen einzuladen. Dabei könnten unter anderem die folgenden Themen zur Diskussion stehen:

- ► die rechtliche Definition von Wissenschaft und die Berücksichtigung wissenschaftsimmanenter Normen,
- ► Beweislast und Beweiswürdigung bei der Feststellung wissenschaftlichen Fehlverhaltens im Zusammenhang mit der Führung von Laborbüchern,
- ► die Einbindung von Wissenschaftlerinnen und Wissenschaftlern in hochschulrechtliche und beamtenrechtliche Strukturen,
- ► alternative Wege zur Konfliktlösung in der Wissenschaft, wie zum Beispiel Schiedsgutachterverfahren, Schiedsverfahren und Schlichtungsverfahren,
- ► die Formen der Beteiligung einer Wissenschaftlerin oder eines Wissenschaftlers an dem Fehlverhalten ihrer/seiner Mitarbeiter und ihre Folgen,
- ► die institutionelle Verantwortung für Organisations- und Arbeitsstrukturen und die wissenschaftliche Selbstverwaltung.

### Empfehlung 9: Gemeinschaftliches Vorgehen außeruniversitärer Institute

*Für außeruniversitäre Forschungsinstitute, die nicht in einer Trägerorganisation zusammengeschlossen sind, kann sich insbesondere für das Verfahren zum Umgang mit Vorwürfen wissenschaftlichen Fehlverhaltens (Empfehlung 8) ein gemeinschaftliches Vorgehen empfehlen.*

#### Erläuterungen

Die Max-Planck-Gesellschaft hat im November 1997 für alle ihre Institute eine Verfahrensordnung bei Verdacht auf wissenschaftliches Fehlverhalten (15) beschlossen; die Ausarbeitung von Regeln guter wissenschaftlicher Praxis ist umgesetzt worden (16). Für selbstständige wissenschaftliche Einrichtungen kann

einerseits, wie für die Hochschulen, von Bedeutung sein, dass die für sie geltenden Regeln guter wissenschaftlicher Praxis ihren Aufgaben angemessen sind und sie im Konsens ihrer wissenschaftlichen Mitglieder beschlossen werden. Andererseits kann es sich empfehlen, dass Verhaltenskodizes und Verfahrensregeln der hier empfohlenen Art für mehrere Institute im Verbund erarbeitet werden, sowohl wegen der erwünschten Einheitlichkeit der Maßstäbe als auch im Interesse der Vermeidung eines Übermaßes an Beratung. So bietet es sich an, dass zum Beispiel die in der Helmholtz-Gemeinschaft Deutscher Forschungszentren e.V. oder auch die in der Wissenschaftsgemeinschaft Gottfried Wilhelm Leibniz e.V. zusammengeschlossenen Institute gemeinsame Grundsätze ausarbeiten und andere außeruniversitäre Institute in diesem Sinne zusammenarbeiten.

### Empfehlung 10: Fachgesellschaften

*Wissenschaftliche Fachgesellschaften sollen für ihren Wirkungsbereich Maßstäbe für gute wissenschaftliche Praxis erarbeiten, ihre Mitglieder darauf verpflichten und sie öffentlich bekannt geben.*

#### Erläuterungen

Wissenschaftliche Fachgesellschaften (17) haben wichtige Funktionen in der gemeinsamen Willensbildung ihrer Mitglieder, nicht zuletzt in Fragen fachbezogener Standards und Normen professioneller Arbeit sowie im Hinblick auf forschungsethische Richtlinien. Eine Anzahl von deutschen Fachgesellschaften hat in ihren Statuten oder selbstständig auf deren Grundlage teils allgemeine, teils auch fachspezifische Verhaltenskodizes, insbesondere für die Forschung, festgelegt und veröffentlicht, wie dies in den USA seit längerer Zeit üblich ist, so beispielsweise die Gesellschaft Deutscher Chemiker (3), die Deutsche Gesellschaft für Soziologie (18), die Deutsche Gesellschaft für Erziehungswissenschaft (19) und andere (20). Diese Bemühungen um die Festlegung von Maßstäben sind ein wichtiges Element der Qualitätssicherung für die Forschung und verdienen noch weitere Verbreitung.

Da für viele wissenschaftliche Disziplinen inzwischen europäische Fachgesellschaften bestehen, empfiehlt sich eine Diskussion von Fragen guter wissenschaftlicher Praxis auch im europäischen Rahmen.

Analog können – unter Berücksichtigung ihrer unterschiedlichen Rechtsnatur – die Richtlinien der Ärztekammern, insbesondere der Bundesärztekammer, gesehen werden, auf deren Empfehlung seit 1979 bundesweit Ethik-Kommissionen zur Beurteilung von Forschungsvorhaben mit Patienten und Probanden eingerichtet worden sind. Seit der fünften Novelle zum Arzneimittelgesetz von 1995 sind den Ethik-Kommissionen über die Beratung der Projektleiterinnen und -leiter hinaus wesentliche Aufgaben bei der Qualitätssicherung klinischer Studien zugewachsen (21).

Zwischen den standesrechtlichen Kodizes der Ärzte und den Grundprinzipien wissenschaftlicher Arbeit bestehen beachtenswerte Parallelen. Im Rahmen der Bewertung ärztlichen Verhaltens spielen zum Beispiel auch Organisations- und Dokumentationspflichten sowie die Einwirkung auf Beweismittel eine Rolle. Die Verletzung dieser Pflichten kann in bestimmten Fällen auch die Beweislast beeinflussen (22). Diese Parallelen bieten der Wissenschaft die Möglichkeit, unter einzelnen Aspekten aus Erfahrungen der Ärztekammern im Umgang mit Fehlverhalten zu lernen.

### Empfehlung 11: Autorschaft bei Publikationen

*Autorinnen und Autoren wissenschaftlicher Veröffentlichungen tragen die Verantwortung für deren Inhalt stets gemeinsam. Autorin oder Autor ist nur, wer einen wesentlichen Beitrag zu einer wissenschaftlichen Veröffentlichung geleistet hat. Eine sogenannte "Ehrenautorschaft" ist ausgeschlossen.*

### Empfehlung 12: Wissenschaftliche Zeitschriften

*Wissenschaftliche Zeitschriften sollen in ihren Autorenrichtlinien erkennen lassen, dass sie sich im Hinblick auf die Originalität eingereichter Beiträge und die Kriterien für die Autorschaft an der besten international üblichen Praxis orientieren.*

*Gutachterinnen und Gutachter eingereichter Manuskripte sollen auf Vertraulichkeit und auf Offenlegung von Befangenheit verpflichtet werden.*

#### Erläuterungen

Wissenschaftliche Veröffentlichungen sind das primäre Medium der Rechenschaft von Wissenschaftlerinnen und Wissenschaftlern über ihre Arbeit. Mit der Veröffentlichung gibt ein Autor (oder eine Gruppe von Autoren) ein wissenschaftliches Ergebnis bekannt, identifiziert sich damit und übernimmt die Gewähr für den Inhalt der Veröffentlichung. Zugleich erwirbt der Autor und/ oder der Verlag dadurch dokumentierte Rechte (Urheberrecht, Copyright etc.). Im Zusammenhang damit hat das Datum der Veröffentlichung eine wesentliche Bedeutung im Sinne der Dokumentierung der wissenschaftlichen Priorität erlangt; alle guten naturwissenschaftlichen Zeitschriften berichten, wann ein Manuskript eingegangen und wann es (meist nach Überprüfung durch Gutachterinnen und Gutachter) akzeptiert worden ist.

Wegen ihrer Bedeutung als Prioritäts- und Leistungsnachweis sind Veröffentlichungen seit Langem Gegenstand vielfältiger Konflikte und Kontroversen. Aus ihnen haben sich jedoch allgemein anerkannte Regeln (23) für die geläufigsten Konfliktpunkte, nämlich die Originalität und Eigenständigkeit des Inhalts und die Autorschaft herausgebildet, die im Folgenden zusammengefasst sind.

Veröffentlichungen sollen, wenn sie als Bericht über neue wissenschaftliche Ergebnisse intendiert sind,

- ► die Ergebnisse vollständig und nachvollziehbar beschreiben,
- ► eigene und fremde Vorarbeiten vollständig und korrekt nachweisen (Zitate),
- ► bereits früher veröffentlichte Ergebnisse nur in klar ausgewiesener Form und nur insoweit wiederholen, wie es für das Verständnis des Zusammenhangs notwendig ist.

Viele gute und angesehene Zeitschriften verlangen in ihren Autorenrichtlinien eine schriftliche Versicherung, dass der Inhalt eines Manuskripts nicht schon ganz oder teilweise anderweitig publiziert oder zur Publikation eingereicht wurde. Sie akzeptieren Manuskripte insbesondere dann nicht, wenn ihr Inhalt zuvor (ehe er von Gutachtern und von der Fachöffentlichkeit geprüft werden konnte) dem allgemeinen Publikum bekanntgegeben wurde; Ausnahmen werden bei der ausführlichen Publikation zuvor nur in Kongressbeiträgen ("abstracts") referierter Ergebnisse zugelassen.

Als Autoren einer wissenschaftlichen Originalveröffentlichung sollen alle diejenigen, aber auch nur diejenigen, firmieren, die zur Konzeption der Studien oder Experimente, zur Erarbeitung, Analyse und Interpretation der Daten und zur Formulierung des Manuskripts selbst wesentlich beigetragen und seiner Veröffentlichung zugestimmt haben, das heißt, sie verantwortlich mittragen. Einige Zeitschriften verlangen, dass dies durch Unterschrift aller Autoren bekundet wird, andere verpflichten jedenfalls den korrespondierenden Autor als den für alle Einzelheiten einer Publikation Verantwortlichen zu einer entsprechenden Versicherung. Für den Fall, dass nicht alle Koautoren sich für den gesamten Inhalt verbürgen können, empfehlen manche Zeitschriften, die Einzelbeiträge kenntlich zu machen (24).

Daher reichen, um eine Autorschaft zu rechtfertigen, für sich alleine nicht aus andere Beiträge wie

- ► bloß organisatorische Verantwortung für die Einwerbung von Fördermitteln,
- ► Beistellung von Standard-Untersuchungsmaterialien,
- ► Unterweisung von Mitarbeiterinnen und Mitarbeitern in Standard-Methoden,
- ► lediglich technische Mitwirkung bei der Datenerhebung,
- ► lediglich technische Unterstützung, zum Beispiel bloße Beistellung von Geräten, Versuchstieren,
- ► regelmäßig die bloße Überlassung von Datensätzen,
- ► alleiniges Lesen des Manuskripts ohne substanzielle Mitgestaltung des Inhalts,
- ► Leitung einer Institution oder Organisationseinheit, in der die Publikation entstanden ist.

Solche Unterstützung kann in Fußnoten oder im Vorwort angemessen anerkannt werden.

Eine "Ehrenautorschaft" ist nach allgemeiner Auffassung keinesfalls akzeptabel. Weder die Stellung als Institutsleitung und Vorgesetzte/-er noch als ehemalige/-er Vorgesetzte/-er begründet allein eine Mitautorschaft.

Zur Vermeidung von Konflikten über die Autorschaft wird empfohlen – umso mehr, je größer die Zahl der an der Erarbeitung der Ergebnisse Beteiligten ist –, frühzeitig (möglichst vor Erstellung der Publikation) klare Vereinbarungen zu treffen, die bei Dissens eine Orientierung ermöglichen.

Hinsichtlich der Reihung der Autoren sind die Besonderheiten jeder Fachdisziplin zu berücksichtigen. Für jede Fachdisziplin sollten einheitliche Maßstäbe gelten.

Forschung, insbesondere in den Natur- und Lebenswissenschaften, ist oftmals arbeitsteilige Forschung. Wissenschaftlerinnen und Wissenschaftler, die ein Projekt gemeinsam verfolgen, schulden einander, die Zweckverfolgung zu fördern. Das schließt ein, Zweifel an der Qualität der Forschungsergebnisse oder -verfahren zeitgerecht geltend zu machen.

Es verstößt gegen die Regeln guter wissenschaftlicher Praxis, die Mitarbeit ohne hinreichenden Grund zu beenden oder die Publikation der Ergebnisse als Mitautor, auf dessen Zustimmung die Veröffentlichung angewiesen ist, ohne dringenden Grund zu verhindern. Publikationsverweigerungen müssen mit nachprüfbarer Kritik an Daten, Methoden oder Ergebnissen begründet werden. Die Mitautoren dürfen sich im Fall des Verdachts obstruierender Zustimmungsverweigerung an die Ombudspersonen und -kommission (vgl. Empfehlung 5 und 16) mit der Bitte um Vermittlung wenden. Wenn die Obstruktion zur Überzeugung der Ombudsperson(en) feststeht, darf (dürfen) sie den anderen Wissenschaftlern durch "Ombudsspruch" die Publikation gestatten. Der Sachverhalt muss in der Publikation einschließlich der Publikationsgestattung durch die Ombudsperson beziehungsweise -kommission offengelegt werden. Eine solche Verfahrensgestaltung ist allerdings nur möglich, wenn das Regelwerk der Ombudsverfahren dies vorsieht.

Fast alle guten Zeitschriften verpflichten ihre Gutachterinnen und Gutachter, denen sie eingesandte Manuskripte zur Prüfung anvertrauen, auf strikte Vertraulichkeit und auf Offenlegung von Befangenheiten, die dem Herausgeber und seinem Beratungsgremium bei der Auswahl entgangen sein könnten. Viele gute Zeitschriften verpflichten sich außerdem gegenüber ihren Autoren zu einer Rückmeldung innerhalb definierter, kurzer Zeit und setzen dementsprechend ihren Gutachterinnen und Gutachtern kurze Fristen für die Abgabe ihres Kommentars.

Eine weitere Diskussion der hier zusammengefassten Fragen der Qualitätssicherung auf europäischer oder internationaler Ebene ist wünschenswert (25).

### Empfehlung 13: Forschungsförderung – Antragsrichtlinien

*Einrichtungen der Forschungsförderung sollen nach Maßgabe ihrer Rechtsform in ihren Antragsrichtlinien klare Maßstäbe für die Korrektheit der geforderten Angaben zu eigenen und fremden Vorarbeiten, zum Arbeitsprogramm, zu Kooperationen und zu allen anderen für das Vorhaben wesentlichen Tatsachen formulieren und auf die Folgen unkorrekter Angaben aufmerksam machen.*

#### Erläuterungen

Forschungsförderung findet in verschiedenen Rahmen statt, seien es Bundesoder Landesministerien, öffentlich- oder privatrechtliche Stiftungen und Fördereinrichtungen oder die Deutsche Forschungsgemeinschaft. Anders als in Forschungseinrichtungen und Hochschulen, an denen direkt Forschung betrieben wird, reichen die Beziehungen der Förderinstitutionen zu einzelnen Wissenschaftlerinnen und Wissenschaftlern meist über ihren eigenen organisatorischen Rahmen hinaus.

Sie stehen an der Schnittstelle zwischen Wissenschaftlerinnen und Wissenschaftlern, die Anträge auf Forschungsförderung stellen, und solchen, die Anträge begutachten. Die Förderinstitutionen legen ein großes Maß an Vertrauen in den einzelnen Wissenschaftler, einerseits, wenn sie seine Angaben in einem Antrag als Grundlage der Beurteilung seines Vorhabens anerkennen, und andererseits, wenn sie seinem Kollegen den Antrag, der schutzwürdige neue Ideen enthält, zur Begutachtung übergeben. In dem Schutz dieser unentbehrlichen Vertrauensgrundlage liegt das eigene Interesse aller Förderinstitutionen an der Einhaltung von Grundprinzipien in der wissenschaftlichen Arbeit und in der Begutachtung.

Förderinstitutionen spielen für den einzelnen Wissenschaftler eine essenzielle Rolle, weil sie Forschung finanziell unterstützen. Indem sie den Einzelnen als Antragsteller oder Empfänger von Fördermitteln ansprechen, können sie Einfluss auf die Festigung von Standards wissenschaftlicher Arbeitsweise und ihren Schutz ausüben. Durch Ausgestaltung ihrer Antragskriterien und Förderbedingungen können sie Umstände abbauen, die zu Fehlverhalten verleiten. Auf den Umgang mit einem Fall, in dem sie finanziell oder in ihrem Ruf durch das Fehlverhalten einer Wissenschaftlerin oder eines Wissenschaftlers selbst direkt betroffen werden, müssen die Förderorganisationen sich vorbereiten. Derartige Fälle können durch falsche Angaben in Anträgen, durch den Missbrauch von gewährten Mitteln oder schließlich durch unredlichen Umgang mit zur Begutachtung überantworteten Anträgen ausgelöst werden.

Um die Grundlage des Vertrauens gegenüber den Antragstellerinnen und Antragstellern zu schützen und ihnen eine Orientierung zu geben, sollten Forschungsförderer in ihren Antragsformularen oder -anleitungen klar und deutlich solche Maßstäbe nennen, denen ein qualifizierter Antrag genügen muss:

- ► Vorarbeiten sind konkret und vollständig darzustellen.
- ► Eigene und fremde Literatur ist genau zu zitieren. Noch nicht erschienene Publikationen sind klar zu kennzeichnen als "im Druck in ...", "angenommen bei ..." oder "eingereicht bei ...".
- ► Projekte sind nach bestem Gewissen inhaltlich so zu beschreiben, wie der Antragsteller beabsichtigt, sie durchzuführen.
- ► Kooperationen können bei der Antragsbewertung nur Berücksichtigung finden, wenn alle Beteiligten die erklärte Absicht und die Möglichkeit zu der angestrebten Zusammenarbeit haben.

Die Antragsteller sollen durch ihre Unterschrift auch ihre Kenntnis dieser Grundsätze dokumentieren.

### Empfehlung 14: Forschungsförderung – Verwendungsrichtlinien

*In den Richtlinien für die Verwendung bewilligter Mittel soll der/die für das Vorhaben Verantwortliche auf die Einhaltung guter wissenschaftlicher Praxis verpflichtet werden. Ist eine Hochschule oder ein Forschungsinstitut allein oder gleichberechtigt Empfänger der Mittel, so müssen dort Regeln guter wissenschaftlicher Praxis (Empfehlung 1) und für den Umgang mit Vorwürfen wissenschaftlichen Fehlverhaltens (Empfehlung 8) etabliert sein.*

*An Einrichtungen, die sich nicht an die Empfehlungen 1 bis 8 halten, sollen keine Fördermittel vergeben werden.*

#### Erläuterungen

Das Verhältnis einer Förderorganisation zu Antragstellerinnen und Antragstellern gestaltet sich zunächst einseitig. Die Bewilligung nach Begutachtung begründet eine engere zweiseitige Verbindung, die weitere Möglichkeiten eröffnet, die einzelne Wissenschaftlerin beziehungsweise den einzelnen Wissenschaftler anzusprechen. Zum Schutz der Organisation vor dem Fehlverhalten einzelner Beihilfeempfänger sollen die Forschungsförderer ihrer Rechtsform entsprechend das Rechtsverhältnis eigener Art (26) mit geförderten Wissenschaftlern gestalten und darin normative Maßstäbe und Reaktionen verankern und bekannt geben. Die Definition wissenschaftlichen Fehlverhaltens an sich soll den Institutionen überlassen werden, an denen Forschung tatsächlich stattfindet, um Homogenität innerhalb einer Forschungsumgebung zu schaffen. Gleiches gilt für tatsächliche Ermittlungen, die zur Aufklärung eines Verdachts erforderlich werden. Dagegen müssen die Förderorganisationen ihre Reaktionen auf Verhalten, das sie selbst finanziell oder in ihrem Ruf betrifft, in ihren Förderbedingungen festlegen und bekannt geben. Statt der geläufigen Möglichkeit, auf der Grundlage des bürgerlichen Rechts in solchen Fällen auf das Bereicherungsund Deliktsrecht zurückzugreifen, können sie zum Beispiel Vertragsstrafen für bestimmte Konstellationen mit ihren Beihilfeempfängern vereinbaren, deren

Inhalt nicht unbedingt Geldzahlungen sein müssen, sondern die auch Verwarnungen, Ausschlüsse und anderes umfassen können (27).

### Empfehlung 15: Gutachterinnen und Gutachter

*Förderorganisationen sollen ihre ehrenamtlichen Gutachterinnen und Gutachter auf die Wahrung der Vertraulichkeit der ihnen überlassenen Antragsunterlagen und auf Offenlegung von Befangenheit verpflichten. Sie sollen die Beurteilungskriterien spezifizieren, deren Anwendung sie von ihren Gutachterinnen und Gutachtern erwarten. Unreflektiert verwendete quantitative Indikatoren wissenschaftlicher Leistung (z. B. sogenannte impact-Faktoren) sollen nicht Grundlage von Förderentscheidungen werden.*

#### Erläuterungen

Auch Gutachterinnen und Gutachtern können formulierte Standards zur Orientierung bei ihrer Arbeit dienen. Die Vertraulichkeit des fremden Ideenmaterials, zu dem ein Gutachter Zugang erlangt, schließt die Weitergabe an Dritte, und sei es auch nur zur Hilfe bei der Begutachtung, absolut aus. Um eine objektive und an wissenschaftlichen Kriterien ausgerichtete Bewertung zu sichern, müssen die Förderorganisationen ihre Gutachter so auswählen, dass Befangenheit und jeder Anschein von ihr vermieden werden. Wo dies im Einzelfall nicht gelungen ist, müssen Gutachter eventuelle Interessenkonflikte oder Befangenheiten, die in der Person des Antragstellers oder dem angestrebten Projekt begründet sein können, anzeigen. Die Anzeige von Interessenkollisionen liegt auch im Interesse des Gutachters, der seinen Ruf als den eines fairen und neutralen Sachverständigen festigt.

Die Richtlinien über Vertraulichkeit und den Umgang mit Befangenheit müssen als Anknüpfung für Reaktionen auf Missbrauch der Gutachterposition taugen. Anders als in den Richtlinien für Antragstellerinnen und Antragsteller kommen freilich Vertragsstrafen, die vor dem Beginn einer Begutachtung zu vereinbaren wären, nicht in Betracht. Die Gutachtertätigkeit ist ein Ehrenamt. Jede auch nur hypothetische Unterstellung unredlichen Verhaltens würde hier abschreckend und demotivierend wirken. Daran ändert das Auftragsverhältnis, das im rechtlichen Sinne möglicherweise zwischen den Gutachtern und der Förderorganisation zustande kommt, nichts (28). Reaktionen auf Fehlverhalten von Gutachtern sollten daher allgemein in den Regelungen der Förderorganisationen vorgesehen sein, im Gegensatz zu Vereinbarungen mit jedem Einzelnen. Für den Fall des Verdachts der Verwendung fremder Ideen für eigene Projekte oder anderer gravierender Formen des Vertrauensbruchs durch einen Gutachter empfiehlt die Kommission den Einsatz von Sachverständigen zur schnellstmöglichen Aufklärung. Ein Gutachter, dem dergestalt Missbrauch von vertraulichen Antragsinformationen nachgewiesen wird, darf nicht mehr gehört werden und muss, beruht seine Tätigkeit auf einem Wahlamt, dieses verlieren. Die Mitteilung eines belastenden Befundes an andere Forschungsförderer kann ebenfalls sinnvoll sein. Unredlicher Umgang einer Gutachterin oder
eines Gutachters mit vertraulichen Antragsinhalten kann die Aufhebung seiner Anonymität gegenüber dem geschädigten Antragsteller rechtfertigen, um diesem zu ermöglichen, seine Rechte gegen den Gutachter durchzusetzen.

Analoge Regelungen sind für die Mitarbeiter und die Mitglieder von Entscheidungsgremien vorzusehen, die im Rahmen ihres Amtes Zugang zu vertraulichen Antragsunterlagen haben.

In vergleichbar zurückhaltender Form wie die Anforderungen an die Vertraulichkeit und Neutralität müssen auch die Kriterien vorgegeben werden, deren Anwendung eine Förderorganisation von ihren Gutachtern erwartet. Maßnahmen zur Qualitätssicherung der Begutachtung sind gleichwohl notwendig, schon deshalb, weil unterschiedliche Förderprogramme neben den allgemeinen Kriterien wissenschaftlicher Qualität unterschiedliche Akzente setzen, die den Gutachtern bekannt sein müssen; sie sind daher auch weithin üblich (29).

Noch schwieriger als die Sicherung der Vertraulichkeit der Begutachtung ist die Sicherung ihrer wissenschaftlichen Qualität, das heißt die Auswahl der für die Beurteilung eines Antrags am besten qualifizierten Gutachterinnen und Gutachter, auch solcher, die sich nicht mit einfachen Zugängen zur oberflächlichen Abschätzung der Produktivität der antragstellenden Arbeitsgruppe begnügen, sondern die Mühe der inhaltlichen Beschäftigung mit dem vorgestellten Projekt und den Vorarbeiten dazu nicht scheuen. Für die wissenschaftlichen Mitarbeiter der Förderorganisationen liegt hierin eine ständige, große Herausforderung.

Auch wenn die Begutachtung von Förderanträgen generell kein geeigneter Weg sein kann, wissenschaftliches Fehlverhalten aufzudecken, sind Laborbesuche bei örtlichen Begutachtungen, indem sie Gelegenheit zum Informationsaustausch mit allen Mitarbeiterinnen und Mitarbeitern einer Arbeitsgruppe bieten, eine wichtige Informationsquelle.

### Empfehlung 16: Ombudsman für die Wissenschaft

*Die Deutsche Forschungsgemeinschaft soll eine unabhängige Instanz – etwa in Gestalt eines Ombudsman oder auch eines Gremiums von wenigen Personen – berufen und mit den nötigen Arbeitsmitteln ausstatten, die allen Wissenschaftlerinnen und Wissenschaftlern zur Beratung und Unterstützung in Fragen guter wissenschaftlicher Praxis und ihrer Verletzung durch wissenschaftliche Unredlichkeit zur Verfügung steht und jährlich darüber öffentlich berichtet.*

#### Erläuterungen

Die Formulierung von Normen und Vorgaben für gute wissenschaftliche Praxis legt für ihre Verwirklichung nur eine Grundlage. Schwierigkeiten bei der Einhaltung von Grundprinzipien treten in allen Lebensgebieten erst bei ihrer Umsetzung in einem konkreten Fall auf, in dem Gegenpole von "redlich" und "unredlich" aufgrund von Verflechtungen und Wertungskonflikten im Einzelfall weniger klar zu trennen sind.

Dies gilt sowohl bei Fragen, die eigenes wissenschaftliches Verhalten betreffen, als auch für Zweifel an dem Verhalten anderer. Letzteres stellt besonders junge Wissenschaftlerinnen und Wissenschaftler, die noch am Aufbau ihrer Karriere arbeiten, zumindest subjektiv häufig vor die Frage, ob das Interesse an der Offenlegung des unredlichen Verhaltens eines älteren, unter Umständen vorgesetzten Wissenschaftlers das Risiko für die eigene Karriere, das dadurch entstehen kann, aufwiegt. Sie kommen dadurch in einen schwerwiegenden Konflikt. Hinweisgeber oder "Whistleblower" geraten leicht in den Verdacht der Denunziation. Um allen Wissenschaftlerinnen und Wissenschaftlern, insbesondere dem Nachwuchs, aus dieser einsamen Konfliktlage einen Ausweg zu öffnen, empfiehlt die Kommission der Deutschen Forschungsgemeinschaft die Berufung eines Ombudsman oder mehrerer Ombudsleute für die Wissenschaft.

Eine derartige Vertrauensperson oder -kommission soll mit einer gewissen Autorität ausgestattet werden, die ihre Grundlage zum Beispiel in der Wahl durch den Senat der DFG und einer jährlichen Berichterstattung (30) an ihn finden kann. Sie soll nicht eigene Ermittlungen nach dem Vorbild des heutigen "Office of Research Integrity" des amerikanischen Public Health Service führen (31), sondern vor allem durch ihre persönliche Autorität, Integrität und Neutralität den Wissenschaftlerinnen und Wissenschaftlern ein kompetenter und vertrauenswürdiger Ansprechpartner sein, der gegebenenfalls erhebliche Verdachtsmomente aufnimmt und zur Aufmerksamkeit der sachnahen Institutionen bringt. Wichtig ist der Kommission, dass diese Vertrauensperson(en) allen Wissenschaftlern zugänglich ist (sind), unabhängig von ihrem Bezug oder dem eines betroffenen Projekts zur Deutschen Forschungsgemeinschaft.

Durch die Einrichtung einer derartigen Appellationsinstanz kann die Deutsche Forschungsgemeinschaft das öffentliche Vertrauen in die gute wissenschaftliche Praxis erhalten, indem sie die Aufmerksamkeit demonstriert, die die Wissenschaft ihrer eigenen Selbstkontrolle schenkt (32). Die Empfehlung an die Hochschulen und Forschungseinrichtungen, Vertrauensleute (Ombudspersonen) zu benennen, soll damit nicht ihre Grundlage verlieren, sondern ergänzt werden.

### Empfehlung 17: Hinweisgeber (sog. Whistleblower)

*Wissenschaftlerinnen und Wissenschaftler, die einen spezifizierbaren Hinweis auf einen Verdacht wissenschaftlichen Fehlverhaltens geben (Hinweisgeber, sogenannte Whistleblower), dürfen daraus keine Nachteile für das eigene wissenschaftliche und berufliche Fortkommen erfahren. Die Vertrauensperson (Ombudsman) wie auch die Einrichtungen, die einen Verdacht überprüfen, müssen sich für diesen Schutz in geeigneter Weise einsetzen. Die Anzeige muss in "gutem Glauben" erfolgen.*

#### Erläuterungen

Die Wissenschaftlerin und der Wissenschaftler, die den Verdacht eines möglichen wissenschaftlichen Fehlverhaltens der geeigneten Einrichtung anzeigen, erfüllen für die Selbstkontrolle in der Wissenschaft eine unverzichtbare Funktion (33). Nicht der Whistleblower, der einen berechtigten Verdacht äußert, schadet der Wissenschaft und der Einrichtung, sondern der Wissenschaftler, der ein Fehlverhalten begeht (34). Daher darf die Anzeige eines Whistleblowers nicht zu beruflichen Nachteilen und Beeinträchtigungen der wissenschaftlichen Karriere führen. Insbesondere für Nachwuchswissenschaftlerinnen und -wissenschaftler darf eine solche Anzeige nicht zu Verzögerungen und Behinderungen während der Ausbildung führen, die Erstellung von Abschlussarbeiten und Promotionen darf keine Benachteiligungen erfahren; dies gilt auch für Arbeitsbedingungen sowie mögliche Vertragsverlängerungen.

Die Anzeige des Whistleblowers hat in gutem Glauben zu erfolgen (35). Vorwürfe dürfen nicht ungeprüft und ohne hinreichende Kenntnis der Fakten erhoben werden. Ein leichtfertiger Umgang mit Vorwürfen wissenschaftlichen Fehlverhaltens, erst recht die Erhebung bewusst unrichtiger Vorwürfe, kann eine Form wissenschaftlichen Fehlverhaltens darstellen (36).

Die Überprüfung anonymer Anzeigen ist durch die Stelle abzuwägen, die den Vorwurf entgegennimmt. Grundsätzlich gebietet eine zweckmäßige Untersuchung die Namensnennung des Whistleblowers. Der Name des Whistleblowers ist vertraulich zu behandeln. Eine Offenlegung des Namens gegenüber dem Betroffenen kann im Einzelfall dann geboten sein, wenn sich der Betroffene andernfalls nicht sachgerecht verteidigen kann.

Anzeigen sind von allen Beteiligten vertraulich zu behandeln. Die Vertraulichkeit dient dem Schutz des Whistleblowers sowie demjenigen, gegen den sich ein Verdacht richtet (37). Vor abschließender Überprüfung eines angezeigten Verdachts eines möglichen wissenschaftlichen Fehlverhaltens ist eine Vorverurteilung der betroffenen Person unbedingt zu vermeiden (hierzu auch Empfehlung 8). Die Vertraulichkeit des Verfahrens ist dann nicht mehr gegeben, wenn sich der Whistleblower mit seinem Verdacht zuerst an die Öffentlichkeit richtet, ohne zuvor die Hochschule oder Forschungseinrichtung über den Hinweis des Verdachts eines wissenschaftlichen Fehlverhaltens zu informieren. Die untersuchende Einrichtung muss im Einzelfall entscheiden, wie sie mit der Verletzung der Vertraulichkeit umgeht. Es ist nicht hinzunehmen, dass die frühzeitige Herstellung der Öffentlichkeit durch den Hinweisgeber einen Reputationsverlust des Betroffenen zur Folge hat.

Nicht der des Fehlverhaltens Bezichtigte allein bedarf des Schutzes der Institution, sondern auch der Hinweisgeber. Ombudspersonen sowie die untersuchende Einrichtung sollen diesem Schutzgedanken in geeigneter Weise Rechnung tragen. Auch im Fall eines nicht erwiesenen wissenschaftlichen Fehlverhaltens ist der Hinweisgeber zu schützen, sofern seine Vorwürfe nicht offensichtlich haltlos erfolgten.

### **2 Probleme im Wissenschaftssystem – Analyse der Kommission 1997 –**

Fragen und Diskussionen ähnlich denen, die die Ausarbeitung der Empfehlungen im Jahr 1997 angestoßen haben, gab es in größerem Umfang erstmals Ende der 1970er-Jahre in den USA, nachdem dort im Verlauf weniger Jahre an mehreren angesehenen Forschungsuniversitäten Vorwürfe wissenschaftlichen Fehlverhaltens erhoben und teils nach einiger Zeit erhärtet, teils über Jahre hin unter großer Beteiligung der Öffentlichkeit und der Gerichte kontrovers verfolgt und erst nach langer Zeit (in einem Fall erst im elften Jahr nach den ersten Vorwürfen) entschieden wurden.

Den von 1978 bis zum Ende der 1980er-Jahre in den USA zu causes célèbres gewordenen Fällen sind folgende Merkmale gemeinsam (38):

- ► Der/die Beschuldigte und die Institution, wo die Arbeiten stattfanden, waren hoch renommiert; mindestens war der/die Beschuldigte Mitglied einer angesehenen Arbeitsgruppe. In der Regel wurden die Beschuldigungen von weniger prominenter Seite erhoben.
- ► Die Tatsachenaufklärung durch die Institution verlief zögerlich und/oder ungeschickt.
- ► Die Öffentlichkeit wurde durch Presse und andere Medien frühzeitig informiert, sodass alle weiteren Schritte von Aufmerksamkeit und Kontroversen begleitet waren.

Die meisten dieser Fälle waren außerdem von gerichtlichen Auseinandersetzungen begleitet; an einigen von ihnen nahmen auch Politiker regen Anteil. Vor allem die Öffentlichkeitswirksamkeit führte dazu, dass sich ab Beginn der 1980er-Jahre zahlreiche Gremien sowohl mit der Kasuistik als auch mit grundsätzlichen Überlegungen zu "scientific fraud and misconduct" beschäftigten (39). Dem verbreiteten Eindruck, die Institutionen der Wissenschaft seien auf das Problem schlecht eingerichtet, wurde mit institutionellen Regelungen begegnet, über die weiter unten (siehe Abschnitt 3.1) berichtet wird.

Erste Versuche Ende der 1980er-Jahre, das Problem "Fehlverhalten in der Wissenschaft" zu quantifizieren (40), führten zu wenig schlüssigen Ergebnissen. Zum Zeitpunkt der Ausarbeitung der Empfehlungen im Jahr 1997 lagen Erfahrungsberichte der für "scientific misconduct" zuständigen Behörden, dem Office of Inspector General (OIG) der National Science Foundation (NSF) und dem Office of Research Integrity (ORI) des Public Health Service vor. Das OIG erhielt im Durchschnitt in den 1990er-Jahren zwischen 30 und 80 neue "Fälle" pro Jahr bei etwa 50 000 unterstützten Projekten und fand Fehlverhalten in etwa einem Zehntel dieser Fälle. Im Jahresbericht des ORI für 1995 wird über

49 neue Fälle beim ORI selbst und über 64 neue Fälle in Institutionen seines Geschäftsbereichs im Vorjahr bei mehr als 30 000 von den National Institutes of Health (NIH) geförderten Vorhaben berichtet (41).

Das im Jahr 1992 auf Initiative des dänischen medizinischen Forschungsrates gegründete und seit 1996 unter der Schirmherrschaft des dortigen Forschungsministeriums stehende Danish Committee on Scientific Dishonesty (42) hatte sich im ersten Jahr seiner Amtszeit mit 15 Vorwürfen wissenschaftlichen Fehlverhaltens zu befassen; in den darauffolgenden Jahren nahm die Anzahl der neuen "Fälle" zunächst rasch ab und stieg 1996 wieder auf zehn.

Zur Kenntnis der Deutschen Forschungsgemeinschaft sind aus Deutschland in den letzten zehn Jahren vor 1997 insgesamt sechs Fälle von Vorwürfen wissenschaftlichen Fehlverhaltens gelangt. Seit 1992 sind sie, soweit die DFG involviert war, nach den vom Präsidium erlassenen Regeln zum Umgang mit derartigen Vorkommnissen (43) behandelt worden, die unter anderem Folgendes vorsehen:

- ► Prüfung der Vorwürfe in den zuständigen Referaten der Geschäftsstelle und Anhörung der Betroffenen,
- ► sofern hiernach ein substanzieller Verdacht wissenschaftlichen Fehlverhaltens bestätigt und eine einvernehmliche Regelung nicht erzielt wird, Befassung eines Unterausschusses des Hauptausschusses der DFG unter Vorsitz der Generalsekretärin/des Generalsekretärs; dieser Ausschuss stellt unter Anhörung der Beteiligten den Tatbestand fest und empfiehlt gegebenenfalls dem Hauptausschuss die erforderlichen Maßnahmen,
- ► Verhängung von gegebenenfalls erforderlichen Sanktionen durch den Hauptausschuss der DFG.

In drei Fällen betrafen die erhobenen Vorwürfe die Aneignung von vertraulichen Antragsunterlagen oder andere Formen problematischen Verhaltens bei Gutachtern. Sie wurden in Korrespondenz und Gesprächen zwischen der Geschäftsstelle der DFG und den Beteiligten beigelegt.

In den drei anderen Fällen ging es um Vorwürfe der Erfindung oder Fälschung experimenteller Forschungsergebnisse in Hochschuleinrichtungen. Ihnen sind folgende Merkmale gemeinsam:

- ► Die veröffentlichten Ergebnisse wurden nach kürzerer oder längerer Zeit im wissenschaftlichen Schrifttum angezweifelt.
- ► Die jeweils zuständigen Stellen in den Hochschulen wurden tätig, ermittelten den Sachverhalt unter Anhörung der Betroffenen und zum Teil weiterer Beteiligter und trafen Maßnahmen.
- ► Alle drei Fälle der älteste reicht ins Jahr 1988 zurück waren Ende 1997 noch bei Gericht anhängig. In einem Fall erhob die betroffene Universität Verfassungsbeschwerde gegen ein Urteil des Bundesverwaltungsgerichts (11). In einem weiteren Fall lag 1997 erst ein Beschluss des zuständigen Verwaltungsgerichts im vorläufigen Rechtsschutzverfahren vor (44).

Im Folgenden wird entsprechend dem Mandat der Kommission, "Ursachen von Unredlichkeit im Wissenschaftssystem nachzugehen", versucht, einige der Faktoren zu beschreiben, die Unredlichkeit begünstigen könnten und es rechtfertigen, diesen Problemen heute mehr als früher Aufmerksamkeit zu widmen.

Wissenschaftliche Unredlichkeit ist stets Verhalten von Individuen, auch wenn sie nicht allein handeln. Dementsprechend fehlt es weder in den Analysen einzelner Fälle noch in generalisierenden Betrachtungen an individualpsychologischen Erklärungen bis hin zur Psychopathologie (45). Diese Erklärungen führen indessen schon vom Ansatz her nicht weiter, wenn die Frage aufgeworfen wird, welche allgemeinen Bedingungen wissenschaftliche Unredlichkeit begünstigen und welche Prävention möglich ist.

### 2.1 Normen der Wissenschaft

Unredlichkeit und bewusste Regelverstöße gibt es in allen Lebensbereichen. Die Wissenschaft und speziell die Forschung sind aus mehreren Gründen gegenüber Unredlichkeit besonders empfindlich:

Forschung als Tätigkeit ist Suche nach neuen Erkenntnissen. Diese entstehen aus einer stets durch Irrtum und Selbsttäuschung gefährdeten Verbindung von Systematik und Eingebung. Ehrlichkeit gegenüber sich selbst und gegenüber anderen ist eine Grundbedingung dafür, dass neue Erkenntnisse – als vorläufig gesicherte Ausgangsbasis für weitere Fragen (46) – überhaupt zustande kommen können. "Ein Naturwissenschaftler wird durch seine Arbeit dazu erzogen, an allem, was er tut und herausbringt, zu zweifeln, … besonders an dem, was seinem Herzen nahe liegt" (47).

Forschung im idealisierten Sinne ist Suche nach Wahrheit. Wahrheit ist unlauteren Methoden kategorial entgegengesetzt. Unredlichkeit – anders als gutgläubiger Irrtum, der nach manchen wissenschaftstheoretischen Positionen essenziell für den Fortschritt der Erkenntnis ist, jedenfalls aber zu den "Grundrechten" des Wissenschaftlers gehört (48) – stellt also die Forschung nicht nur in Frage, sie zerstört sie.

Forschung geschieht heute fast durchweg mit Blick auf einen engeren (innerwissenschaftlichen) und weiteren (gesellschaftlichen) sozialen Kontext: Forscherinnen und Forscher sind in der Zusammenarbeit wie im Wettbewerb aufeinander angewiesen. Sie können nicht erfolgreich sein, wenn sie einander – und ihren Vorgängern, sogar ihren Konkurrenten – nicht vertrauen können. "Wissenschaftlich … überholt zu werden, ist … nicht nur unser aller Schicksal, sondern unser aller Zweck. Wir können nicht arbeiten, ohne zu hoffen, dass andere weiter kommen werden als wir." Max Webers Ausspruch (49) gilt für Zeitgenossen nicht weniger als für Vor- und Nachfahren. So ist Ehrlichkeit nicht nur selbstverständliche Grundregel professioneller wissenschaftlicher Arbeit, "dass innerhalb der Räume des Hörsaals nun einmal keine andere Tugend gilt als eben: schlichte intellektuelle Rechtschaffenheit" (49) ; sie ist das Fundament der Wissenschaft als eines sozialen Systems.

### 2.2 Wissenschaft als Beruf

Schon im Jahr 1919, noch geraume Zeit vor dem Aufstieg der Vereinigten Staaten zur führenden Wissenschaftsnation, hat Max Weber in dem bereits zitierten Kontext gesagt: "Unser deutsches Universitätsleben amerikanisiert sich, wie unser Leben überhaupt, in sehr wichtigen Punkten, und diese Entwicklung, das bin ich überzeugt, wird weiter übergreifen …" (49). A fortiori sind heute die USA das Land, in dem die Strukturen professioneller Wissenschaft und ihre Probleme am klarsten in Erscheinung treten und am besten dokumentiert sind (50). Schon die für einen großen Teil der aktuellen Verhältnisse grundlegende Tatsache, dass "90 Prozent aller jemals aktiven Wissenschaftler heute leben", wurde von einem Amerikaner zuerst veröffentlicht (51). Die USA waren auch das Land, in dem nach der beispiellosen Anstrengung des Manhattan-Projekts ein nationales staatliches Engagement für die Grundlagenforschung als intellektuelles Kapital gefordert (52) und verwirklicht wurde. Das nach der Gründung der National Science Foundation (1950) und der National Institutes of Health (1948) über Jahre stetig wachsende Engagement der amerikanischen Bundesregierung führte zu einem rapiden Wachstum des Forschungssystems im Ganzen und zur Herausbildung der Forschungsuniversitäten, in denen ein erheblicher Teil der Gesamtaktivität über Projektmittel der Forschungsförderinstitutionen finanziert wird. Anders als in Deutschland (Stand 1997) können diese nicht nur das Gehalt der Projektleitung, sondern auch über die sogenannten "overheads" Infrastrukturkosten einschließlich der Mittel für die Verwaltung enthalten. Der Erfolg im Wettbewerb um diese Mittel entscheidet daher über Karrierechancen, Ausstattung und – kumulativ – über das Ansehen der Abteilung und der gesamten Universität. Wesentliches Kriterium für den Erfolg im Wettbewerb wurde die wissenschaftliche Produktivität, gemessen an ihren der wissenschaftlichen Öffentlichkeit zur Verfügung gestellten Ergebnissen. Damit geriet die Veröffentlichung im Lauf der Zeit in eine Doppelrolle: Neben ihrer Funktion im wissenschaftlichen Diskurs und als Dokument neuen Wissens wurde sie Mittel zum Zweck, bald mehr gezählt als gelesen. Zugleich entwickelte sich in dem Maße, wie Forschungsergebnisse Grundlage von Anwendungen wurden, eine immer intensivere Wechselwirkung der "akademischen" Forschung mit Anwendungsfeldern in der Industrie, im Gesundheitswesen, in der Politikberatung u. a. m. In den 1990er-Jahren sah man in den USA wiederum bedeutsame Änderungen: Die über lange Jahre fraglos akzeptierte Bedeutung der Forschung als nationale Aufgabe ging zurück; die Wissenschaft wurde zu einem Verbraucher staatlicher Mittel neben anderen und musste ihre Forderungen in der Konkurrenz zu anderen Bereichen der staatlichen Daseinsvorsorge rechtfertigen. Kooperationen mit Anwendern gewannen – mit großen Unterschieden nach Disziplinen – noch weiter an Bedeutung; wissenschaftliche Ergebnisse wurden immer öfter auch als Grundlage finanziellen Erfolgs gesehen (53).

Vieles aus dieser Schilderung lässt sich auf deutsche Verhältnisse übertragen. Die quantitative Entwicklung ist – berücksichtigt man die unterschiedlichen Größen der beiden Länder – durchaus ähnlich. Im Jahr 1920 zählte der Lehrkörper der Universitäten und vergleichbaren Einrichtungen in ganz Deutschland 5403 Professorinnen und Professoren sowie Dozentinnen und Dozenten (54). Die Zahl der Professurstellen an Hochschulen stieg in Westdeutschland von rund 5500 im Jahr 1950 auf rund 34 100 im Jahr 1995, die für "übriges wissenschaftliches Personal" von rund 13 700 auf 55 900. In ganz Deutschland gab es im Jahr 1996 rund 42 000 Professurstellen und 72 700 Stellen für "übriges wissenschaftliches Personal" (55) an Hochschulen. In diesen Zahlen ist das nicht aus Stellen, sondern aus Mitteln Dritter finanzierte wissenschaftliche Personal nicht enthalten. Die staatlichen Aufwendungen für Forschung und Entwicklung in den Hochschulen machten ihrerseits rund ein Fünftel der Bruttoinlandsausgaben für Forschung und Entwicklung aus (56).

Die Zahlen veranschaulichen, dass akademische Forschung in Deutschland (wie in den übrigen entwickelten Ländern) sich in weniger als einem Jahrhundert von einer allein oder in kleinen Gemeinschaften betriebenen gelehrten Arbeit weithin zu großbetrieblichen Arbeits- und Organisationsformen entwickelt hat. Der Begriff der "Wissensproduktion" hat sich dafür eingebürgert; Veränderungen der Produktionsform werden heute in ähnlichen Kategorien diskutiert wie die der industriellen Produktion (57).

### 2.3 Wettbewerb

Wettbewerb ist Bestandteil des Wissenschaftssystems seit dem 17. Jahrhundert (58). Ging es damals darum, wer als erster eine Entdeckung gemacht und sie veröffentlicht hatte, erstreckt sich unter den heutigen Bedingungen der Forschungsfinanzierung der Wettbewerb auch auf die materielle Sicherung wissenschaftlicher Arbeit bis hin zum Fortbestand von Arbeitsgruppen und zu den Existenzgrundlagen der einzelnen Forscher. Neben den Wettbewerb der einzelnen Wissenschaftlerinnen und Wissenschaftler, der sich auf fast allen Feldern im internationalen Rahmen abspielt, ist ein Wettbewerb der Institutionen und Nationen getreten (59). Anders als bei den Medaillenspiegeln der Sportwettbewerbe ist allerdings der Abstand zwischen der Goldmedaille und dem Feld sehr groß: Ein vom Erstentdecker veröffentlichtes Ergebnis zu bestätigen, bringt wenig Ehre. Es gibt keine Silbermedaillen, und die nationalen Rekorde werden international nicht beachtet. Umso wichtiger ist freilich die Nachprüfung veröffentlichter Ergebnisse durch andere, auf demselben Arbeitsgebiet kompetente Arbeitsgruppen.

In jeder Form des Wettbewerbs gibt es gezielte Regelverstöße, und ihre Wahrscheinlichkeit wächst mit der Intensität des Wettbewerbs ebenso wie mit dem Erfolgsdruck, unter dem sich Teilnehmer sehen. Unerträglicher Erfolgsdruck ist das Motiv, das beispielsweise William Summerlin, die zentrale Figur eines in den USA berühmt gewordenen Fälschungsfalls, neben anderem anführte: "Immer wieder wurde ich aufgefordert, Versuchsdaten zu publizieren und Projektanträge … zu erstellen. Dann kam eine Zeit im Herbst 1973, als ich keine neue überraschende Entdeckung vorzuweisen hatte und mir Dr. Good brutal eröffnete, dass ich ein Versager sei … So stand ich unter extremem Produktionsdruck …" (60).

Vor allem im amerikanischen System der Forschungsförderung, wo schon seit Langem die Erfolgsquoten von Förderanträgen konsistent niedrig sind, muss die Motivation, durch regelwidriges Verhalten zum Erfolg zu kommen, hoch eingeschätzt werden. Unter vergleichbarem Druck sehen sich mittlerweile auch in Deutschland viele, vor allem junge Wissenschaftlerinnen und Wissenschaftler.

Neben der Versuchung zum gezielten Regelverstoß kann Wettbewerbsdruck auch zu Nachlässigkeit und mangelnder Sorgfalt führen. Ein Kernstück wissenschaftlicher Methode ist aber der systematische Zweifel an den eigenen Ergebnissen. Experimente sollten gerade dann – und möglichst unabhängig – wiederholt werden, wenn sie das erhoffte Ergebnis bringen. Erfolgsdruck und Eile, das Bestreben, schneller als die Konkurrenz zu publizieren, sind eine Quelle schlecht abgesicherter Resultate und kommen in der Praxis weit häufiger vor als Manipulationen und Fälschungen.

### 2.4 Veröffentlichungen

Forschungsergebnisse gelten seit den frühen neuzeitlichen Formen der Institutionalisierung von Wissenschaft im 17. Jahrhundert erst dann als anerkannt, wenn sie veröffentlicht und damit der Kritik und Überprüfung zugänglich gemacht worden sind. Dieses Prinzip ist heute unverändert gültig; es begegnet jedoch mehreren Schwierigkeiten.

Zum einen ist im Gefolge des exponentiellen Wachstums des Wissenschaftssystems auch die Zahl der Veröffentlichungen exponentiell gewachsen und hat schon vor langer Zeit unüberschaubare Ausmaße angenommen (61).

Zum anderen hat der Gebrauch der Publikationen als Erfolgskriterium im Wettbewerb der Wissenschaftlerinnen und Wissenschaftler um Karrierechancen, Forschungsmittel etc. seinerseits zu einer Vermehrung der Veröffentlichungen geführt und zur Aufteilung ihres Inhalts in immer kleinere Einheiten, die mit Begriffen wie dem "publish or perish"-Prinzip oder der LPU (least publishable unit) zwar seit langer Zeit kritisiert wird, sich aber nicht verringert hat.

Weiterhin hat auch die Zahl der Veröffentlichungen, an denen mehrere Autoren beteiligt sind, rapide zugenommen. Das hat nicht nur den objektiven Grund, dass in nahezu allen Wissenschaftszweigen mit Ausnahme der Geisteswissenschaften Kooperation zu einer notwendigen Erfolgsbedingung wissenschaftlicher Arbeit geworden ist, sondern auch den opportunistischen Grund, dass die Länge einer Publikationsliste zu einem ebenfalls kritisierten, aber gleichwohl häufig angewendeten Kriterium für den wissenschaftlichen Rang einer Forscherin oder eines Forschers geworden ist.

Seit dem späten 17. Jahrhundert besteht der Brauch, neue Forschungsergebnisse vor der Veröffentlichung kritisch zu diskutieren. Alle angesehenen wissenschaftlichen Zeitschriften veröffentlichen heute nur solche Arbeiten, die von sachverständigen Gutachterinnen und Gutachtern auf ihre Validität und Originalität geprüft worden sind. Oft enthalten die regelmäßig veröffentlichten Hinweise für Autoren eine Beschreibung des Begutachtungsprozesses und

Angaben über Fristen und Erfolgsquoten (Anteil der angenommenen Arbeiten an den eingereichten), die bei als führend geltenden Zeitschriften wie "Nature" oder "Science" bei zehn Prozent oder darunter liegen (62).

Die Begutachtung ist in doppelter Weise eine kritische Phase für Publikationsmanuskripte. Einerseits birgt sie Gefahren für die Autoren, weil urheberrechtlich oder patentrechtlich noch ungeschützte Ideen, Forschungsergebnisse und Formulierungen an Personen weitergegeben werden, deren Identität die Autoren in der Regel nicht kennen (fast alle derartigen Begutachtungsverfahren sind anonym, und wenige Gutachterinnen und Gutachter durchbrechen von sich aus die Anonymität) und die ihre unmittelbaren Konkurrenten sein können. Typische Vorsichtsmaßnahmen der Zeitschriftenherausgeber sind sorgfältige Auswahl der Begutachtenden unter Vermeidung von Angehörigen derselben "Schule" und ihrer erklärten Gegner, die Verpflichtung der Gutachterinnen und Gutachter auf Vertraulichkeit und Offenlegung von Befangenheit und die Setzung kurzer Fristen für die Begutachtung.

Andererseits ist argumentiert worden, die Gutachterinnen und Gutachter müssten Datenmanipulationen und Fälschungen zuverlässig erkennen können und seien im Rahmen ihrer Prüfung dazu auch moralisch verpflichtet. Faktisch trifft dieses Argument die Wirklichkeit nur begrenzt. Herausgeber und Begutachtende entdecken in der Tat viele Ungereimtheiten mit der Folge, dass Publikationsmanuskripte nachgebessert werden oder (zumindest in der betreffenden Zeitschrift) nicht erscheinen. Auch gibt es aktuelle Überlegungen von Herausgebern führender Zeitschriften, wie der Umgang mit Unregelmäßigkeiten in eingereichten Manuskripten und in Publikationen verbessert werden kann (25). Die Erwartung einer stets wirksamen Identifizierung von Unregelmäßigkeiten geht jedoch fehl: Weder stehen den Gutachterinnen und Gutachtern die Originaldaten zur Verfügung noch hätten sie die Zeit, die Experimente oder Beobachtungen zu wiederholen, selbst wenn dies regelmäßig möglich wäre. Auch in diesem Stadium wissenschaftlicher Selbstkontrolle ist das wechselseitige Vertrauen eine wesentliche Grundlage des Systems. Eben dadurch ist es so verletzlich durch unredliches Verhalten.

Wahrscheinlicher ist die Entdeckung von Unregelmäßigkeiten bei der Überprüfung publizierter Ergebnisse durch andere Gruppen. Nach Schätzungen werden zwischen einem Promille und einem Prozent veröffentlichter Arbeiten korrigiert oder zurückgezogen, nachdem ihre Validität angezweifelt wurde. Darüber, inwieweit in solchen Fällen Irrtum oder Täuschung die Ursache ist, gibt es keine Daten. Zweifel werden den Autoren im Regelfall von Kollegen unmittelbar mitgeteilt. Die Herausgeber von Zeitschriften haben, wenn ihnen Zweifel informell bekannt werden, wenig Handlungsspielraum. Die Veröffentlichung von Korrekturen unterliegt, wenn nicht alle Autoren einer Arbeit sie gemeinsam verantworten, juristischen Risiken (63).

### 2.5 Quantitative Leistungsmessung

Die bisher geschilderten Anfälligkeiten des Wissenschaftssystems gegenüber Unredlichkeit in ihren verschiedenen Formen sind in den letzten Jahrzehnten durch die breite Einführung computergestützter Literaturnachweisverfahren und ihre zunehmende Nutzung zur Bewertung wissenschaftlicher Leistungen und Leistungsfähigkeit vermehrt worden. Die inhaltsreichste und am häufigsten genutzte Datenbasis dafür ist der Science Citation Index, der vom Institute for Scientific Information (ISI) in Philadelphia veröffentlicht wird. Er erlaubt es, die Wirkung von Veröffentlichungen anhand ihrer Zitierungen quantitativ darzustellen, und obgleich methodische Einzelheiten nach wie vor in Zeitschriften wie "Scientometrics" diskutiert werden, sind Zitatenanalysen aus der Praxis der Bewertung von Forschungsleistungen nicht mehr wegzudenken und spielen, wie jüngste Veröffentlichungen zeigen (64), eine wachsende Rolle in der Gestaltung der Forschungspolitik in verschiedenen Ländern. Auch die Beobachtung der wissenschaftlichen Entwicklung durch die Analyse, zu welchen Themen besonders extensiv publiziert wird und welche Arbeiten besonders häufig zitiert werden, ist auf dieser Grundlage gut möglich und trägt inzwischen eine eigene Zeitschrift "Science Watch".

Neben der Wirkung der wissenschaftlichen Arbeiten von Einzelpersonen, Gruppen, Fachbereichen/Fakultäten und ganzen Ländern kann über die Zitierhäufigkeit auch die Wirkung von Zeitschriften berechnet werden ("journal impact factor"); er wird vom ISI jährlich veröffentlicht und gilt weithin als Maß der Anerkennung – mittelbar also der Qualität – einer Zeitschrift. So hat zum Beispiel "Nature" den impact factor 27, das "Journal of Biological Chemistry" 7,4 und "Arzneimittelforschung" 0,5. In der Begutachtung von Forschungsanträgen spielt regelmäßig die "Publikationsleistung" der Antragsteller eine entscheidende Rolle. Schon immer war es ein Kriterium, inwieweit ein Antragsteller und seine Gruppe in "guten" Zeitschriften mit Gutachtersystem (und nicht lediglich "abstracts" in Kongressberichten oder Beiträge in Sammelbänden ohne Begutachtung) veröffentlicht hatten. Seit der "journal impact factor" eine bequeme Quantifizierung ermöglicht, wird er von Gutachterinnen und Gutachtern zur Bewertung von Leistungen mit zunehmender Häufigkeit verwendet.

Diese Praxis begegnet Bedenken, die in jüngster Zeit stärker artikuliert werden (65). Die Bedenken sind aus mehreren Gründen berechtigt.

Zum einen hängt die Zitierhäufigkeit offenkundig nicht nur vom Ansehen einer Zeitschrift oder einer Arbeitsgruppe ab, sondern vor allem von der Größe der Gruppe von Wissenschaftlerinnen und Wissenschaftlern, die sich für das Thema interessiert. Spezialisierte Zeitschriftenhaben geringere "impact factors" als solche mit breiter Leserschaft; in einem kleinen Fach gelten andere quantitative Maßstäbe als in einem großen. Ein Assyriologe und ein Germanist wären mit dem "impact factor" auch dann schlecht vergleichbar, wenn die Publikationsgewohnheiten in beiden Fächern gleich wären. Auch die fachspezifischen Publikationsgewohnheiten spielen für die Vergleichbarkeit eine große Rolle: Der Publikationsrhythmus ist in der Halbleiterphysik ein anderer als in der molekularen Entwicklungsbiologie. So wird in Arbeiten zur Methodik biblio-

metrischer Analysen immer wieder betont, dass nur Vergleichbares verglichen werden darf (66).

Zum anderen delegieren Gutachterinnen oder Gutachter, die sich in der Bewertung lediglich auf Publikationszahlen und (etwa im "impact factor" ausgedrückte) Zitierhäufigkeiten stützen, ihre Verantwortung vollständig auf die jeweiligen Zeitschriften und ihre Leser. Auch bedarf es für das Zählen von Publikationen und das Nachschlagen von "impact factors" bei Weitem nicht derselben Kompetenz, die zur Beurteilung der Qualität des Inhalts einer Veröffentlichung erforderlich ist. Ein Gutachter, der sich auf Ersteres beschränkt, macht sich damit letztlich überflüssig.

Außerdem verdient Beachtung, dass alle (lediglich oder vorwiegend) quantitativen Verfahren der Leistungsbewertung dem "publish or perish"-Prinzip mit allen seinen bekannten Nachteilen zu noch breiterer Geltung verhelfen. Schließlich muss bedacht werden, dass das Bewusstsein von der Verwendung des Zitats als Einfluss- und (trotz aller methodischen Bedenken) als Qualitätsmaß für die zitierte Publikation und ihre Autoren seinerseits verhaltenssteuernd wirken und zu Missbräuchen (z. B. Zitierkartellen) führen kann.

### 2.6 Organisation

Forschung in Universitäten und universitätsnahen Forschungsinstituten dient in aller Regel zugleich der Ausbildung des wissenschaftlichen Nachwuchses. Erfolgreiche Forscherinnen und Forscher erinnern sich mit großer Regelmäßigkeit daran, wie sie in einem gut geführten, wissenschaftlich anspruchsvollen Arbeitskreis selbstständig geworden sind (67). Doch gibt es nicht nur solche Verhältnisse. Junge Wissenschaftlerinnen und Wissenschaftler klagen häufig über mangelnde Betreuung, über unzureichende Anleitung, über Ausnutzung durch Vorgesetzte (bis hin zu dem Vorwurf, die wesentlichen Bestandteile von Publikationen erarbeitet zu haben, ohne als Autoren mitberücksichtigt zu werden) und über eine Atmosphäre von Konkurrenzdruck und wechselseitigem Misstrauen in ihrer Umgebung. Ein immer wieder genanntes Problem in solchen Situationen ist das Fehlen zugänglicher, neutraler Ansprechpersonen, mit denen Sorgen und Probleme erörtert werden können, ohne die Furcht haben zu müssen, dass Kritik zum Verlust des Arbeitsplatzes führt.

Als besonders problematisch hat die Kommission die Verhältnisse in der klinischen Forschung identifiziert. Die Probleme, die auch im Ausland beschrieben werden (68), wirken sich in Deutschland dadurch besonders stark aus, dass die Ausbildung der Studierenden im Fach Humanmedizin für sich allein keine geeigneten Grundlagen für eine eigenständige wissenschaftliche Tätigkeit vermittelt (69). Dementsprechend sind viele medizinische Promotionsleistungen (ausgenommen die wachsende Zahl der auf experimentelle Arbeiten gestützten Dissertationen) Pflichtübungen, die wissenschaftlichen Maßstäben, wie sie in den medizinisch-theoretischen Disziplinen und in den Naturwissenschaften gelten, nicht genügen; das ist ein Grund dafür, dass in den Statistiken über akademische Prüfungen die Promotionen im Fach Humanmedizin stets gesondert

ausgewiesen werden. Auch wenn junge Ärztinnen und Ärzte, die wissenschaftlich arbeiten wollen, ihre Beherrschung der wissenschaftlichen Grundlagen der Medizin und der in den Grundlagenfächern verwendeten Methoden und Techniken – zum Beispiel durch einen Aufenthalt im Ausland nach der Promotion – verbessert haben, sind die Arbeitsabläufe in den meisten Hochschulkliniken für alle ärztlichen Mitarbeiter – in aller Regel vom Arzt im Praktikum bis zum Direktor der Klinik – so beanspruchend, dass eine produktive wissenschaftliche Tätigkeit auf internationalem Niveau schwer zu erreichen ist (sogenannte "Feierabendforschung"). Diese Überlastung begünstigt auch Organisationsmängel in der Aufsicht und in der Kommunikationsstruktur von Arbeitsgruppen.

Wissenschaftliche Leistung ist auch in der klinischen Medizin Karrierevoraussetzung. Sie ist jedoch strukturell durch die Überlast der klinischen Aufgaben, durch den Mangel an Breite der Führungsstruktur der Kliniken und durch die Seltenheit von Positionen für Naturwissenschaftlerinnen und Naturwissenschaftler mit Aussicht auf eine stabile Lebensperspektive in den Kliniken weit mehr erschwert als in anderen Disziplinen. Eine straffe hierarchische Führungsstruktur, wie sie den klinischen Betrieb charakterisiert, ist für die Forschung und die hier zu leistenden Aufgaben der Anleitung und der Qualitätssicherung nicht notwendig förderlich. Modelle delegierter und geteilter Verantwortung, wie sie in den von der DFG geförderten Klinischen Forschergruppen und in manchen Sonderforschungsbereichen etabliert worden sind, bieten Beispiele für eine forschungsdienlichere Organisation. Sie sind auch geeignet, für die notwendige Ausbildung des klinisch-wissenschaftlichen Nachwuchses eine bessere Umgebung zu schaffen.

### 2.7 Rechtsnormen und wissenschaftliche Normen

Die Bundesrepublik Deutschland hat – anders als viele westliche Staaten – die Freiheit der Forschung im Grundgesetz als Bestandteil ihrer verfassungsrechtlichen Ordnung verankert. Für die Ausübung von Wissenschaft gibt es zahlreiche – die Forschungsfreiheit im Einzelfall durchaus einengende – spezialgesetzliche Regelungen vom Tierschutzgesetz über das Gentechnikgesetz bis zum Chemikaliengesetz, dem Bundesdatenschutzgesetz und dem Arzneimittelgesetz (70). Das Verhältnis der wissenschaftsinternen Normen, die wissenschaftliches Fehlverhalten von regelgerechter wissenschaftlicher Arbeit abzugrenzen erlauben, zur Verfassungsnorm der Forschungsfreiheit ist dagegen noch wenig geklärt (71). Auch das Hochschulrecht enthält zum Zeitpunkt der Kommissionsarbeiten 1997 wenig einschlägige Bestimmungen, sieht man von Selbstverständlichkeiten wie dem Verbot der Beeinträchtigung der Rechte und Pflichten anderer Hochschulmitglieder allgemein (§ 36 V HRG, Stand 1997) und etwa durch Forschung mit Mitteln Dritter (§ 25 II HRG, Stand 1997) ab.

Das Hochschulrecht bietet den Universitäten im Prinzip durchaus hinreichende Möglichkeiten, bei Vorwürfen wissenschaftlichen Fehlverhaltens tätig zu werden und im Bedarfsfall auch hochschulinterne Sanktionen zu verhängen, wobei das Disziplinarrecht unberührt bleiben kann. Schwierigkeiten zeigen sich allerdings dann, wenn die von einer Universität getroffenen Maßnahmen Gegenstand gerichtlicher Auseinandersetzungen werden (11, 44). Nicht nur die Dauer des Verfahrens, sondern auch Unsicherheiten in der Interpretation und Anwendung der hochschulrechtlichen Bestimmungen sowie in der Berücksichtigung außerrechtlicher wissenschaftlicher Normen wie zum Beispiel des gewissenhaften Umgangs mit Originaldaten erscheinen problematisch.

Auf der Ebene der Forschungsförderorganisationen ist zu fragen, inwieweit sie durch eigene Richtlinien und Verfahren hinreichend auf den Umgang mit wissenschaftlichem Fehlverhalten eingerichtet sind.

Schon die Vorbereitung dieser Empfehlungen im Jahr 1997 hat gezeigt, dass die Erfahrungen anderer Institutionen, in diesem Fall aus dem Ausland, mit der Stärkung guter wissenschaftlicher Praxis und der Bestimmung von Definition und Verfahren im Umgang mit Fehlverhalten wichtige Anregungen für eigene Ansätze bieten können. Nach einer gewissen Anfangsphase könnte ein derartiger Erfahrungsaustausch auch unter deutschen Institutionen der Wissenschaft, das heißt Hochschulen und Forschungsinstituten, zu einer sinnvollen und umsichtigen Weiterentwicklung der praktischen Umsetzung dieser Empfehlungen beitragen. Ein Treffen von Fachleuten in ein bis zwei Jahren nach der Publikation dieser Empfehlungen könnte von der Deutschen Forschungsgemeinschaft oder einer anderen interessierten Institution ausgerichtet werden. Sein Ausgang wäre umso reichhaltiger, je mehr die Hochschulen und Institute bis dahin bereits in die Praxis umgesetzt und von ihren Erfahrungen möglichst systematisch aufbewahrt haben.

### **3 Internationale Erfahrungen – Grundlage der Kommissionsarbeit 1997 –**

### 3.1 USA

Die weitaus meisten in einer breiteren Öffentlichkeit bekannt gewordenen Vorwürfe wissenschaftlicher Unredlichkeit sind in den USA erhoben (und zu einem kleineren Teil auch bestätigt) worden. Die Verhältnisse dort sind gut zugänglich dokumentiert (26, 39) und müssen daher hier nur kurz zusammengefasst werden.

Aufgrund der Besonderheiten der Finanzierungsstruktur der akademischen Forschung in den USA war bei sämtlichen Fällen wissenschaftlichen Fehlverhaltens, die seit dem Ende der 1970er-Jahre bis in die Gegenwart dort öffentlich diskutiert worden sind, mindestens eine der beiden großen nationalen Förderorganisationen involviert. Dies sind

- ► die National Science Foundation (NSF), die seit 1950 mit einem Jahresetat von rund 4 Mrd. Dollar (Stand 2012: 7 Mrd. Dollar) Forschung vor allem in den Ingenieur- und Naturwissenschaften, aber auch in den Verhaltenswissenschaften (einschließlich der Linguistik, der Psychologie und der Sozialwissenschaften) fördert, daneben Programme zur Ausbildung in den Naturwissenschaften betreibt. Sie ist eine selbstständige Bundesbehörde, die keinem Ressort zugeordnet ist;
- ► die National Institutes of Health (NIH), deren Anfänge bis ins Jahr 1888 zurückgehen und die unter ihrem heutigen Namen seit 1948 bestehen (72); sie betreiben in 13 (Stand 2013: 21) eigenen Instituten biologische und medizinische Forschung, sind aber zugleich mit einem Anteil von rund 80 Prozent Projektmitteln an ihrem Gesamtetat von fast 14 Mrd. Dollar (Stand 2012: 30 Mrd. Dollar) die größte Forschungsförderorganisation der Welt. Sie sind eine Bundesbehörde im Geschäftsbereich des Department of Health and Human Services (DHHS).

Die NSF (1987) und die NIH (1989) haben ähnliche, aber nicht identische Definitionen von "scientific misconduct" und Regeln zum Umgang damit veröffentlicht. Sie sind für alle Institutionen bindend, die Fördermittel in Anspruch nehmen wollen. Diese müssen nachweisen, dass sie ein internes Verfahren etabliert haben, wie mit Vorwürfen wissenschaftlichen Fehlverhaltens umgegangen wird.

Die Verantwortung für die Behandlung von Vorwürfen liegt damit in erster Linie bei den Universitäten (ebenso: Forschungsinstituten, Unternehmen etc.). Die großenteils nach einem von der Association of American Universities ausgearbeiteten Muster (73) entwickelten Regeln sehen typischerweise ein zweistufiges Verfahren vor:

- $\blacktriangleright$  In einer informellen Voruntersuchung (inquiry) wird geklärt, ob Anlass besteht, eine förmliche Untersuchung (investigation) einzuleiten.
- ► Förmliche Untersuchungen, meist in der Verantwortung zentraler Universitätsorgane organisiert, dienen der Klärung des Sachverhalts; anschließend wird eine Entscheidung getroffen, ob und gegebenenfalls welche Sanktionen (in der Spannweite von Abmahnung bis Entlassung) verhängt werden. In diesem Stadium hat der/die Beschuldigte in der Regel das Recht auf anwaltlichen Rat.

Sowohl NSF als auch NIH verlangen, dass Beginn und Abschluss jeder förmlichen Untersuchung, bei der Projektmittel von ihnen involviert sind, ihnen angezeigt wird. Zuständig ist bei der NSF der Inspector General, ein in der NSF selbst angesiedeltes, unmittelbar dem National Science Board als Aufsichtsgremium unterstehendes und auch für die Rechnungsprüfung der Zuwendungen verantwortliches Organ (OIG). Für die NIH wird das Office of Research Integrity (ORI) tätig, eine im Department of Health and Human Services (dem vorgesetzten Ministerium) angesiedelte Behörde mit Jurisdiktion für alle Bereiche des Public Health Service außer der Food and Drug Administration (FDA). OIG und ORI können das Verfahren an sich ziehen oder nach dessen Abschluss eigene Ermittlungen veranstalten. Das ORI hat für die zuständigen Stellen der Institutionen, die Mittel der NIH verwalten, einen detaillierten Leitfaden entwickelt, wie mit Vorwürfen wissenschaftlichen Fehlverhaltens umzugehen ist (74).

Nach Abschluss des inneruniversitären Verfahrens befinden das ORI und das OIG jeweils über die ihrerseits zu verhängenden Sanktionen. Während das ORI hier selbst tätig wird (gegen seine Maßnahmen ist ein Berufungsverfahren zu einem Departmental Appeals Board im DHHS möglich), unterbreitet das OIG dem Deputy Director der NSF zusammen mit dem Untersuchungsbericht einen Vorschlag, der dort unabhängig geprüft wird, ehe Sanktionen angekündigt und dann gegebenenfalls verhängt werden. Sanktionen können beispielsweise sein:

- ► Ausschluss von der Antragsberechtigung, typischerweise für drei bis fünf Jahre, für Anträge auf Forschungsförderung,
- ► Ausschluss aus den Gutachtergremien,
- ► Auflagen für die Antragstellung, typischerweise in Gestalt von Aufsichtspflichten der Institution, an der die Arbeiten durchgeführt werden sollen, meist für mehrere Jahre,
- ► Verpflichtung, bestimmte Publikationen zurückzuziehen oder zu korrigieren.

OIG und ORI veröffentlichen regelmäßige Tätigkeitsberichte (41). Danach werden Sanktionen in einer Bandbreite zwischen 10 und 50 Prozent aller Fälle verhängt, und zwar fast immer in Form einer freiwilligen Übereinkunft. In einem sehr spektakulären Fall sprach das Departmental Appeals Board Mitte 1996 – zehn Jahre nach Bekanntwerden der Vorwürfe – eine beschuldigte Wissenschaftlerin frei.

Eine eingehende Diskussion galt und gilt in den USA der Definition von "scientific misconduct". Wissenschaftlichen Fehlverhaltens macht sich nach der insoweit übereinstimmenden Definiton der NIH und der NSF schuldig, wer

*"bei der Antragstellung auf Mittel, in der Durchführung oder in Berichten über Ergebnisse von der jeweiligen Institution finanzierter Arbeiten Tatsachen frei erfindet oder fälscht oder fremdes geistiges Eigentum plagiiert oder in anderer Weise von der allgemein akzeptierten Praxis wissenschaftlicher Arbeit in schwerwiegender Weise abweicht" (75).*

Bei der NSF folgt hierauf noch eine Schutzklausel für gutgläubige Informanten.

Gegenstand der Auseinandersetzung ist die Unbestimmtheit der Klausel "oder in anderer Weise … in schwerwiegender Weise abweicht". Dagegen wird politisch mit der Gefahr von Behördenwillkür argumentiert, verfassungsrechtlich mit dem Bestimmtheitsgebot (76) und sachlogisch mit der Forderung, eine Definition wissenschaftlichen Fehlverhaltens müsse sich auf Verstöße gegen Grundregeln des Wissenschaftssystems beschränken und nicht Tatbestände von Fehlverhalten einschließen, die bereits anderweitig rechtlich sanktioniert sind. Dagegen wird vor allem seitens der NSF argumentiert, die Definition sei gerade in diesem Punkt besonders wissenschaftsnah, indem sie sich auf (ggf. fachspezifische) Normen der jeweiligen wissenschaftlichen Gemeinschaft stütze. Im Lauf der Jahre wird diese Argumentation von der NSF ausgebaut: Die gravierende Abweichung von den Normen korrekter wissenschaftlicher Arbeit sei der Kern der Definition, die zuvor genannten Tatbestände seien lediglich (empirisch am häufigsten belegte) Beispiele dafür. Eine Beschränkung auf "FFP" (Fabrikation von Resultaten, Fälschung, Plagiat) sei legalistisch, treffe einige gravierende Fälle wissenschaftlichen Fehlverhaltens (z. B. Indiskretion eines Gutachters) nicht und verschiebe im Übrigen das Problem lediglich auf die Definition der Einzelbestandteile von "FFP" (77).

Es bleibt anzumerken, dass die Unbestimmtheit der Definition in den USA, soweit bekannt, bislang in der Anwendung nicht zu Kontroversen geführt hat, im Gegensatz zu teilweise massiver Kritik an der konkreten Untersuchungsund Spruchpraxis des ORI.

Die kanadischen Forschungsförderorganisationen haben im Jahr 1994 in einer gemeinsamen Erklärung ähnliche, aber weniger detailliert formulierte Grundsätze beschlossen, wie sie in den USA gelten.

### 3.2 Dänemark

Als erstes europäisches Land hat Dänemark im Jahr 1992 auf Initiative des Dänischen Medizinischen Forschungsrates (DMRC) ein nationales Gremium zur Behandlung von Vorwürfen wissenschaftlicher Unredlichkeit (scientific dishonesty) gebildet (Danish Committee on Scientific Dishonesty, DCSD). Die Einsetzung folgte Empfehlungen einer Arbeitsgruppe des DMRC, die sich ausführlich mit den Ursachen, der Phänomenologie und den Folgen von wissenschaftlicher Unredlichkeit befasst hat (78). Ähnlich wie die National Science Founda-

tion sieht die Arbeitsgruppe den Kern wissenschaftlicher Unredlichkeit in der Absicht, andere zu täuschen. Diese führe zu vielerlei einzelnen Tatbeständen, die prinzipiell unterschiedlich gravierend seien, aber auch im Einzelfall unterschiedlichen Schweregrad haben könnten. Als Beispiele für Tatbestände, die eine förmliche Untersuchung grundsätzlich rechtfertigen oder erfordern, nennt sie absichtliche Fälle

- $\triangleright$  der Erfindung von Ergebnissen (fabrication of data),
- ► selektiven Ausblendens und Verschweigens "unerwünschter" Ergebnisse und
- $\triangleright$  ihrer Substitution durch erfundene Ergebnisse,
- ► missbräuchlicher Anwendung statistischer Verfahren in der Absicht, Daten in ungerechtfertigter Weise zu interpretieren,
- ► verzerrter Interpretation von Ergebnissen und ungerechtfertigter Schlussfolgerungen,
- ► des Plagiats fremder Ergebnisse oder Veröffentlichungen,
- ► verzerrter Wiedergabe fremder Forschungsergebnisse,
- ► falscher oder ungerechtfertigter Zuweisung von Autorschaft,
- ► von Irreführung in Förderanträgen oder Bewerbungen.

Als Beispiele für Tatbestände minderen Schweregrads nennt die Arbeitsgruppe

- ► nicht offengelegte Mehrfachveröffentlichungen und andere Formen der "Wattierung" von Publikationslisten,
- ► Bekanntgabe von Forschungsergebnissen an die Laienöffentlichkeit vor der regelgerechten Veröffentlichung im wissenschaftlichen Schrifttum,
- ► Nichterwähnung früherer Beobachtungen anderer Forscherinnen und Forscher,
- ► Verweigerung von Mitautorschaft trotz ihrer Beiträge zu einer Veröffentlichung.

In diesem Zusammenhang diskutiert die Arbeitsgruppe auch Schnittmengen der betrachteten Tatbestände zu strafrechtlichen (Betrug, Urkundenfälschung) oder zivilrechtlichen (Plagiat) Delikten.

Das DCSD hat den zuerst genannten Katalog von Tatbeständen (ausdrücklich als nicht abschließend gekennzeichnet) im Wesentlichen in seine Statuten übernommen. Sein Tätigkeitsbereich war bis 1996 durch die Zuständigkeit des DMRC definiert. Seine Hauptaufgabe ist die Tatsachenaufklärung der ihm vorgelegten Vorwürfe, wobei über jeden abgeschlossenen Fall ein Bericht verfasst wird. Strafrechtlich relevante Fälle werden an die Strafverfolgungsbehörden abgegeben. In anderen Fällen kann das Komitee den beteiligten Personen und Institutionen Empfehlungen geben. Das Komitee und seine Mitglieder sehen sich außerdem verpflichtet, sich in Vorträgen und Publikationen für Prinzipien der "good scientific practice" einzusetzen. Seine Jahresberichte enthalten zahlreiche Veröffentlichungen zu Einzelfragen guter wissenschaftlicher Praxis und der Abweichungen davon und ihrer Bewertung. Dem Komitee gehören unter dem Vorsitz eines Richters am obersten dänischen Gericht sieben weitere

Mitglieder an, die von verschiedenen Universitäten und Wissenschaftsorganisationen bestimmt werden.

Im Lauf des Jahres 1996 wurde das DCSD ohne Veränderung seiner Prinzipien dem Forschungsministerium unmittelbar unterstellt, womit eine Ausdehnung seiner Zuständigkeit auf alle Wissenschaftsgebiete, wie sein Vorsitzender sie im Jahresbericht 1996 vorgeschlagen hatte, vorbereitet worden ist.

Das DCSD ist Vorbild für großenteils analoge, aber weniger detailliert ausgearbeitete Regelungen in den anderen skandinavischen Ländern geworden.

### 3.3 Großbritannien

Ähnlich wie in Dänemark hat in Großbritannien der Medical Research Council (MRC) – soweit bekannt – als erste Institution die Initiative ergriffen, Regeln für korrektes wissenschaftliches Verhalten zu veröffentlichen (79) und Regeln für den Umgang mit Vorwürfen von Fehlverhalten zu kodifizieren. Der MRC, gegründet 1913, betreibt biologische und medizinische Forschung in eigenen Research Units und fördert auf Antrag medizinische Forschungsvorhaben in Universitäten. Er erwartet von seinen Instituten ebenso wie von den geförderten Institutionen, dass Verhaltensregeln formuliert und bekannt gegeben werden. Dafür hat er neben den genannten allgemeinen Richtlinien Empfehlungen zu verschiedenen medizinethischen Fragen – so zum Beispiel zur Forschung mit nicht entscheidungsfähigen Personen – veröffentlicht. Die Richtlinien des MRC hatten maßgeblichen Einfluss auf eine Entschließung der European Medical Research Councils, eines ständigen Ausschusses der European Science Foundation, zum Thema "Misconduct in Medical Research" (80).

Anders als in Dänemark erwartet der MRC, dass Vorwürfe wissenschaftlichen Fehlverhaltens (so wie in den USA) in den einzelnen betroffenen Institutionen behandelt werden. Sein Regelwerk (81) sieht ein dreistufiges Verfahren vor, dessen erste Stufe die Unterrichtung des/der Beschuldigten über die Vorwürfe mit Gelegenheit zur Stellungnahme bildet. Das Verfahren folgt im Übrigen den bereits dargelegten Grundsätzen, die in den meisten amerikanischen Institutionen gelten. Sanktionen reichen von der Versetzung aus dem Projekt, in dem Fehlverhalten beobachtet wurde, über eine dienstliche Abmahnung bis zur fristlosen Entlassung. Wie in den USA, so ist auch beim MRC eine Berufungsinstanz in Gestalt eines Ausschusses vorgesehen, der vom Executive Director des MRC eingesetzt wird.

# **4 Weitere nationale und internationale Standards**

# 4.1 Nationale Verfahrensordnungen

Die DFG-Empfehlungen finden eine Ergänzung in den Grundsätzen des Verfahrens des Ombudsman für die Wissenschaft sowie in der DFG-Verfahrensordnung zum Umgang mit wissenschaftlichem Fehlverhalten (VerfOwF). Die aktuell geltenden Fassungen finden sich auf der DFG-Homepage.

Verfahrensgrundsätze des Ombudsman für die Wissenschaft: www.dfg.de/foerderung/grundlagen\_rahmenbedingungen/gwp/ombudsman/ index.html www.ombudsman-fuer-die-wissenschaft.de/index.php?id=6094

Verfahrensordnung zum Umgang mit wissenschaftlichem Fehlverhalten (DFG-Vordruck 80.01): www.dfg.de/formulare/80\_01/index.jsp

# 4.2 Entwicklungen im internationalen Bereich

Im internationalen Wissenschaftsbereich haben sich Empfehlungen zur guten wissenschaftlichen Praxis in folgenden Beiträgen niedergeschlagen.

The European Code of Conduct for Research Integrity (2010): www.esf.org/publications/member-organisation-fora.html

Singapore Statement on Research Integrity (2010): www.singaporestatement.org

InterAcademy Council and IAP Policy Report (2012): www.interacademycouncil.net/24026/GlobalReport/28257.aspx

Statement of Principles for Research Integrity, Global Research Council (2013): www.globalresearchcouncil.org

The Montreal Statement on Research Integrity in Cross-Boundary Research Collaborations (2013): http://wcri2013.org/Montreal\_Statement\_e.shtml

### **Anmerkungen**

- (1) Zusammenfassend: Robert Koenig: Panel Calls Falsification in German Case 'Unprecedented', Science 277, 1997, S. 894; hierzu auch Marco Finetti/Armin Himmelrath: Der Sündenfall, Stuttgart: DUZ Edition 1999.
- (2) Derek Bok: Beyond the Ivory Tower. Social Responsibilities of the Modern University, Cambridge, Mass.: Harvard University Press 1982.
- (3) www.gdch.de.
- (4) Stand 1997: § 2 HRG; Stand 2013: s. die landesrechtlichen Hochschulgesetze, exemplarisch Art. 2 Bayerisches Hochschulgesetz v. 23.5.2006, § 4 Berliner Hochschulgesetz v. 26.7.2011, § 3 Gesetz über die Hochschulen des Landes Nordrhein-Westfalen v. 31.10.2006.
- (5) Hans-Heinrich Trute: Die Forschung zwischen grundrechtlicher Freiheit und staatlicher Institutionalisierung, Tübingen: Mohr 1994.
- (6) Hubert Markl: Wissenschaft im Widerstreit, Weinheim: VCH Verlagsgesellschaft 1990, S. 7–21.
- (7) Hochschulrektorenkonferenz: Zum Promotionsstudium. Entschließung des 179. Plenums der HRK, Bonn 1996. Dokumente zur Hochschulreform 113/1996.
- (8) Es besteht ein breiter Konsens über das Erfordernis eines derartigen Betreuungskonzepts zur Qualitätssicherung in Promotionsverfahren: Empfehlung des Präsidiums der HRK an die promotionsberechtigten Hochschulen vom 23.4.2012, "Zur Qualitätssicherung in Promotionsverfahren", S. 5, spricht von "Promotionsvereinbarung", s. auch Empfehlung der 14. Mitgliederversammlung der HRK am 14.5.2013, "Gute wissenschaftliche Praxis an deutschen Hochschulen"; der Wissenschaftsrat spricht sich für eine Betreuungsvereinbarung zwischen Doktoranden, Betreuenden und Promotionskomitee aus, so in "Anforderungen an Qualitätssicherung in Promotionen", 2011, S. 19.
- (9) Danish Committee on Scientific Dishonesty: Guidelines for Data Documentation, in: DCSD Annual Report 1994, København: The Danish Research Councils 1995.
- (10) Vgl. hierzu VG Mainz 3 K 844/09.MZ; OVG Berlin-Brandenburg 5 S 27.11.; hierzu auch Hans-Werner Laubinger: Die Untersuchung von Vorwürfen wissenschaftlichen Fehlverhaltens, in: FS für Peter Krause, 2006, S. 379ff.; Helmuth Schulze-Fielitz: Reaktionsmöglichkeiten des Rechts auf wissenschaftliches Fehlverhalten, Wissenschaftsrecht, 2012, Beiheft 21, S. 1ff.; Wolfgang Löwer: Regeln guter wissenschaftlicher Praxis zwischen Ethik und Hochschulrecht, in: Plagiate – Wissenschaftsethik und Recht, hrsg. von Thomas Dreier und Ansgar Ohly, Tübingen: Mohr Siebeck 2013, S. 51ff.
- (11) Bundesverwaltungsgericht: Urteil vom 11. 12. 1996, 6 C 5.95, NJW 1997, S. 1996ff.; s. hierzu auch Christoph Schneider: Der Scharlatan auf dem Rechtsweg – und was vielleicht zu seiner Umlenkung getan werden könnte, Berichte zur Wissenschaftsgeschichte 27 (2004), S. 237ff. Zur Nichtannahme der Verfassungsbeschwerde gegen das Urteil des BVerwG, BVerfGE 1 BvR 653/97 v. 8.8.2000.
- (12) BVerwGE (Anm. 11), S. 16, S. 21 (NJW 1997, S. 1996 unter Bezugnahme auf die ständige Rechtsprechung des Bundesverfassungsgerichts, vgl. BVerfGE 90, 1ff., 11).
- (13) BVerwGE (Anm. 11), S. 12, NJW 1997, S. 1998.
- (14) AAAS-ABA National Conference of Lawyers and Scientists. Project on Scientific Fraud and Misconduct; Berichte über drei Workshops in den Jahren 1987 und 1988, erschienen 1988–89, Washington, DC: American Association for the Advancement of Science.
- (15) Max-Planck-Gesellschaft: Verfahren bei Verdacht auf wissenschaftliches Fehlverhalten Verfahrensordnung, Beschluss des Senats vom 14. 11. 1997, geändert am 24.11.2000.
- (16) Max-Planck-Gesellschaft: Regeln zur Sicherung guter wissenschaftlicher Praxis, Beschluss des Senats vom 24.11.2000, geändert am 20.3.2009.
- (17) Wissenschaftsrat: Zur Förderung von Wissenschaft und Forschung durch wissenschaftliche Fachgesellschaften, Typoskript Drs. 823/92, Köln 1992.
- (18) Ethik-Kodex der Deutschen Gesellschaft für Soziologie und des Berufsverbandes Deutscher Soziologen, DGS-Informationen 1/93, S. 13ff.
- (19) Deutsche Gesellschaft für Erziehungswissenschaft: Standards erziehungswissenschaftlicher Forschung, in: Barbara Friebertshäuser, Annedore Prengel (Hrsg.): Handbuch quantitative Forschungsmethoden in der Erziehungswissenschaft, Weinheim: Juventa Verlag 1997, S. 857–863.
- (20) Siehe auch Deutsche Physikalische Gesellschaft: Verhaltenskodex für Mitglieder, geändert 2008.
- (21) H. Burchardi: Die Ethikkommissionen als Instrument der Qualitätssicherung in der klinischen Forschung, Intensivmedizin 34, 1997, S. 352–360.
- (22) Erwin Deutsch: Arztrecht und Arzneimittelrecht, Heidelberg: Springer (2) 1991, S. 1ff., S. 155.
- (23) International Committee of Medical Journal Editors: Uniform Requirements for Manuscripts Submitted to Biomedical Journals, zitiert nach: New England Journal of Medicine 336, 1997, S. 309–315.
- (24) So auch Siegfried Großmann und Hans-Heinrich Trute: Autorschaft nicht nur Recht, sondern auch Verantwortung, Physik Journal 2 (2003) Nr. 2, S. 3
- (25) Zum Stand der Diskussion 1997: Nigel Williams: Editors Seek Ways to Cope With Fraud, Science 278, 1997, S. 1221. Stand 2013: s. Kap. 4.2 und COPE (Committee on Publication Ethics): www.publicationethics.org.
- (26) Stefanie Stegemann-Boehl: Fehlverhalten von Forschern. Eine Untersuchung am Beispiel der biomedizinischen Forschung im Rechtsvergleich USA-Deutschland, Stuttgart: Ferdinand Enke Verlag 1994 (Medizin in Recht und Ethik, Band 29), S. 94.
- (27) Ebenda S. 272ff., s. auch Verfahrensordnung der DFG zum Umgang mit wissenschaftlichem Fehlverhalten, DFG-Vordruck 80.01.
- (28) Ebenda, S. 160f.
- (29) Deutsche Forschungsgemeinschaft: Hinweise für die Begutachtung, DFG-Vordrucke: www.dfg.de/foerderung/formulare\_merkblaetter/index.jsp.
- (30) Berichte des Ombudsman für die Wissenschaft seit 2000: www.ombudsman-fuer-die-wissenschaft.de/index.php?id=6095.
- (31) Nach den Empfehlungen aus der wissenschaftlichen Gemeinschaft war dem ORI ursprünglich eine durchaus ähnliche Rolle zugedacht; vgl. Institute of Medicine: The Responsible Conduct of Research in the Health Sciences. Report of a study, Washington, DC: National Academy Press 1989.
- (32) Wolfgang Frühwald: Ein Ombudsman für die Wissenschaft? forschung Mitteilungen der DFG, 2–3, 1997, S. 3. Einen Überblick über die "Selbstkontrolle in der Wissenschaft" gibt Kirsten Hüttemann, Forschung und Lehre 2011, S. 280f.
- (33) Christopher Baum: Whistleblowing in der Wissenschaft, Forschung und Lehre 2012, S. 38ff. Corinna Nadine Schulz: Whistleblowing in der Wissenschaft, Baden-Baden: Nomos 2008; Schulze-Fielitz (Anm. 10). Zum rechtlichen Schutz des sog. Whistleblowers s. § 612a BGB sowie Urteil des EGMR v. 21.7.2011 – 28274/08, DB 0426266.
- (34) Max-Planck-Gesellschaft: Regeln zur Sicherung guter wissenschaftlicher Praxis, Beschluss des Senats vom 24.11.2000, geändert am 20.3.2009.
- (35) Vgl. hierzu Office of Research Integrity (ORI), Protection for Whistleblower.
- (36) Jahresbericht des Ombudsman für die Wissenschaft 2000/2001, S. 13f.
- (37) Hierzu auch Schulze-Fielitz (Anm. 10); siehe auch Verfahrensgrundsätze des Ombudsman für die Wissenschaft: www.ombudsman-fuer-die-wissenschaft.de/index.php?id=6094.
- (38) Allan Mazur: The experience of universities in handling allegations of fraud or misconduct in research, in: AAAS-ABA National Conference of Lawyers and Scientists, Project on scientific fraud and misconduct. Report on workshop number two. Washington, DC: American Association for the Advancement of Science, 1989, S. 67–94.
- (39) Zusammenfassend: Panel on Scientific Responsibility and the Conduct of Research. Committee on Science, Engineering and Public Policy. National Academy of Sciences. National Academy of Engineering. Institute of Medicine: Responsible Science. Ensuring the Integrity of the Research Process, 2 Bände, Washington, DC: National Academy Press, 1992–93.
- (40) Patricia K. Woolf: Deception in Scientific Research, in: AAAS-ABA National Conference of Lawyers and Scientists, Project on scientific fraud and misconduct. Report on workshop number one. Washington, DC: American Association for the Advancement of Science, 1988, S. 37–86.
- (41) Office of Inspector General: Semiannual Report to Congress, Washington, DC: National Science Foundation 1 (1989)ff.; Office of Research Integrity. Annual Report, Washington, DC: Department of Health and Human Services. Office of the Secretary. Office of Public Health and Science, 1994ff.
- (42) The Danish Committee on Scientific Dishonesty: Annual Report 1993, 1994, 1995, 1996, København: The Danish Research Councils; teilweise auch verfügbar bei www.forskraad.dk.
- (43) Präsidialordnung "Fehlverhalten in der Wissenschaft" v. 19.3.1992, abgelöst durch die Verfahrensordnung der DFG zum Umgang mit wissenschaftlichem Fehlverhalten v. 26.10.2001, geändert am 5.7.2011, DFG-Vordruck 80.01.
- (44) Verwaltungsgericht Düsseldorf: Beschluss vom 11. 4. 1997, 15 L 4204/96; Entscheidung des VG Düsseldorf (Klageabweisung) vom 17.9.1999 – 15K 5989/97.
- (45) Alexander Kohn: False Prophets, Oxford: Basil Blackwell 1986, u. a. S. 193ff.
- (46) Karl R. Popper: Logik der Forschung (1934), Tübingen: Mohr, 2. Auflage 1968.
- (47) Heinz Maier-Leibnitz: Über das Forschen, in: ders.: Der geteilte Plato, Zürich: Interfrom 1981, S. 12.
- (48) Andreas Heldrich: Freiheit der Wissenschaft Freiheit zum Irrtum? Haftung für Fehlleistungen in der Forschung, Heidelberg: C. F. Müller 1987. Schriftenreihe der Juristischen Studiengesellschaft Karlsruhe, Heft 179; Kohn (Anm. 45), S. 18–34.
- (49) Max Weber: Wissenschaft als Beruf (1919), in: ders.: Gesammelte Aufsätze zur Wissenschaftslehre, Tübingen: Mohr, 3. Auflage 1968, S. 582–613.
- (50) Die von den USA ausgehenden Veränderungen im Wissenschaftssystem macht auch Federico DiTrocchio für die Zunahme unredlichen Verhaltens verantwortlich: Der große Schwindel, Betrug und Fälschung in der Wissenschaft (1993), deutsch von Andreas Simon, Frankfurt: Campus 1994, S. 51ff.
- (51) Derek J. de Solla Price: Little Science, Big Science, New York: Columbia University Press 1963.
- (52) Vannevar Bush: Science the endless frontier, A report to the President on a program for postwar scientific research (1945), reprint Washington, DC: National Science Foundation, 1960.
- (53) Report of the Committee on Academic Responsibility. Massachusetts Institute of Technology (1992), zitiert nach: Responsible Science (Anm. 39) Band 2, S. 159–200.
- (54) Untersuchungen zur Lage der deutschen Hochschullehrer, Band III: Christian von Ferber: Die Entwicklung des Lehrkörpers der deutschen Universitäten und Hochschulen 1864–1954, Göttingen: Vandenhoeck & Ruprecht 1956.
- (55) Bundesministerium für Bildung, Wissenschaft, Forschung und Technologie (Hrsg.): Grundund Strukturdaten 1996/97, Bonn: BMBF 1996.
- (56) Bundesministerium für Bildung, Wissenschaft, Forschung und Technologie (Hrsg.): Bundesbericht Forschung 1996, Bonn: BMBF 1996.
- (57) Michael Gibbons, Camille Limoges, Helga Nowotny, Simon Schwartzman, Peter Scott, Martin Trow: The new production of knowledge, London: Sage Publications 1994.
- (58) Robert K. Merton: Prioritätsstreitigkeiten in der Wissenschaft (1957), in: ders.: Entwicklung und Wandel von Forschungsinteressen, Frankfurt: Suhrkamp 1985, S. 258–300.
- (59) Wissenschaftsrat: Empfehlungen zum Wettbewerb im deutschen Hochschulsystem, Köln: Selbstverlag 1985. Heinrich Ursprung: Hochschulen im Wettbewerb, in: ders.: Die Zukunft erfinden. Wissenschaft im Wettbewerb, Zürich: vdf Hochschulverlag AG an der ETH Zürich 1997, S. 142–152.
- (60) Zitiert nach William Broad, Nicholas Wade: Betrug und Täuschung in der Wissenschaft (1982), Basel: Birkhäuser 1985, S. 184.
- (61) Derek J. de Solla Price: Diseases of Science, in ders.: Science since Babylon (1961). Enlarged Edition, New Haven: Yale University Press 1975, S. 161–195.
- (62) www.nature.com und www.sciencemag.org; Veröffentlichen in Nature ein Leitfaden, München o.J. (1996).
- (63) Patricia Morgan: The impact of libel law on retractions, in: AAAS-ABA National Conference of Lawyers and Scientists. Project on scientific fraud and misconduct. Report on workshop number three, Washington, DC: American Association for the Advancement of Science 1989, S. 181–185.
- (64) Robert M. May: The Scientific Wealth of Nations, Science 275, 1997, S. 793–796; David Swinbanks et al.: Western research assessment meets Asian cultures, Nature 389, 1997, S. 113–117.
- (65) Beschluss des Präsidiums der Deutschen Gesellschaft für Unfallchirurgie e.V. vom 21.6.1997; Sigurd Lenzen: Nützlichkeit und Limitationen des sogenannten "Journal Impact Factor" bei der Bewertung von wissenschaftlichen Leistungen und Zeitschriften, Diabetes und Stoffwechsel 6, 1997, S. 273–275;

Peter Lachmann und John Rowlinson: It's what not where you publish that matters, Science and Public Affairs, Winter 1997.

- (66) Zum Beispiel: Ben R. Martin und John Irvine: Assessing Basic Research. Some partial indicators of scientific progress in radio astronomy, Research Policy 12 (2), 1983, S. 61–90.
- (67) Eugen Seibold, Christoph Schneider: Vorschläge, in: Christoph Schneider (Hrsg.): Forschung in der Bundesrepublik Deutschland, Beispiele, Kritik, Vorschläge, Weinheim: Verlag Chemie 1983, S. 907–942.
- (68) Edward H. Ahrens, Jr.: The Crisis in Clinical Research. Overcoming Institutional Obstacles, New York, Oxford: Oxford University Press 1992.
- (69) Wissenschaftsrat: Empfehlungen zur klinischen Forschung in den Hochschulen, Köln 1986, S. 25ff.; Empfehlungen zur Verbesserung der Ausbildungsqualität in der Medizin, in: Empfehlungen und Stellungnahmen 1988, Köln 1989, S. 263–288; Empfehlungen zur Neustrukturierung der Doktorandenausbildung und -förderung (1995), in: ders.: Empfehlungen zur Doktorandenausbildung und zur Förderung des Hochschullehrernachwuchses, Köln 1997, S. 35–104.
- (70) Deutsche Forschungsgemeinschaft: Forschungsfreiheit. Ein Plädoyer für bessere Rahmenbedingungen der Forschung in Deutschland, Weinheim: VCH Verlagsgesellschaft 1996.
- (71) Stegemann-Boehl (Anm. 26).
- (72) Geschichte, Struktur und Verfahren der NIH bei Ahrens (Anm. 68), S. 65ff.
- (73) Abgedruckt in: Responsible Science (Anm. 39), Band 2, S. 231–242.
- (74) ORI Handbook for Institutional Research Integrity Officers, Washington, DC: Office of Research Integrity, Februar 1997.
- (75) "Misconduct in science and engineering" ist nach der Definition der NSF "fabrication, falsification, plagiarism or other serious deviation from accepted practices in proposing, carrying out, or reporting results from activities funded by NSF; or retaliation of any kind against a person who reported or provided information about suspected or alleged misconduct and who has not acted in bad faith."
- (76) Karen A. Goldmann, Montgomery K. Fisher: The constitutionality of the "other serious deviations from accepted practices" clause, Jurimetrics 37, 1997, S. 149–166.
- (77) Robert M. Andersen: Select legal provisions regulating scientific misconduct in federally supported research programs, in: AAAS-ABA workshop number three (s. Anm. 63), S. 145–156; Donald E. Buzzelli: NSF's Definition of Misconduct in Science, The Centennial Review XXXVIII, 2, 1994, S. 273–296. Zum Stand der Diskussion in den USA 1997 vgl. auch: Integrity and Misconduct in Research. Report of the Commission on Research Integrity to the Secretary of Health and Human Services (etc.), November 1995, verfügbar unter www.dhhs. gov/phs/ori.
- (78) Daniel Andersen, Lis Attrup, Nils Axelsen, Povl Riis: Scientific Dishonesty and Good Scientific Practice, Kopenhagen: Danish Medical Research Council 1992. Jahresberichte des DCSD: s. Anm. 42.
- (79) Medical Research Council: Principles in the Assessment and Conduct of Medical Research and Publicising Results. London: MRC 1995.
- (80) David Evered, Philippe Lazar: Misconduct in Medical Research, The Lancet 345, 1995, S. 1161–1162.
- (81) MRC Policy and Procedure for Inquiring into Allegations of Scientific Misconduct, London 1997.

# **Proposals for Safeguarding Good Scientific Practice**

Recommendations of the Commission on Professional Self-Regulation in Science

# **Contents**

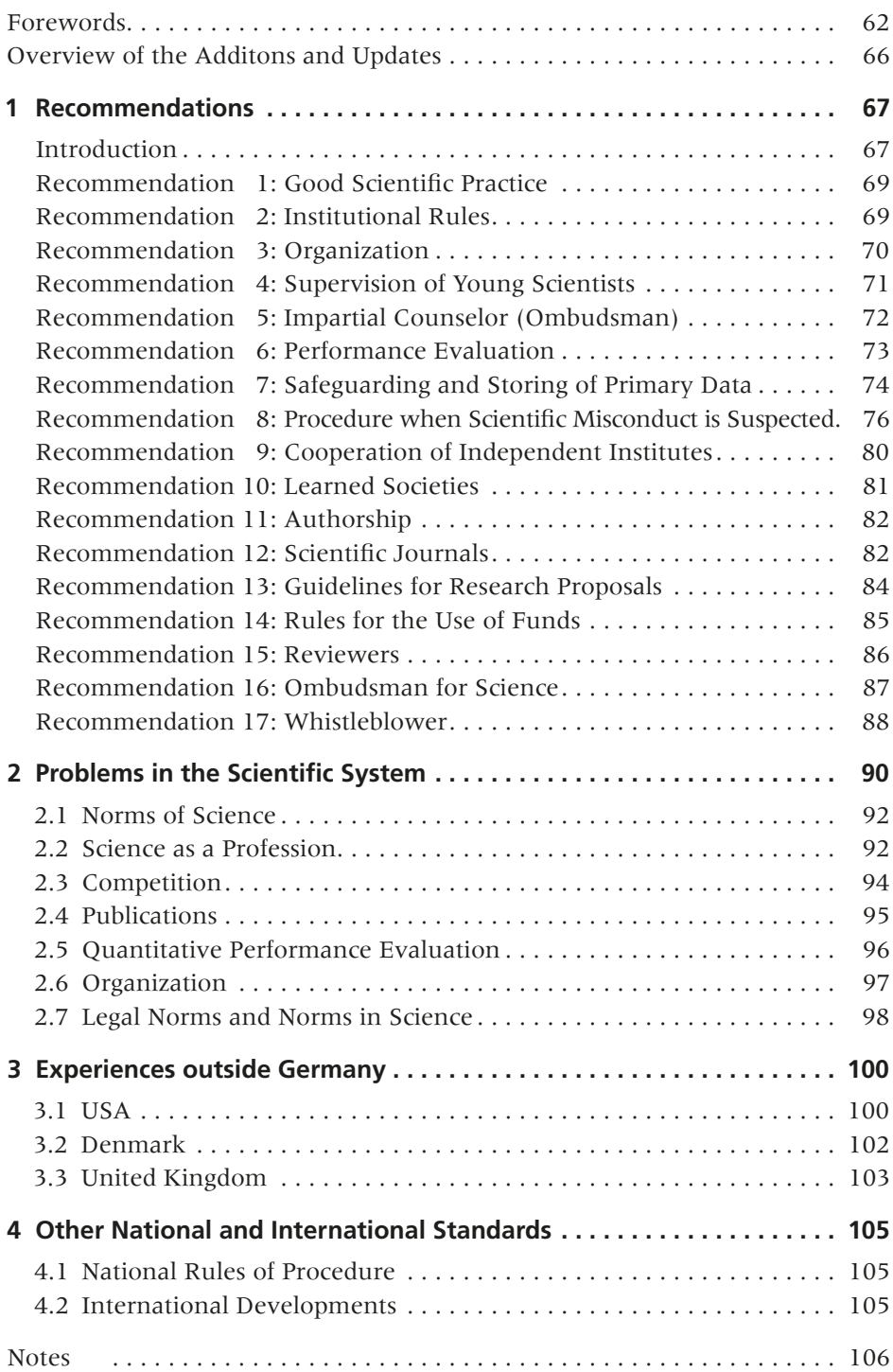

### **Foreword to the First Edition**

A case of scientific misconduct that was widely discussed in public both in Germany and abroad has led the Executive Board of the Deutsche Forschungsgemeinschaft (DGF, German Research Foundation) to appoint an international commission chaired by the President with the mandate,

- $\triangleright$  to explore causes of dishonesty in the science system,
- $\blacktriangleright$  to discuss preventive measures,
- $\triangleright$  to examine the existing mechanisms of professional self-regulation in science and to make recommendations on how to safeguard them.

The commission had the following members:

- ► Professor Dr. Ulrike Beisiegel, Department of Internal Medicine, Hamburg University
- ► Professor Dr. Johannes Dichgans, Department of Neurology, Tübingen University
- ► Professor Dr. Gerhard Ertl, Fritz-Haber-Institut der Max-Planck-Gesellschaft, Berlin
- ► Professor Dr. Siegfried Großmann, Department of Physics, Marburg University
- ► Professor Dr. Bernhard Hirt, Institut Suisse de Recherches Expérimentales sur le Cancer, Epalinges s. Lausanne
- ▶ Professor Dr. Claude Kordon, INSERM, U.159 Neuroendocrinologie, Paris
- ► Professor Lennart Philipson, M.D., Ph.D., Skirball Institute of Biomolecular Medicine, New York University, New York
- ► Professor Dr. Eberhard Schmidt-Aßmann, Institute for German and European Administrative Law, Heidelberg University
- ► Professor Dr. Wolf Singer, Max Planck Institute for Brain Research, Frankfurt/Main
- ► Professor Dr. Cornelius Weiss, Department of Chemistry, Leipzig University
- ► Professor Dr. Sabine Werner, Max Planck Institute for Biochemistry, Martinsried
- ► Professor Dr. Björn H. Wiik, Deutsches Elektronen-Synchrotron (DESY), Hamburg

As the result of its deliberations, the commission puts forward the following recommendations, unanimously adopted on 9 December 1997. The accompanying justification and commentary contain suggestions for their implementation.

They are followed by a short overview of the problems in the scientific system discussed by the commission, and of institutional regulations in other countries which were helpful for drawing up the recommendations.

I express my cordial gratitude to all who were involved in the commission's work, in particular to the cooperating institutions in Europe and in the USA.

Bonn, 19 December 1997

love foary tron under

Professor Dr. Wolfgang Frühwald President of the Deutsche Forschungsgemeinschaft

### **Foreword to the Expanded Edition**

Science and the humanities are founded on integrity. It is one of the key principles of good scientific practice and therefore of every piece of research. Only science performed with integrity can ultimately be productive science and lead to new knowledge. On the other hand, a lack of integrity can represent a threat to science, destroying the confidence of researchers in each other and that of the public in science; research is unthinkable without this confidence.

All researchers have a duty and an obligation to allow integrity to govern their thoughts and actions. It is incumbent on the science system as a whole to grasp and describe the significance and wide-ranging nature of this integrity, to provide the conditions under which it can be enforced and applied and, where necessary, to put in place safeguards against its violation. Only science itself can guarantee good scientific practice, primarily with organizational and procedural regulations.

This was the background to the "Proposals for Safeguarding Good Scientific Practice" first set out in 1997 by the Deutsche Forschungsgemeinschaft (DFG, German Research Foundation), Germany's central self-governing organization for research. These recommendations were derived from the work of an international committee of experts and represented a response to the most serious case of scientific misconduct ever seen in Germany at that time. They were designed as standards to provide guidance and have been used in practice as such; they form the basis for a self-regulation system that has been initiated in every registered research institution and which since then has enjoyed a broad consensus. They are also an ever-present element in DFG research funding; every researcher submitting a proposal to the DFG must undertake to comply with the rules of good scientific practice.

Now, almost 16 years later, the DFG is presenting its updated recommendations with some additional points. There are a number of reasons for this. However, although as might well have been conjectured and also implied, the crucial impetus was not provided by isolated, particularly well-publicized cases of scientific misconduct nor by an often assumed but actually undefinable significant increase in its frequency. The review was prompted rather by reflection on and discussion of this subject among scientists and in research organizations, by the emergence of new facets or by their new or changing significance.

The areas addressed include new developments in the disclosure and examination of allegations, critical investigation of existing structures at research institutions, the significance of a fair hearing, failure to supervise early career researchers adequately and, last but not least, awareness of the consequences of an allegation for individual researchers. Similarly, experience has shown that

it is appropriate and justified to emphasize the benefits of self-regulation in science and the humanities.

By supplementing its recommendations, the DFG has contributed to the discussion of this issue in science and the humanities and in research organizations and also fulfilled the request of policy-makers in the federal government's and the federal states' Joint Science Conference which in 2011 asked for "an update of the recommendations prompted by new developments and that international developments on ensuring good scientific practice be taken into account where necessary".

At the end of 2011, other important motivations and areas for action resulted from the symposium of the Alliance of Science Organisations in Germany on "Good Scientific Practice" organized by the DFG and a subsequent report by the DFG to the Joint Science Conference. The recommendations were redrafted in close coordination with the Research Ombudsman and its members Professor Dr. Katharina Al-Shamery, Professor Dr. Brigitte Jockusch and Professor Dr. Wolfgang Löwer; their expertise and experience were also of great value for the further development of the recommendations.

Having been agreed by the DFG Senate on 14 March 2013, the recommendations for safeguarding good scientific practice with these changes and additions were approved by the General Assembly on 3 July 2013 at the DFG's Annual Meeting in Berlin. They will form the basis for the DFG's continuing endeavours to accord the highest importance to safeguarding good scientific practice as an essential prerequisite for research and as the core task of self-regulation in research.

We would like to thank everyone who has worked on the amendments to the recommendations.

Bonn, September 2013

Professor Dr. Peter Strohschneider Dorothee Dzwonnek President **Secretary General** of the Deutsche Forschungsgemeinschaft of the Deutsche Forschungsgemeinschaft

Jondhee Huson et

### **Overview of the Additions and Updates**

The additions and updates to the DFG's recommendations on safeguarding good scientific practice are summarized below.

The section on early career researchers has been revised to reflect its particular significance. It emphasizes that early career support in science and the humanities must be seen as a leadership responsibility. Doctoral researchers contribute to the continuous generation of knowledge with their research and their ideas. Supervisors have a key role in ensuring high quality standards and countering malpractice. The granting of doctoral degrees and the assessment of the quality of doctorates are at the heart of the research system. In consideration of all of the above, the recommendations discuss a supervision concept for doctoral researchers (Recommendation 4).

Furthermore, the recommendations include guidance on dealing with whistleblowers (Recommendation 17), who are essential for the system of self-regulation and therefore deserving of special protection, but whose own conduct must be in accordance with the principles of good scientific practice. Investigation by the ombudsman is one of several options which researchers can choose to draw attention to scientific misconduct. Providing information about suspected scientific misconduct within the framework of the ombudsman's investigations and the other forms of self-regulation in research are different and complementary. The principle of confidentiality formulated in Recommendation 17 applies exclusively to the investigation by the ombudsman. Other forms of scientific assessment and self-regulation are not within the remit of the ombudsman.

The ombudsman function is given greater weight in Recommendation 5. The universities are explicitly called upon to offer the ombudsperson more support and to make the function more visible to researchers and to those seeking advice at their own institution.

Issues concerning the storage and use of primary data are set out in Recommendation 7. Recommendation 8 is supplemented by details of the procedure adopted by the universities and research institutions in the event of scientific misconduct which stipulate a maximum period over which to conduct the whole process and that in the interests of all those involved, complex cases should be concluded within a reasonable period. In the interests of providing consistent standards for good scientific practice, the relationship of the Commission for the Investigation of Allegations of Scientific Misconduct with the offices involved in granting and revoking academic titles should be clarified in the event of a title being revoked.

Authorship is a key area in the ombudsman's function and has been addressed in more depth in Recommendations 11 and 12.

Finally, information about national and international standards has been added to the recommendations.

### **1 Recommendations**

### Introduction

The event that prompted the appointment of the commission in 1997 was an unusually serious case of scientific misconduct (1). It led to a wide discussion in politics, administration and the general public in Germany whether such events are more frequent than is generally known, and whether science in its institutions has sufficient control mechanisms for quality assurance. How could it happen that the institutions of science were deceived for so long? Nearly all the publications called into question appeared in peer reviewed international journals. All degrees awarded and all appointments relied on the conventional control mechanisms for regulating advancement in the scientific community. There were no procedural failings; yet the irregularities were not discovered. The same was true for research proposals which led to funding by the Deutsche Forschungsgemeinschaft (DFG, German Research Foundation) and other funding organizations over a long period of time.

Further questions arose: Is intervention by state authorities necessary? Is there a need for new regulations to protect science, supported with public funds, and society, depending on its results, against abusive research practices?

On the best available knowledge and on the basis of all published experience in other countries, these questions may be answered as follows:

The conduct of science rests on basic principles valid in all countries and in all scientific disciplines. The first among these is honesty towards oneself and towards others. Honesty is both an ethical principle and the basis for the rules, the details of which differ by discipline, of professional conduct in science, i.e. of good scientific practice. Conveying the principle of honesty to students and to young scientists and scholars is one of the principal missions of universities. Safeguarding its observance in practice is one of the principal tasks of the selfgovernment of science.

The high standard of achievement in the scientific system provides daily evidence of the successful application of the principles of good scientific practice. Grave cases of scientific dishonesty are rare events. However, every case that occurs is one case too many. For dishonesty – in contrast to error – not only fundamentally contradicts the principles and the essence of scientific work, it is also a grave danger to science itself. It can undermine public confidence in science, and it may destroy the confidence of scientists in each other without which successful scientific work is impossible.

Complete prevention of dishonesty is no more feasible in science than in other walks of life. But safeguards can and must be established. This does not

require governmental action. What is necessary, however, is that not only every individual scientist and scholar, but especially the institutions of science – universities, research institutes, learned societies, scientific journals, funding organizations – develop a consciousness of good scientific practice and apply it in their day-to-day activity.

Good scientific practice therefore is the core of the following recommendations. It is the first condition for effective and internationally competitive scientific work. The opposite of good scientific practice, which must be prevented, is scientific dishonesty, i.e. the conscious violation of elementary scientific rules. The broader term "scientific misconduct" is employed in contexts (e.g. of procedural rules) where the infringement of accepted good practice is discussed as a fact (irrespective of motive).

The recommendations are principally addressed to the institutions of science, but through them also to all their individual members. They mainly spell out rules of good scientific practice that are in no way new. Their conscious observance in the daily practice of science, however, is the best preventive measure against dishonesty. Based on experiences in other countries, the recommendations also include basic rules for dealing with suspected scientific misconduct. All institutions of science should discuss, specify and enact a fair procedure for this so as to protect both the interests of the parties involved and their own good reputation.

First among the addressees are the institutions of higher education, particularly the universities, and research institutes, because research and the education of young scientists and scholars are their principal mission. Fostering good scientific practice, and providing for adequate measures when suspicions of scientific misconduct are raised, are institutional tasks. The responsibility for implementing them lies with the chief executives of every institution and with the responsible statutory bodies. This follows not only from the proximity of these institutions to those active in research, but also from their role as employers or superiors and, for institutions of higher education, from their monopoly of awarding academic degrees.

Flexibility will be necessary to allow the recommendations to be applied appropriately to specific institutions and research relationships. Therefore, they have consciously not been developed into a detailed system of regulations. They are designed to provide a framework for the deliberations and measures which each institution will have to conduct for itself according to its constitution and its mission. The accompanying text contains suggestions, based on experiences in Germany and in other countries, on how they may be implemented.

Scientific activities in many fields are governed by legal and professional norms, and by codes of conduct like the Declaration of Helsinki. The recommendations are in no way designed to replace these norms and regulations; they supplement them by a set of basic principles. They develop and extend ethical norms of science current in many universities abroad (2) and laid down in codes of conduct of professional societies, e.g. that of the German Chemical Society  $(3)$ .

### Recommendation 1: Good Scientific Practice

*Rules of good scientific practice shall include principles for the following matters (in general, and specified for individual disciplines as necessary):*

- ► *fundamentals of scientific work, such as*
	- *– observing professional standards,*
	- *– documenting results,*
	- *– consistently questioning one's own findings,*
	- *– practising strict honesty with regard to the contributions of partners, competitors, and predecessors,*
- ► *cooperation and leadership responsibility in working groups (Recommendation 3),*
- ► *mentorship for young scientists and scholars (Recommendation 4),*
- ► *securing and storing primary data (Recommendation 7),*
- ► *scientific publications (Recommendation 11).*

### Recommendation 2: Institutional Rules

*Universities and independent research institutes shall formulate rules of good scientific practice in a discussion and decision process involving their academic members. These rules shall be made known to, and shall be binding for, all members of each institution. They shall be a constituent part of teaching curricula and of the education of young scientists and scholars.*

#### **Commentary**

Universities in Germany have the legal task of "fostering and developing science and scholarship through research, teaching, and studies"; they "promote young scientists … and scholars" (4). This gives them the clear legitimation, but also the responsibility, to design their internal rules and regulations so that they provide for the conduct of science and scholarship in accordance with their accepted norms and values.

With modifications appropriate to their legal status and their mission, the same holds true for public research institutes independent from the universities (5).

The freedom of science in research, teaching, and studies is guaranteed in the German constitution. Freedom and responsibility – of each scientist and scholar individually as well as of the institutions of science – are inseparable from each other. Whoever practises science and scholarship as a profession is responsible for fostering the fundamental values and norms of scientific practice, to realize them in his or her daily activity and to defend them.

When, therefore, universities and research institutes formulate binding rules of good scientific practice, they must base them on a consensus of their academic members through the involvement of a corporate body of academic selfgovernment.

Young scientists and scholars can only acquire a firm foundation for assuming their personal responsibility if their more experienced superiors observe such rules of conduct in their own work that allow them to act as role models, and if they have sufficient opportunity to discuss the rules of good scientific practice including their ethical aspects in the widest sense. The principles and practicalities of good scientific practice should therefore be an integral part of academic teaching and of the research training of graduate students.

### Recommendation 3: Organization

*Heads of universities and research institutes are responsible for an adequate organizational structure. Taking into account the size of each scientific unit, the responsibilities for direction, supervision, conflict resolution, and quality assurance must be clearly allocated, and their effective fulfilment must be verifiable.*

#### **Commentary**

In science as in all other fields, adherence to fundamental values is particular to each individual. Every scientist and scholar is personally responsible for his or her own conduct. But whoever is responsible for directing a unit also carries responsibility for the conditions therein.

Members of a working group must be able to rely on each other. Mutual trust is the basis for the conversations, discussions, and even confrontations (6) which are characteristic of groups that are dynamic and productive. A researcher's working group is not only his or her institutional home base; it is also the place where, in conversations, ideas become hypotheses and theories, where individual, surprising findings are interpreted and brought into a context.

Cooperation in scientific working groups must allow the findings, made in specialized division of labour, to be communicated, subjected to reciprocal criticism and integrated into a common level of knowledge and experience. This is also of vital importance to the training of graduate students in the group for independent research. In larger groups, some organized form for this process (e. g. regular seminars) is to be recommended. The same holds true for the reciprocal verification of new findings. The primary test of a scientific discovery is its reproducibility. The more surprising, but also the more welcome (in the sense of confirming a cherished hypothesis) a finding is held to be, the more important independent replication within the group becomes, prior to communicating it to others outside the group. Careful quality assurance is essential to scientific honesty.

The organization of working groups does not have to be hierarchical. But whether or not this is the case, there will always be a functional division of responsibilities, e. g. when one member of the group assumes the role of principal investigator of a grant proposal, and thereby becomes accountable to the
funding institution according to its rules. Usually, one person heads a working group. He or she bears the responsibility that the group as a whole is able to fulfil its tasks, that the necessary cooperation and coordination are effective and that all members of the group are aware of their rights and their responsibilities.

This has immediate consequences for the optimum and maximum size of a group. A leadership function becomes void when it cannot be exercised responsibly on the basis of the knowledge of all relevant circumstances. Leading a working group demands presence and awareness. Where – for instance at the level of the direction of large institutes or clinics – these are no longer sufficiently assured, leadership tasks must be delegated. This will not necessarily lead to complex hierarchical structures. The "leadership chain" must not become too long.

Institutions of science are under obligation to provide organizational structures which should ideally promote, but at least permit the type of healthy communication described above. Universities, as corporate institutions, and independent research institutes by analogy, must guarantee working conditions that allow all their members to observe the norms of good scientific practice. Heads of institutions carry the responsibility to ensure that a suitable organizational structure is (and is known to be) in place, that goals and objectives will be set and progress towards them can be monitored, and finally, that mechanisms for resolving conflicts are available.

### Recommendation 4: Supervision of Young Scientists

*The education and development of young scientists and scholars need special attention. Universities and research institutes shall develop standards for mentorship and make them binding for the heads of the individual scientific working units.*

#### **Commentary**

Early career support is a leadership responsibility. Postdoctoral and doctoral researchers and advanced students must be offered appropriate assistance with their academic work.

Working groups as a rule consist of a mix of older and younger, experienced and less experienced scientists. Leading a group therefore includes the responsibility of ensuring that every younger member of the group – graduate students in particular, but also advanced undergraduates and younger postdocs – receives adequate supervision. Each one must have a senior partner primarily responsible for his or her progress (7).

In fields where active groups are in intensive competition with each other, there is a real danger, particularly for younger group members, of situations of real or supposed overburdening. A healthy communication within a group and high quality supervision are the best means to prevent younger or more experienced group members from slipping into dishonest practices. Leading a group includes the responsibility to guarantee such conditions at all times.

As experience in Germany and other countries shows, it is good practice for graduate students, beside their primary mentor, to be supervised by two additional experienced scientists who are available for advice and help and, if need be, for mediating in conflict situations, and who also discuss the progress of the young researchers' work with them at annual intervals. They should be accessible locally, but should not all belong to the same working group, not even necessarily to the same faculty or institution. At least one of them should be chosen by the graduate student.

The obligation to mentor early career researchers includes helping them to complete their studies within a reasonable time frame and supporting their subsequent career in research.

A supervision concept is recommended for doctoral researchers (8). It should set out the fundamental requirements it imposes on the supervisor and the doctoral researcher and not exclude modifications which become necessary due to changes in the framework conditions (such as adaptation to different academic, personal and financial circumstances). The supervision concept should also contain measures to support subsequent career planning.

## Recommendation 5: Impartial Counselor (Ombudsman)

*Universities and research institutes shall appoint independent mediators (ombudspersons) to whom their members may turn with questions concerning good scientific practice and in cases of suspected scientific misconduct. Universities and research institutions shall ensure that the identities of the independent mediators (ombudspersons) are known throughout the institution.*

#### **Commentary**

An impartial and qualified mediator (or a small committee of such members) should advise the members of universities and research institutes on questions of good scientific practice. It would be part of their task to receive possible allegations of scientific misconduct in confidence and pass them on to the responsible authorities of the institution, if appropriate. They should be appointed from the institution's faculty.

It is important that this function, which may also have a significant effect in preventing scientific dishonesty, be entrusted to persons of proven personal integrity and that they be equipped with the independence required by the task. In order to avoid conflicts of interest, the function should not therefore be performed by pro-rectors, deans or persons who have other managerial responsibilities in the institution.

The universities and research institutions should provide the independent mediators (ombudspersons) at their establishments with the support they re-

quire to carry out their duties. In addition to putting the names of the ombudspersons on the website and in the prospectus, this also means offering them practical assistance and maintaining a positive attitude towards their work. To render the mediation work more effective, institutions should consider ways in which to reduce their workload of the independent mediators (ombudspersons). Due to concerns about potential conflicts of interest, a deputy must always be appointed for an independent mediator (ombudsperson).

Members of universities and research institutes will normally prefer to discuss their problems with a person or persons locally available and familiar with local circumstances. They should not, of course, be obliged to do so if they prefer to turn immediately to the national "Ombudsman" proposed below (Recommendation 16).

## Recommendation 6: Performance Evaluation

*Universities and research institutes shall always give originality and quality precedence before quantity in their criteria for performance evaluation. This applies to academic degrees, to career advancement, appointments and the allocation of resources.*

#### **Commentary**

For the individual scientist and scholar, the conditions of his or her work and its evaluation may facilitate or hinder observing good scientific practice. Conditions that favour dishonest conduct should be changed. For example, criteria that primarily measure quantity create incentives for mass production and are therefore likely to be inimical to high quality science and scholarship.

Quantitative criteria today are common in judging academic achievement at all levels. They usually serve as an informal or implicit standard, although cases of formal requirements of this type have also been reported. They apply in many different contexts: length of Bachelor, Master or Ph.D. thesis, number of publications for the Habilitation (formal qualification for university professorships in German speaking countries), as criteria for career advancements, appointments, peer review of grant proposals, etc. This practice needs revision with the aim of returning to qualitative criteria. The revision should begin at the first degree level and include all stages of academic qualification. For applications for academic appointments, a maximum number of publications should regularly be requested for the evaluation of scientific merit.

Since publications are the most important "product" of research, it may have seemed logical, when comparing achievement, to measure productivity as the number of products, i.e. publications, per length of time. But this has led to abuses like the so-called salami publications, repeated publication of the same findings, and observance of the principle of the LPU (least publishable unit).

Moreover, since productivity measures yield little useful information unless refined by quality measures, the length of publication lists was soon complemented by additional criteria like the reputation of the journals in which publications appeared, quantified as their "impact factor" (see section 2.5).

However, clearly neither counting publications nor computing their cumulative impact factors are by themselves adequate forms of performance evaluation. On the contrary, they are far removed from the features that constitute the quality element of scientific achievement: its originality, its "level of innovation", its contribution to the advancement of knowledge. Through the growing frequency of their use, they rather run the danger of becoming surrogates for quality judgements instead of helpful indicators.

Quantitative performance indicators have their use in comparing collective activity and output at a high level of aggregation (faculties, institutes, entire countries) in an overview, or for giving a salient impression of developments over time. For such purposes, bibliometry today supplies a variety of instruments. However, they require specific expertise in their application.

An adequate evaluation of the achievements of an individual or a small group, however, always requires qualitative criteria in the narrow sense: their publications must be read and critically compared to the relevant state of the art and to the contributions of other individuals and working groups.

This confrontation with the content of the science, which demands time and care, is the essential core of peer review for which there is no alternative. The superficial use of quantitative indicators will only serve to devalue or to obfuscate the peer review process.

The rules that follow from this for the practice of scientific work and for the supervision of young scientists and scholars are clear. They apply conversely to peer review and performance evaluation:

- $\blacktriangleright$  Even in fields where intensive competition requires rapid publication of findings, quality of work and of publications must be the primary consideration. Findings, wherever factually possible, must be controlled and replicated before being submitted for publication.
- $\blacktriangleright$  Wherever achievement has to be evaluated in reviewing grant proposals, in personnel management, in comparing applications for appointments – the evaluators and reviewers must be encouraged to make explicit judgements of quality before all else. They should therefore receive the smallest reasonable number of publications – selected by their authors as the best examples of their work according to the criteria by which they are to be evaluated.

# Recommendation 7: Safeguarding and Storing of Primary Data

*Primary data as the basis for publications shall be securely stored for ten years in a durable form in the institution of their origin.*

#### **Commentary**

A scientific finding normally is a complex product of many single working steps. In all experimental sciences, the results reported in publications are generated through individual observations or measurements adding up to preliminary findings. Observation and experiment, as well as numerical calculation (used as an independent method or to support data analysis), first produce "data". The same is true for empirical research in the social sciences.

Experiments and numerical calculations can only be repeated if all important steps are reproducible. For this purpose, they must be recorded. Every publication based on experiments or numerical simulations includes an obligatory chapter on "materials and methods" summing up these records in such a way that the work may be reproduced in another laboratory. Again, comparable approaches are common in the social sciences, where it has become more and more customary to archive primary survey data sets in an independent institution after they have been analysed by the group responsible for the survey.

Being able to refer to the original records is a necessary precaution for any group if only for reasons of working efficiency. It becomes even more important when published results are challenged by others. Primary data includes measurement results, collections, surveys, cell cultures, specimens of material, archaeological finds and questionnaires. Where justified, the institution can stipulate shorter retention periods for primary data which cannot be stored on permanent and secure carriers.

A distinction must be observed between the use and the retention of primary data. Researcher(s) who collect the data are entitled to use it. During a research project, those entitled to use the data (possibly subject to data protection regulations) decide whether third parties should have access to it. If more than one institution is involved in collecting the data, an agreement must be drawn up to regulate the matter.

Therefore every research institute applying professional standards in its work has a clear policy for retaining research records and for the storage of primary data and data carriers and access to the original data and data carriers, even when this is not obligatory on legal or comparable grounds following regulations laid down e. g. in German laws on medical drugs, on recombinant DNA technology, on animal protection, or in professional codes such as Good Clinical Practice. It is recommended that this policy also includes arrangements for the event that the working group member responsible for creating the data changes. As a rule, the original data and documentation remain where they were created. However, duplicates can be made or access rights specified.

Experience indicates that laboratories of high quality are able to comply comfortably with the practice of storing a duplicate of the complete data set on which a publication is based, together with the publication manuscript and the relevant correspondence.

The published reports on scientific misconduct are full of accounts of vanished original data and of the circumstances under which they had reputedly been lost. This, if nothing else, shows the importance of the following statement: The disappearance of primary data from a laboratory is an infraction of basic principles of careful scientific practice and justifies a prima facie assumption of dishonesty or gross negligence (9).

# Recommendation 8: Procedure when Scientific Misconduct is Suspected

*Universities and research institutes shall establish procedures for dealing with allegations of scientific misconduct. They must be approved by the responsible corporate body. Taking account of relevant legal regulations including the law on disciplinary actions, they should include the following elements:*

- ► *a definition of categories of action which seriously deviate from good scientific practice (Recommendation 1) and are held to be scientific misconduct, for instance the fabrication and falsification of data, plagiarism, or breach of confidence as a reviewer or superior,*
- ► *jurisdiction, rules of procedure (including rules for the burden of proof), and time limits for inquiries and investigations conducted to ascertain the facts,*
- ► the rights of the involved parties to be heard and to discretion, and rules for the exclu*sion of conflicts of interest,*
- ► *sanctions depending on the seriousness of proven misconduct,*
- ► *the jurisdiction for determining sanctions.*

#### Commentary

The law on disciplinary actions legally takes precedence over these internal institutional procedures as far as sanctions touching the relationship between employer and employee are concerned. Equally, other legal regulations e.g. in labour law or in the law on academic degrees cannot be overridden by internal rules. The present recommendations are not meant to replace these existing regulations, but to call them to memory and to complement them.

Existing legal regulations do not cover all forms of possible misconduct in science, and in part they serve to protect rights other than the credibility of science and the conditions for its functioning. Owing to the different aims and contexts of these regulations, they partly postulate additional assumptions and requirements which go beyond scientific misconduct as such or address other concerns. They are not adapted to the configuration of interests typical of allegations of scientific misconduct. For instance, they do not adequately take account of the interests of the accused person, of his or her research institution, and of the "whistleblower". Often, legal procedures take several years.

In spite of their partly antagonistic standpoints, the person whose work has been challenged, his or her institution, and the person who has raised allegations, share an interest in a rapid clarification of the allegations and in avoiding publicity. All three wish to protect their reputation. The rules of procedure for dealing with allegations of scientific misconduct must take into account this

common interest of the parties involved. They should therefore suitably provide for a procedure in several steps:

The first phase (inquiry) serves to ascertain a factual basis for judging whether or not an allegation is well founded. In this phase, the need of the respondent and the "whistleblower" for confidentiality is balanced against the aim of reaching a clear statement of the facts within a defined short time. In this first phase, the protection of the potentially innocent respondent is particularly prominent. It ends with the decision whether the allegation has substance and therefore requires further investigations, or whether it has proved baseless.

A second phase (investigation) includes such additional inquiries as may be necessary, in particular hearings and recordings of evidence, the formal declaration that misconduct has or has not occurred, and finally the reaction to a confirmed allegation. Reactions may take the form of a settlement or arbitration, of recommendations to superiors or third parties, or of sanctions (including e.g. the obligation to retract or correct publications with proven irregularities) imposed through the authority empowered for this in the individual institution. The protection of public confidence in science requires that not only the investigation and confirmation of the facts, but also the reaction to confirmed misconduct happen within a reasonable period of time.

Such procedures, as has been noted above, reach their limits where legal regulations apply. In the first phase of inquiry, it will not always be possible to reach an exact conclusion on the precise nature of a case. The procedural character of the inquiry phase will therefore have to be measured against the requirements of related legal proceedings to ensure that findings established in this phase may, if necessary, be used in these proceedings as well.

The relationship between internal institutional procedures and legal proceedings, e.g. according to the law on disciplinary actions, is not simply a question of determining jurisdictions or competences in parallel or joint investigations. Internal regulations may, depending on the nature and the seriousness of misconduct, offer consensual solutions through conciliation or arbitration. These generally have the advantage of allowing procedures to be concluded speedily and on the basis of a settlement between the parties involved, i.e. without the judgment of a third party having to resolve the controversy. The conciliation procedure, which is obligatory according to German labour law for litigation concerning employeremployee relationships, shows that consensual settlements are well adapted to the long-term character often typical for employment. To avoid an erosion of the advantages of such alternative dispute resolution through time-consuming confrontations on the person of the arbitrator and on the settlement proposed, internal regulations should prescribe time limits after which formal legal proceedings (with their specific advantages and disadvantages) shall become mandatory.

Settling a dispute on a consensual basis has a potential for peace-keeping and may in many circumstances do better justice to a case than the decision by a court of justice on the basis of abstract categorizations of the facts and their legal consequences. On the other hand, this flexibility must not lead to preferential treatment for individuals or to allegations being swept under the carpet without proper clarification.

When new procedures for conflict resolution have been instituted abroad, it has proved useful to collect data for their evaluation at a later date, e.g. in the institutions involved, from the beginning of their implementation. Such data may serve as the basis for a critical evaluation of new procedures after a pilot phase, and for their improvement.

Depending on the nature of the interventions into the rights of the parties that internal regulations allow for, their juridical character, which makes them subject to verification by the courts, has to be taken into account. Such interventions may already occur in the inquiry phase, and the imposition of concrete sanctions will certainly fall under this category. The policies and procedures must have an adequate foundation in law (10).

Both phases of internal procedures, inquiry and investigation, must conform to the following principles:

a) The regulations must specify in advance

- who officially receives allegations of scientific misconduct,
- when inquiries and investigations are to be initiated, by whom, and in what form,
- which steps are to be taken to set up decision-making bodies, whether they be ad hoc groups or standing committees or take a mixed form, e.g. with a permanent chairperson and individually appointed members from the institution itself or from outside. Ideally the academic members of an institution should be in control of the proceedings and have the majority in the decision-making bodies. However, involving experts from outside will always serve objectivity and may be indispensable in smaller institutions.
- b) Conflict of interest of a person involved in investigations must be arguable both by him- or herself and by the respondent.
- c) The respondent must have a right to be heard in every phase of the proceedings.
- d) Until culpable misconduct is proven, strict confidentiality must be observed concerning the parties involved as well as the findings reached.
- e) The result of an investigation shall be communicated to the science organizations and journals involved at a suitable time after its conclusion.
- f) The individual phases of the procedure must be concluded within appropriate time limits. The universities and research institutions should attempt to impose a maximum duration on the whole procedure. In the interests of all those involved, even complex cases should be concluded within a reasonable period.
- g) Proceedings and results of the individual phases must be clearly recorded in writing.

In addition to the principles listed under  $a$ ) – g), consideration should be given to the question of academic titles: The universities should resolve the question of the relationship of the Commission for the Investigation of Allegations of Scientific Misconduct to the authorities responsible for granting and revoking academic titles (such as examination committees, doctoral commissions or the

faculties). In the interests of good scientific practice, it is recommended that when a title is revoked, the authorities responsible take account of the principles of dealing with scientific misconduct and that members of the Commission on Self-Regulation in Science and Research are permitted to attend their meetings in an advisory capacity.

The implementation of these recommendations will, as is evident from the above, require considerable juridical expertise. It is therefore to be recommended that a central institution, for instance the Hochschulrektorenkonferenz (German Committee of Vice-Chancellors and Principals) assume the task of formulating a model order of procedure for the universities (see also Recommendation 9 for independent research institutes).

The commission, in this context, wishes to draw attention to the following:

Juridical proceedings in cases of scientific misconduct raise new and difficult legal issues. They include the role of professional scientific standards within the regulations of state law, and the proof of scientific dishonesty, and with it the rules for the distribution of the burden of proof. Issues of this type may only be resolved when all the interests of free scientific enquiry are comprehensively taken into account. The Deutsche Forschungsgemeinschaft should therefore take the initiative for a more than occasional discourse between representatives of different fields of research and practitioners of the legal profession.

The available experience of dealing with scientific misconduct in Germany reveals the different contexts in which science and the administration of justice operate. The decision of the Federal Administrative Court (Bundesverwaltungsgericht) on the reactions of the Justus Liebig University to allegations of falsification against one of its professors (11) throws a light on the image of scientific enquiry from the legal profession's point of view. In the decision, scientific enquiry is represented as a discourse in which everything that may be regarded as a serious effort to attain the truth has a claim to validity, and with it to the protection of the constitutional guarantee of the freedom of science (12). The Court has thus made the exclusion of a project and its author from the protection by the guarantee of freedom depend to a large extent on the scientist's intention. While the Administrative Court does not hold the intention to discover the scientific truth about something to be the sole condition for the assumption of a serious scientific effort protected by the Constitution, it refuses this protection only when a scientist's activity "beyond doubt" cannot be held to aim to increase scientific knowledge (13).

The decision shows the aim of the courts to prevent unconventional concepts and methods in science from being marginalized by corporate university bodies. The high rank of science in the constitution sets a high threshold for any legal regulation, and any administrative or judicial decision, which restricts the freedom of science in the interest of other values. However, the research standards, rules of responsibility and obligations of good scientific practice recognized in a discipline must not be dis- regarded in this context. This includes their consequences for the burden of proof; in the case underlying the decision

cited above, the primary data on which the publications and the statements at issue were based were no longer available. The decision thus demonstrates that the intersections between the treatment of allegations of scientific misconduct in corporate bodies of scientific self-administration on the one hand, and in formal judicial proceedings on the other, merit discussion in a similar way to that which has been documented in the United States (14).

The commission therefore proposes to the Deutsche Forschungsgemeinschaft to hold regular colloquia involving legal practitioners, legal scholars and representatives of other branches of science and scholarship. Meetings of this kind might serve to discuss themes such as the following:

- $\triangleright$  the legal definition of science and the way in which professional scientific norms are taken into account,
- $\blacktriangleright$  the burden of proof and the appreciation of evidence, including the keeping of laboratory records, in cases of scientific misconduct allegations,
- $\triangleright$  the status of scientists and scholars within the legal structures of universities and of employment regulations,
- $\blacktriangleright$  alternative models of conflict resolution in science, e.g. through arbitration and through consensual settlements,
- $\triangleright$  forms of involvement of scientists in misconduct of their collaborators, and their consequences,
- $\triangleright$  the institutional responsibility for organizational and working structures, and scientific self-regulation.

# Recommendation 9: Cooperation of Independent Institutes

*Research institutes independent of the universities not legally part of a larger organization may be well advised to provide for common rules, in particular with regard to the procedure for dealing with allegations of scientific misconduct (Recommendation 8).*

#### **Commentary**

The Max-Planck-Gesellschaft has enacted an order of procedure (15) for handling allegations of scientific misconduct for all its institutes in November 1997. The rules of good scientific practice that were drawn up have been implemented (16). For other independent scientific institutions, it may on the one hand be important to have rules of good scientific practice that correspond to their tasks and that are based on a consensus of their academic membership. On the other hand it may be advisable that codes of conduct and rules of procedure of the type recommended here be developed jointly for several institutes. This will be in the interest both of the desirable uniformity of principles and of avoiding excessive deliberation efforts. Thus, working out common principles might commend itself for the national laboratories that are members of the HelmholtzGemeinschaft Deutscher Forschungszentren e.V., and for the institutes belonging to the Wissenschaftsgemeinschaft Gottfried Wilhelm Leibniz e.V., while other independent institutes might cooperate with this aim.

#### Recommendation 10: Learned Societies

*Learned Societies should work out principles of good scientific practice for their area of work, make them binding for their members, and publish them.*

#### **Commentary**

Learned societies (17) play an important role in establishing common positions of their members, not least on questions of standards and norms of professional conduct in their disciplines, and on ethical guidelines for research. A number of learned societies in Germany (in analogy to the practice common in the USA for some time) has set down and published general or discipline-specific codes of conduct, in particular for research, in their Statutes or based upon them, for example the German Chemical Society (3), the German Sociological Society (18), the German Society for Studies in Education (19), and others (20). Such efforts to develop codes of practice are an important element of quality assurance for research and deserve still wider attention.

Since European learned societies now exist for many scientific disciplines, it is recommended to pursue discussions of good scientific practice at the European level as well as nationally.

An analogy may be drawn – taking into account their different legal status – to the guidelines issued by the Chambers of Physicians in Germany, in particular the Bundesärztekammer at whose initiative ethical committees for research involving human subjects have been established throughout Germany since 1979. Since the fifth amendment to the German law on drugs (Arzneimittelgesetz) enacted in 1995, the ethical committees, in addition to advising principal investigators of studies involving patients and/or volunteers, have acquired important new tasks in the quality assurance of clinical studies (21).

There are remarkable parallels between the codes of practice that are part of the professional law for physicians, and the basic principles of scientific work. The evaluation of the professional conduct of physicians refers, inter alia, to obligations in organization and documentation, and securing evidence. Behaviour contrary to these obligations may in certain cases have consequences for the burden of proof in misconduct cases (22). Such parallels afford the possibility for science to profit from certain aspects of the experiences of the Chambers of Physicians when dealing with misconduct.

# Recommendation 11: Authorship

*Authors of scientific publications are always jointly responsible for their content. Only someone who has made a significant contribution to a scientific publication is deemed to be its author. A so-called "honorary authorship" is inadmissible.*

## Recommendation 12: Scientific Journals

*Scientific journals shall make it clear in their guidelines for authors that they are committed to best international practice with regard to the originality of submitted papers and the criteria for authorship.*

*Reviewers of submitted manuscripts shall be bound to respect confidentiality and to disclose conflicts of interest.*

#### **Commentary**

Scientific publications are the primary medium through which scientists give an account of their work. Through a publication, authors (or groups of authors) make a new finding known and identify themselves with it; they also assume the responsibility for its content. Simultaneously the authors and/or the publishers acquire documented rights of intellectual property (copyright, etc.). In this context, the date of publication has gained specific importance in the sense of documenting priority; all good scientific journals report when a manuscript has been received and when – usually following peer review – it has been accepted.

Owing to their importance for documenting priority and performance, publications have long since been the object of many conflicts and controversies. In the course of these, however, generally accepted rules (23) have been developed for the most important issues, namely the originality and independence of the content of a publication, and for authorship. They may be summarized as follows. Publications intended to report new scientific findings shall

- $\blacktriangleright$  describe the findings completely and understandably,
- $\triangleright$  give correct and complete references to previous work by the authors and by others (citations),
- $\blacktriangleright$  repeat previously published findings only inasmuch as it is necessary for understanding the context, and in a clearly identified form.

The guidelines for authors of many good and respected journals demand written statements that the content of a submitted manuscript has not previously been published or submitted for publication elsewhere. They do not accept manuscripts of original publications if their content has been presented to the general public prior to being subjected to criticism by reviewers and the scientific community; exceptions are granted only for full publications of findings previously presented at scientific meetings ("abstracts").

Authors of an original scientific publication shall be all those, and only those, who have made significant contributions to the conception of studies or experiments, to the generation, analysis and interpretation of the data, and to preparing the manuscript, and who have consented to its publication, thereby assuming responsibility for it. Some journals demand that this be documented through the signatures of all authors. Others ask for a written statement to this effect by the corresponding author as the person responsible for a manuscript as a whole and in all its details. Where not all authors can assume responsibility for the entire content of a publication, some journals recommend an identification of individual contributions (24).

Therefore, the following contributions on their own are not sufficient to justify authorship:

- $\blacktriangleright$  merely organisational responsibility for obtaining the funds for the research,
- $\triangleright$  providing standard investigation material,
- $\blacktriangleright$  the training of staff in standard methods,
- $\blacktriangleright$  merely technical work on data collection,
- $\triangleright$  merely technical support, such as only providing equipment or experimental animals,
- $\blacktriangleright$  regularly providing datasets only,
- $\triangleright$  only reading the manuscript without substantial contributions to its content,
- $\triangleright$  directing an institution or working unit in which the publication originates.

Help of this kind can be acknowledged in footnotes or in the foreword.

"Honorary authorship" is generally not considered to be acceptable under any circumstances. Neither the position of institute director and supervisor nor former supervisor justify designation as co-author.

To avoid conflicts concerning authorship, timely and clear agreements are recommended, in particular when there is a large number of contributors to the findings, to serve as guidelines for resolving disputes.

The sequence in which authors are listed must take account of the particular conventions of the discipline in question. Equivalent standards should be applied in each discipline.

Particularly in the natural and life sciences, research is often carried out jointly with others. Researchers working together on a project are mutually obliged to encourage a spirit of collaboration. This includes raising doubts about the quality of research results or procedures at the appropriate time.

It conflicts with the rules of good scientific practice to cease contributing without sufficient reason or, as a co-author on whose agreement publication depends, to prevent publication where there are no urgent grounds to do so. Refusals to publish must be justified with verifiable criticism of data, methods or results. Should co-authors suspect an obstructive refusal to give agreement, they must ask ombudspersons and the Ombuds Commission (cf. Recommendations 5 and 16) to mediate. If the ombudsperson is persuaded that there is deliberate obstruction, he or she can issue a statement permitting the other researchers to publish. The matter must be disclosed in the publication, includ-

ing the permission to publish by the ombudsperson or the ombuds committee. However, this approach is only possible if there is provision in the procedures available to the ombudsperson.

Nearly all good journals have guidelines for reviewers of manuscripts committing them to strict confidentiality and to disclosing such conflicts of interest which may have eluded the editors and their advisors in selecting reviewers. Many good journals also promise their authors to respond to a submitted manuscript within a specified, short time limit, and correspondingly set their reviewers short time limits for their comments.

Publications (25) document an ongoing international discussion on these questions of quality assurance among journal editors. The discussion merits to be pursued at European or international level.

## Recommendation 13: Guidelines for Research Proposals

*Research funding agencies shall, in conformity with their individual legal status, issue clear guidelines on their requirements for information to be provided in research proposals on (i) the proposers' previous work and (ii) other work and information relevant to the proposal. The consequences of incorrect statements should be pointed out.*

#### **Commentary**

Research funding takes place in different contexts. In Germany, the primary agents are federal and State ministries, foundations and funding agencies under public and private law, and the Deutsche Forschungsgemeinschaft. Funding agencies differ from universities and research institutes, which conduct research intramurally, in that their relationships with individual researchers usually reach beyond their own organizational context.

Funding agencies typically have an intermediate position between scientists submitting proposals for their research, and other scientists who act as reviewers. They extend a substantial measure of trust to the individual scientist, both in taking the statements in his or her proposal as a basis for its evaluation, and in entrusting the proposal, which typically contains new ideas demanding protection, to a colleague for review. The funding agencies' own interest in the observation of the fundamental principles of scientific practice and its review lies in safeguarding the mutual trust indispensable for their work.

For the individual scientist, funding agencies play an essential role through the financial support which they grant. By addressing scientists as applicants for funds or as beneficiaries of grants, they may exercise an influence on the consolidation and the protection of standards of scientific practice. Through the design of their requirements for proposals and their conditions for support they can reduce or prevent circumstances that may prompt or facilitate misconduct. They must also prepare themselves for dealing with the eventuality that their funds or their reputation are at issue in connection with misconduct of a scien-

tist. Such cases may occur through incorrect statements in proposals, through the misuse of grant money, or through dishonest handling of proposals submitted for review.

To protect the basis of trust between themselves and the applicants and to provide orientation, funding agencies should clearly specify in their guidelines to what standards a qualified proposal must conform:

- $\triangleright$  Previous work must be presented specifically and completely.
- $\blacktriangleright$  Publications must be precisely cited. Unpublished manuscripts must be clearly identified as "in press in …", "accepted by …" or "submitted to …".
- $\blacktriangleright$  Projects must be described in the way in which, to the best knowledge of the applicant, they are intended to be carried out.
- $\triangleright$  Cooperations may only be taken into account by reviewers when the relevant partners have declared their intention and shown the possibility to cooperate as stated.

Through their signature, applicants must acknowledge having noted these principles.

## Recommendation 14: Rules for the Use of Funds

*In the rules for the use of funds granted, the principal investigator shall be obliged to adhere to good scientific practice. When a university or a research institute is the sole or joint grantee, it must have rules of good scientific practice (Recommendation 1) and procedures for handling allegations of scientific misconduct (Recommendation 8).*

*Institutions which do not conform to Recommendations 1 to 8 above shall not be eligible to receive grants.*

#### **Commentary**

The relationship between a funding agency and an applicant is at first unilateral. A grant, awarded after peer evaluation, establishes a closer, bilateral relationship which provides further possibilities for addressing the individual scientist.

To protect themselves against misconduct of individual grant holders, funding institutions should, in accordance with their legal status, design the specific legal relationship (26) between themselves and the grantees, by laying down and publishing their requirements for the proper conduct of research and specifying their reactions to misconduct.

The definition of what constitutes scientific misconduct as such should be left to the institutions in which research is carried out, so as to ensure that they are appropriate to the specific research environment. The same applies to factual inquiries and investigations necessary for confirming or disproving an allegation.

Funding agencies must, however, set down in their funding conditions, and make public, their policy in relation to research they support and their reactions

to abusive practices. Instead of the obvious possibility of recurring to the law of torts or of enrichment in such cases, they may also choose to provide for contractual penalties for certain actions. These would not necessarily take the form of payments, but might also include written warnings, debarments, etc. (27).

#### Recommendation 15: Reviewers

*Funding organizations shall oblige their honorary reviewers to treat proposals submitted to them confidentially and to disclose conflicts of interest. They shall specify the criteria which they wish reviewers to apply. Quantitative indicators of scientific performance, e. g. so-called impact factors, shall not by themselves serve as the basis for funding decisions.*

#### **Commentary**

Explicit standards for review are a useful orientation for reviewers. The confidentiality of the ideas to which a reviewer has access in a proposal absolutely precludes communicating them to third parties, not even for assistance in the review process. To ensure an objective evaluation applying scientific criteria, funding organizations must select their reviewers in a way that avoids any conflict of interest, real or apparent. Where conflicts of interest with the principal investigator or the project do occur despite these precautions, reviewers must disclose them. This is also in the individual reviewer's own best interest, since it serves to confirm his or her reputation as a fair and neutral expert.

Rules on confidentiality and on conflicts of interest should provide a sufficient basis for reactions by the funding agency, should a reviewer abuse his or her position. In contrast to the guidelines for applicants and grantees, however, contractual penalties stipulated before the beginning of the review are not acceptable here. Reviewers exercise their function in an honorary capacity. Any imputation of dishonest conduct, however hypothetical, will be demotivating and act as a deterrent. This is true regardless of the contractual relationship between the funding organization and the reviewer which might be construed from a legal point of view (28). Reactions to misconduct of reviewers should therefore be laid down in the general rules of a funding organization and not become the subject of individual agreements.

In cases of suspected use of confidential material for a reviewer's own work or other serious breach of confidentiality, the commission recommends the consultation of experts in the interest of the quickest possible clarification. A reviewer known to have abused confidential information from grant proposals must not be consulted again and, should he or she have been elected or appointed to this function, must be debarred from it.

It may also be advisable to communicate proven dishonesty of a reviewer to other funding organizations. Equally, dishonest use of confidential proposal information by a reviewer may justify the disclosure of his or her identity to the

principal investigator of the proposal to enable him or her to claim compensation for damage incurred.

Rules analogous to those for reviewers must be established for the staff and for members of decision-making bodies of funding organizations who have access to confidential proposal information.

Similar care and tact as in formulating requirements of neutrality and confidentiality must be exercised by funding organizations in setting out criteria for review. Measures to ensure a uniform high quality of reviews are nevertheless necessary, not least because different funding programmes have different sets of criteria in addition to general principles of selecting the best research. Guidelines for reviewers are therefore common practice in funding organizations (29).

More arduous than securing confidentiality of review is the maintenance of its scientific quality, i.e. the selection of those reviewers who are best qualified to assess a certain proposal, who are ready to go beyond gaining a superficial impression of the productivity of the proposers and to assess the intellectual content of the proposal and the previous work on which it is based. Therein lies a great and permanent challenge for the academic staff of all funding organizations.

Peer review of grant proposals will not provide many opportunities for uncovering scientific misconduct. However, visits to the individual laboratories in the context of site visits may be an important source of relevant information, because they enable reviewers to obtain first-hand information from all members of a working group.

### Recommendation 16: Ombudsman for Science

*The Deutsche Forschungsgemeinschaft should appoint an independent authority in the form of an Ombudsman (or a small committee) and equip it with the necessary resources for exercising its functions. Its mandate should be to advise and assist scientists and scholars in questions of good scientific practice and its impairment through scientific dishonesty, and to give an annual public report on its work.*

#### **Commentary**

Formulating norms and recommendations for good scientific practice only lays a foundation for their effect in real life. Difficulties in observing basic principles usually arise in their implementation. This is because the distinction between "honest" and "dishonest" is much easier in theory than in the actual circumstances of an individual case, with the involvements and value conflicts which come into play.

This is true for judging both one's own conduct in science and for doubts cast upon the conduct of others. The latter often confront scientists and scholars – particularly those still engaged in establishing their career – with the question whether the interest of disclosing dishonest conduct of another scientist (who

may be their elder and/or their superior) weighs up the consequential risks to their own career. This provides a challenging dilemma. "Whistleblowers" may become victimized. To provide a way out of the isolation of such a conflict, the commission recommends that the Deutsche Forschungsgemeinschaft take the initiative of appointing an Ombudsman (or a body of Ombudspersons) for science and scholarship.

Such a mediating person or committee should be vested with a clearly specified mandate which might, for instance, be based on its appointment by the DFG Senate and a commitment to report to it annually (30). It should not have a mandate to conduct its own investigations like, for instance, the Office of Research Integrity of the US Public Health Service (31). Through its personal authority, integrity and impartiality, it should become a competent and credible partner, to whom scientists and scholars may turn with their problems and who, if need be, may take up indications for serious concern and bring them to the attention of the institutions involved. The commission regards it as important that this mediating authority be accessible to all scientists and scholars whether or not the research in question is supported by the DFG.

By appointing such a mediating authority, the Deutsche Forschungsgemeinschaft would support public confidence in good scientific practice by demonstrating the attention which science and scholarship give to their own self-regulation (32). This does not diminish the desirability that universities and research institutes appoint local independent counselors (Recommendation 5). The two measures are complementary.

## Recommendation 17: Whistleblower

*Researchers who suspect scientific misconduct and can provide specific information (whistleblowers) must not suffer disadvantage in their own scientific and career progress as result. The independent mediator (ombudsman) and the institutions who verify a suspicion must protect them in an appropriate manner. The information must be provided "in good faith".*

#### Comment

Researchers who report their suspicions of possible scientific misconduct to the relevant institution perform an essential function for self-regulation in science and research (33). It is not the whistleblower who expresses a justified suspicion who damages research and the institution, but the researcher who is guilty of misconduct (34). Therefore, a whistleblower's career should not be disadvantaged or academic progress hindered by a disclosure. Particularly for early career researchers a report of this nature should not result in delays or obstacles during their education; there should be no disadvantage to their final dissertations and doctorate; this applies to working conditions and to possible extensions to their contracts.

The whistleblower's report must be made in good faith (35). Allegations must not be made without verification and without adequate knowledge of the facts. Frivolous allegations of scientific misconduct and the making of allegations known to be incorrect can represent a form of scientific misconduct (36).

Verification of anonymous reports must be considered by the authority or group to whom the allegation is reported. Generally speaking, it is more useful to an investigation if the whistleblower is named. The whistleblower's name must remain confidential. It can be expeditious to reveal the name to the person against whom allegations have been made if he or she is otherwise unable to mount an appropriate defence.

Reports must be treated confidentially by all those involved. This protects the whistleblower and the person against whom suspicions have been raised (37). Prejudgement of the person involved must be avoided before a final review of a reported suspicion of possible scientific misconduct (also see Recommendation 8). The procedure is no longer confidential if the whistleblower makes his or her suspicions public before notifying the university or research institution that they suspect scientific misconduct. The investigating institution must decide on a case-by-case basis how to deal with the breach of confidentiality. It is not acceptable that premature disclosure to the public should result in a loss of reputation for the person involved.

It is not only the person accused of misconduct who requires the protection of the institution, but also the whistleblower. Ombudspersons and the investigating institution should bear this notion of protection in mind and act accordingly. The whistleblower should also be protected if scientific conduct is not proven, provided the allegations were not obviously groundless.

# **2 Problems in the Scientific System – Analysis of the Commission in 1997 –**

Questions and discussions similar to those which have prompted the recommendations in 1997 were first raised in a broader context in the USA in the late 1970s after allegations of scientific misconduct had arisen at several wellknown research universities in succession within a few years. They were partly confirmed after some time, partly pursued controversially for several years with substantial participation of the public and the courts, and only resolved after a long time – in one case in the eleventh year after the first allegations.

The cases of alleged scientific misconduct which have become famous in the USA between 1978 and the end of the 1980s have the following features in common (38):

- $\blacktriangleright$  The defendants and their institutions had a high reputation; at the least, the person against whom allegations were raised belonged to a well-known group. Often, the "whistleblowers" were less prominent.
- $\blacktriangleright$  The clarification of the facts by the institution concerned was conducted slowly and/or awkwardly.
- ► The public was alerted at an early time through the press or other media. All following steps were thus accompanied by public attention and controversies.

Most of these cases were also the object of litigation in the courts, and in some of them, politicians eagerly took part. Public attention was the major factor which caused a large number of committees to engage both in the phenomenology and in fundamental deliberations of "scientific fraud and misconduct" (39) from the beginning of the 1980s. The widespread impression that the institutions of science were poorly equipped to handle such problems led to institutional regulations reported below (see section 3.1).

The first attempts at the end of the 1980s to assess the quantitative dimensions of the problem of scientific misconduct did not lead to conclusive results (40). When the recommendations were drawn up in 1997, reports of the two most important authorities responsible for dealing with misconduct cases, the Office of Inspector General (OIG) of the National Science Foundation (NSF), and the Office of Scientific Integrity (ORI) of the Public Health Service, were available. In the 1990s, the OIG has received an average of 30 to 80 new cases per year – compared with some 50,000 projects funded by the NSF – and found misconduct in about one tenth of these. The ORI's Annual Report for 1995 mentions 49 new cases lodged with the ORI itself and 64 new cases in institutions within its jurisdiction in the preceding year, compared to more than 30,000 projects supported by the National Institutes of Health (41).

The Danish Committee on Scientific Dishonesty (DCSD), founded in 1992 at the initiative of the Danish Medical Research Council and working under the umbrella of the Danish research ministry since 1996, had to deal with 15 cases during the first year of its activity. In the following years, the number of new cases first decreased rapidly and then rose again to ten in 1996 (42).

In Germany, in the ten years preceding 1997, a total of six cases of alleged scientific misconduct came to the knowledge of the Deutsche Forschungsgemeinschaft. Since 1992, those cases in which the DFG was involved have been handled according to the rules set up by its Executive Board for dealing with such events (43). These include the following elements:

- ► Allegations are examined in the directorates of the DFG central office responsible for the case in question. The parties involved are heard.
- $\blacktriangleright$  If, after this, a suspicion of scientific misconduct appears to have substance and if a consensual settlement cannot be reached, the case is put before a subcommittee of the DFG's Grants Committee chaired by the Secretary General. After giving the parties involved the opportunity to give evidence, this committee determines the facts of the case and makes recommendations to the Grants Committee as may be necessary.
- ► If necessary, sanctions are imposed by the Grants Committee.

In three of the cases brought to the DFG's attention, the allegations concerned the misappropriation of confidential proposal information or other forms of misconduct by reviewers. These cases were closed after correspondence and conversations between the parties involved and the DFG Head Office.

In the three other cases the allegations concerned the fabrication or falsification of experimental research findings in university institutes. These cases have the following features in common:

- $\blacktriangleright$  Published results were challenged after different lengths of time in the scientific literature.
- $\blacktriangleright$  The responsible authorities in the universities took action, investigated the facts, collecting evidence from the defendants and partly also from other parties involved, and imposed sanctions.
- $\blacktriangleright$  All three cases the oldest of them goes back to the year 1988 were still pending in court at the end of 1997. In one case the university had appealed to the Federal Constitutional Court against a decision by the Federal Administrative Court (11). Another case was pending following a decision by the local administrative court on the issue of provisional legal protection in 1997 (44).

The commission's mandate was to "explore possible causes of dishonesty in the scientific system". In what follows, an attempt is made to describe some of its potential underlying causes which might justify a higher level of attention to problems of scientific dishonesty.

Dishonesty in science always comes down to the conduct of individuals, even when they do not act alone. Correspondingly, both the analysis of individual

cases and generalizing statements frequently relate to considerations of individual psychology and even psychopathology (45). Such explanations, however, are of limited use when the question is raised, which general conditions might favour scientific dishonesty and what measures might be taken for its prevention.

## 2.1 Norms of Science

Dishonesty and conscious violations of rules occur in all walks of life. Science, and in particular scientific research, is particularly sensitive to dishonesty for several reasons:

Research, seen as an activity, is the quest for new insights. They are generated through a combination – permanently at risk through error and self-deception – of systematic enquiry and intuition. Honesty towards oneself and towards others is a fundamental condition for achieving new insights, for establishing them as a provisional point of departure (46) for new questions. "Scientists are educated by their work to doubt everything that they do and find out … especially what is close to their heart" (47).

Research in an idealized sense is the quest for truth. Truth is categorically opposed to dishonest methods. Dishonesty therefore not merely throws research open to doubt; it destroys it. In this, it is fundamentally different from honest error, which according to some positions in the theory of science is essential to scientific progress, and which at any rate belongs to the "fundamental rights" of every scientist and scholar (48).

Nearly all research today is carried out with regard to a social context, both in the narrow sense of the scientific community and in the wider sense of society at large. Researchers depend on each other, in cooperation and as competitors. They cannot be successful unless they are able to trust each other and their predecessors – and even their present rivals. "Being overtaken in our scientific work is not only our common fate … but our common mission. We cannot work without hoping that others will surpass us". Max Weber's dictum (49) applies to contemporaries no less than to predecessors and successors. Thus, honesty is not merely the obvious basic rule of professional conduct in science in the sense that "within the confines of the lecture theatre, there is simply no other virtue but straight intellectual honesty" (49); it is the very foundation of science as a social system.

### 2.2 Science as a Profession

As early as 1919, well before the rise of the United States to becoming the leading nation in science, Max Weber – in the context cited above – observed:

"Our university life in Germany, like our life in general, is being americanized in very vital aspects, and it is my conviction that this development will spread even further …"(49). A fortiori the USA today are the country where the struc-

tures of professional science and their inherent problems are more clearly visible and more amply documented than anywhere else (50). The fundamental characteristic of present-day science, namely that 90 per cent of all scientists ever active are alive today, was first published by an American (51). The USA were also the country where, after the unprecedented effort of the Manhattan Project, a national engagement by the state for basic research as the source of intellectual capital was proposed (52) and implemented. After the establishment of the National Science Foundation in 1950 and the National Institutes of Health in 1948, the efforts of the American Federal Government grew steadily over many years and led to a rapid growth of the research system as a whole and to the evolution of the research universities where a substantial part of their overall activity is funded through project grants of research funding agencies. In contrast to conditions in Germany (in 1997), these grants typically include not only the salary of the principal investigator but, in addition, by way of so-called "overheads", the cost of research infrastructure including administration. Success in the competition for these funds is thus decisive for career opportunities, for the equipment and – in cumulation – for the reputation of departments and of entire universities. The essential criterion for success in the competition for grants is scientific productivity, measured in terms of its results made available to the scientific community. Publications, over the course of time, thereby acquired a double role: beyond their function in scientific discourse and as documents of new knowledge, they became means to an end, and were soon counted more often than read. Parallel to this, the more research results became the basis of applications, the more the relationship between "academic" research and fields of application in industry, in public health, in advice to politics, etc. grew in intensity. In the 1990s important developments occurred in the USA, the esteem for research as a national goal, accepted without question over many years, was diminishing. Science was increasingly perceived as a consumer of government funds, among many others, and faced the obligation of justifying its requests in competition with other government priorities. Cooperation with stakeholders in applications of research gained even more importance (with large differences between disciplines), and research results were viewed in terms of their utility for financial success with growing frequency (53).

Much of this description is applicable also to Germany. When the difference in size between the two countries is taken into account, the quantitative development is not dissimilar. In 1920, the senior faculty membership of universities and comparable institutions in all Germany numbered 5,403 (54). The number of professorships in higher education institutions in West Germany grew from 5,400 in 1950 to 34,100 in 1995, while the number of positions for "other academic staff" rose from 13,700 to 55,900. Germany as a whole counted 42,000 professorships and 72,700 positions for "other academic staff" in higher education institutions in 1996 (55), not including the academic personnel funded through grants and contracts. Government expenditure for research and development (R&D) in higher education institutions was about 20 per cent of gross domestic expenditure for R&D (56).

These figures show that academic research in Germany (as in other developed countries) grew, within less than a century, from scholarly work conducted individually or in small communities to organizational forms of work typical of large enterprises. The term "knowledge production" has become current, and changes in the form of knowledge production are discussed in terms similar to those used for industrial production (57).

## 2.3 Competition

Competition is on record as a feature of the system of science since the 17th century (58). Priority of discovery and of publication was the major concern at issue then. Today, the issues are much broader and involve all prerequisites of scientific research up to, and including, the continuity of working groups and the professional careers of the researchers themselves. Competition between individual researchers, which has become international in all but a few fields of research, is complemented by competition between institutions and nations (59). In contrast to the ranking lists in sports, however, the distance between the gold medalists and the field is very large: confirmation of a discovery already published brings little honour. There are no silver medals, and national records have no international significance. This makes the systematic control of published findings through independent groups working in the same field all the more important.

Every form of competition knows its own conscious violations of the rules. Their probability increases with the intensity of competition and with the pressure for success. Intolerable pressure is one of the motives presented by William Summerlin, the central figure of a case of falsification in research that gained prominence in the USA. "Time after time, I was called upon to publicise experimental data and to prepare applications for grants … Then came a time in the fall of 1973 when I had no new startling discovery, and was brutally told by Dr. Good that I was a failure … Thus, I was placed under extreme pressure to produce" (60).

Success rates in the American system of research funding have been consistently low for many years. Thus, the motivation to gain success by breaking rules may be estimated to be high. Comparable pressure is meanwhile also felt in Germany by many scientists and scholars, particularly in the younger generation.

Besides provoking the temptation to break the rules, the pressure of competition may also lead to sloppiness and lack of care. Systematically doubting one's own findings, however, is at the core of scientific method. Repetition of experiments – if possible, independently – is particularly important when they yield the desired result. Competitive pressure and haste, trying to publish faster than one's competitors, are a source of scantily confirmed results, which in practice is much more frequent than manipulation and falsification.

### 2.4 Publications

Since the early modern forms of institutionalization of science in the 17th century, scientific findings are only recognized when they have been published and laid open to criticism and scrutiny. This principle is still valid, but it encounters several difficulties. First, the growth of science has led to an exponential growth of the number of publications, which has long since reached dimensions defying overview (61).

Second, the use of publications as a performance indicator in the competition of scientists for career chances, research funds, etc. has in turn accelerated the growth in the number of publications and led to the technique of splitting up their content into smaller and smaller portions. Criticism of this, epitomized in terms such as the "publish or perish" principle or the LPU (least publishable unit) is of long standing, but has not slowed down the growth.

Furthermore, the number of publications with several authors has also grown rapidly, not only for the objective reason that in nearly all fields of science and scholarship (with the exception of the humanities) cooperation has become a necessary condition of successful work, but also for the opportunistic reason that the length of a publication list is extensively used as an indicator of a researcher's rank, notwithstanding criticism of its validity.

Since the late 17th century it has been customary for new research findings to be discussed critically before publication. Good scientific journals today publish original articles only after they have been examined by competent reviewers for their validity and originality. Guidelines for authors, regularly published, often contain a description of the review process indicating time limits and success rates. The ratio of submitted and accepted papers will often be ten per cent or less in leading journals like Nature and Science (62).

The review process is a critical phase for publication manuscripts in two ways: On the one hand, it holds risks for the authors because ideas, research findings and texts still unprotected by patents or intellectual property rights are submitted to persons whose identity is normally unknown to the authors (nearly all review processes of this type are anonymous, and few reviewers break anonymity themselves) and who may happen to be their direct competitors. Safeguards typically used by editors are the careful selection of reviewers, avoiding members and declared opponents of a "school", requesting reviewers to respect confidentiality and to divulge conflicts of interest, and setting brief time limits for reviews.

On the other hand, it has been argued that reviewers ought to be relied upon to recognize manipulations and falsifications, and that they have some moral obligation to make every necessary effort. In fact, this argument remains at some distance to reality. Editors and reviewers do indeed discover many inconsistencies with the consequence that manuscripts are revised or are not accepted for publication (at least in the journal in question). And editors of leading journals are discussing measures to improve their techniques of dealing with irregularities in manuscripts and in publications (25). To expect irregularities to be reliably detected would, however, be misguided: the original data are not

available to reviewers, and if they were, they would not have the time to replicate experiments and observations. In this, as in other areas of self-regulation in science, mutual trust is an essential component of the process. This is why it is so vulnerable to dishonest conduct.

Irregularities are more likely to be detected when published results are examined by other groups. According to estimates, between 0.1 and 1.0 per cent of publications are retracted or corrected after their validity has been challenged. No data exist to show to what extent error or deceit is the cause here. As a rule, doubts are communicated immediately to authors by their colleagues. Editors of journals have little leeway for action when they learn of doubts informally. Publishing corrections is fraught with juridical risks unless they are jointly signed by all authors (63).

## 2.5 Quantitative Performance Evaluation

The susceptibilities of the scientific system to various forms of dishonesty sketched in the preceding pages have been aggravated in the last decades with the extensive introduction of computer-based referencing systems for publications and citations and their growing use in the evaluation of achievements and performance in science. The richest and most frequently used data basis for this is the Science Citation Index published by the Institute for Scientific Information (ISI) in Philadelphia. It permits quantitative measurements of the impact of publications, based on their citations, and although details of the methodology are still being discussed in journals like Scientometrics, citation analysis has established itself as an integral part of performance evaluation in research, and, as recent publications show (64), plays an increasing role in shaping research policy in various countries. Bibliometric techniques also serve as a useful basis for observing the development of science through the analysis of publication and citation frequency, as exemplified by the journal Science Watch.

Citation analysis permits calculation of the impact of the work of individuals, groups, departments and of entire countries, but also of journals. The "journal impact factor" is annually published by the ISI and widely regarded as a measure of the reputation, and thus indirectly of the quality, of a journal. The impact factor of Nature in 1995 was calculated to be 27, that of the Journal of Biological Chemistry 7.4, and that of Arzneimittelforschung 0.5. In the review of grant proposals, the "publication performance" of the applicants regularly plays an important role. It has always made a difference whether a principal investigator and his/her group published in "good", peer-reviewed journals or merely produced "abstracts" in congress reports or articles in collective monographs without peer review. Since the "journal impact factor" offers a ready method of quantification, it is used by reviewers for the evaluation of performance with growing frequency.

This practice, however, is open to reservations which have recently found increasing support (65). They are justified for several reasons.

First, citation frequency obviously does not only depend on the reputation of a journal or a group, but above all on the size of the community interested in the subject matter. Specialized journals typically have lesser "impact factors" than those with a broad readership, and different fields have different quantitative norms. Comparing an Assyriologist and a scholar of German by their "impact factors" would make little sense even if the publication habits in the two fields were the same. Publication habits specific to research fields have a strong influence on comparability: the publication pattern in semiconductor physics is different from that in molecular developmental biology. The literature on the methodology of bibliometric analysis therefore regularly insists on the principle of "comparing like with like" (66).

Second, reviewers who rely exclusively on publication counts and on citation frequencies, perhaps expressed by the "impact factor", in their evaluation delegate their responsibility completely to the journals in question and their readers. Counting publications and looking up "impact factors" are far removed from the competence needed to judge the quality of the content of a publication. Reviewers restricting themselves to the former end up by making themselves superfluous.

It should also be noted that all methods of performance evaluation which depend exclusively or predominantly on quantitative measures serve to promote the "publish or perish" principle with all its disadvantages.

Finally, it should be taken into account that the knowledge of the use of citations as a measure of impact and (despite all methodological reservations) of the quality of a publication so cited and its authors may influence the behaviour of the latter and lead to abuses such as citation cartels.

### 2.6 Organization

Research in universities and academic research institutes also serves the education of the next generation of scientists and scholars. Successful researchers regularly remember how they became independent in a well-conducted group with demanding standards in science (67). But not all groups measure up to this description. Young scientists and scholars frequently deplore lack of attention, insufficient guidance, and exploitation by their superiors, and even report having contributed most of the input to publications without being named as co-authors. They may also describe an atmosphere of competitive pressure and mutual distrust in their environment. A problem frequently referred to in situations like this is the lack of accessible, impartial counselors with whom concerns and problems may be discussed without having to fear that criticism will lead directly to the loss of one's job.

The commission has seen particular problems in the field of clinical research. The difficulties which are also reported in other countries (68) are intensified in Germany through the fact that the education of medical students does not, by itself, provide a sufficient basis for independent scientific work (69). Therefore, many medical dissertations (except the growing number of theses based on

experimental work) represent a mere discharge of duties and do not measure up to scientific standards observed in the sciences and the experimental medical disciplines. This is one of the reasons why medical doctorates are always shown separately in statistics of university degrees in Germany. Young medical doctors wishing to do research work will, of course, improve their familiarity with the scientific foundations of medicine and with the methods and techniques employed in the experimental medical disciplines, for example through a postdoctoral research assistantship abroad. But even then in most German university clinics the working conditions of the clinical environment are so demanding for the entire medical staff – from the first year intern to the head of the clinic – that a productive scientific activity at international level is difficult to achieve, leaving the so-called "off duty research". This overburdening is one possible cause of organizational faults in the communication structure and the supervision of clinical research groups.

Achievements in research are part of the prerequisites for an academic career in clinical medicine as in other fields. However, they are much more difficult to attain there than in other disciplines. The causes for this in the German system include the narrow leadership structure in the clinics, but also the rarity of academic staff positions offering a perspective of tenure for natural scientists in the clinics. The tightly hierarchical structure of management and leadership characteristic for patient care is not necessarily suited to clinical research and to the tasks of guidance and quality assurance which research demands. Models of delegated and shared responsibility, as they have been established in the Clinical Research Groups and Collaborative Research Centres supported by the Deutsche Forschungsgemeinschaft, offer examples of an organization more adequate to the needs of clinical research. They may also provide a better environment for the training of young clinical scientists.

## 2.7 Legal Norms and Norms in Science

The freedom of research is established as a constituent part of the German constitutional order in the Grundgesetz with an explicitness found in few other western constitutions. Yet the practice of research is governed by a large number of specific legal provisions which may also restrict the freedom of scientific enquiry in individual cases. Examples for this are the laws on animal protection, on recombinant DNA technology, on chemicals, on data protection, and on medical drugs (70). In contrast to this, the relationship between norms internal to science, which distinguish scientific misconduct from good scientific practice, and the constitutional norm guaranteeing freedom of research is not yet well defined (71). The law on higher education institutions offered – when the commission was sitting in 1997 – few relevant rules beyond obvious clauses such as the general obligation to respect the rights and duties of other members of the university (§ 36 V of the Hochschulrahmengesetz – HRG, in 1997), and its specification for research supported by external grants and contracts (§ 25 II HRG, in 1997).

In principle, the law on higher education institutions gives the universities adequate possibilities to take action when scientific misconduct is alleged and to impose internal sanctions when required, without necessarily resorting to the legal provisions governing disciplinary action. Difficulties arise, however, when the steps taken by a university become the object of litigation in the courts (11, 44). Problems concern not only the duration of court proceedings, but also uncertainties in the interpretation and application of the rules of the law on higher education institutions, and in taking into account scientific norms which are not part of the legal system, e.g. those relevant to the documentation and storage of primary data.

At the level of research funding organizations it seems uncertain to what extent they are prepared for handling cases of scientific misconduct by internal rules and procedures.

The preparation of these recommendations in 1997 has shown that the experiences of institutions in other countries with safeguarding good scientific practice and with establishing definitions and procedures for handling misconduct may provide important suggestions and models for possible measures in Germany. After a pilot phase, an exchange of information and experiences among German institutions might be useful to promote a sensible and careful further development of the implementation of these recommendations. It is therefore suggested that a meeting of experts – to be hosted by the Deutsche Forschungsgemeinschaft or another organization – be envisaged for a date one or two years after the publication of these recommendations. The prospect for such a workshop being fruitful will depend on the degree in which universities and research institutes make an effort now to implement these recommendations in practice and systematically record their experiences.

# **3 Experiences outside Germany – Basis of the Commission's Work in 1997 –**

## 3.1 USA

The vast majority of allegations of scientific dishonesty that have become generally known have been raised (and to some smaller degree confirmed) in the USA. Conditions there are well and accessibly documented (26, 39), so that a brief summary will suffice here.

Owing to the structure of research funding in the USA, every case of scientific misconduct which led to a broader public discussion there from the end of the 1970s to the present time involved at least one of the two large federal research funding agencies. These are:

- ► The National Science Foundation (NSF). Established in 1950, it has an annual budget approaching 4 bn. US-\$ (2012: 7 bn. US-\$) which support research in the natural and engineering sciences, and also the behavioural sciences including such fields as linguistics, psychology, and social sciences, and in addition programmes in science education. It is an independent federal agency.
- $\blacktriangleright$  The National Institutes of Health (NIH). Their beginnings reach back to the year 1888, and they have existed under their present name since 1948 (72). There are 13 institutes (2013: 21) carrying out biomedical and clinical research. At the same time, some 80 per cent of their total budget which approaches 14 bn. US-\$ (2012: 30 bn. US-\$) are spent on grants and contracts to universities and research institutions. The NIH are thus the largest research funding organization in the world. They are a federal agency within the jurisdiction of the Department of Health and Human Services (DHHS).

Both the NSF (in 1987) and the NIH (in 1989) have published definitions of scientific misconduct and regulations for handling allegations thereof. They are similar, but not identical, and are binding for all grantee institutions, which must show that they have established an internal procedure for dealing with allegations of scientific misconduct.

The responsibility for dealing with such cases rests primarily with the universities and research institutes. Their rules, largely following a model worked out by the Association of American Universities (73), typically provide for a two-step procedure:

 $\triangleright$  An informal preliminary phase ("inquiry") serves to clarify whether it is necessary to open a formal investigation.

 $\blacktriangleright$  Formal investigations, usually organized under the responsibility of central university authorities, serve to determine the facts of the case. Following this a decision is taken on what sanctions (if any), on a scale reaching from written warnings to termination of employment, are to be imposed. In this phase, governed by the rules of due process, the defendant usually has the right to be assisted by legal counsel.

Both the NSF and the NIH require that they be notified at the beginning and at the end of every formal investigation where grants awarded by them are involved. The responsibility in the NSF is vested in the Office of Inspector General (OIG), an authority situated in the NSF itself which is also responsible for the financial auditing of grants and reports directly to the National Science Board as the NSF's supervisory body. For the NIH, the responsibility lies with the Office of Research Integrity (ORI), an authority situated in the DHHS (the Department responsible for the NIH) and with jurisdiction for all areas of the Public Health Service except the Food and Drug Administration. Both the OIG and the ORI may conduct their own investigations during or after the local proceedings. The ORI has developed detailed guidelines for dealing with allegations of scientific misconduct locally (74).

After the closure of local proceedings, the ORI and the OIG determine what sanctions are to be imposed from their side. The ORI takes action itself, and appeals may be lodged with a Departmental Appeals Board of the DHHS. The OIG formulates a recommendation, based on its investigation report, to the Deputy Director of the NSF. The recommendation is independently examined there before sanctions are announced to the defendant and eventually imposed. Sanctions may e.g. be

- $\blacktriangleright$  debarment from submitting grant proposals, typically for three to five years,
- $\triangleright$  exclusion from review panels and other bodies,
- $\triangleright$  conditions for future grant proposals, typically in the form of supervision requirements addressed to the institution where the research is to be carried out, usually for several years,
- $\blacktriangleright$  the obligation to correct or retract certain publications.

Both the OIG and the ORI publish regular reports on their activities (41). They show that sanctions are imposed in 10 to 50 per cent of all cases, nearly always in the form of a voluntary settlement. In one highly publicised case the Departmental Appeals Board exonerated the scientist against whom allegations had been brought in the summer of 1996, ten years after the allegations first became known.

The definition of what constitutes "scientific misconduct" has been, and still is, widely discussed in the USA. According to the part of the definition shared by NIH and NSF, scientific misconduct is defined as

*"fabrication, falsification, plagiarism, or other serious deviation from accepted practices in proposing, carrying out, or reporting results from activities funded by …"*

the respective agency; in the NSF's definition there follows a clause protecting informants who have not acted in bad faith.

The point at issue in the discussion is the generic nature of the words "other serious deviation from accepted practices". It is challenged with the political argument of permitting arbitrary decisions by the authorities, with the constitutional argument of being "void for vagueness" (75), and with the logical claim that a definition of scientific misconduct must be limited to specific violations of fundamental rules of science and not include areas of misconduct covered by other legal regulations. The challenges are rebutted, chiefly by the NSF, arguing that the definition is close to scientific practice particularly through the reference to the norms (which may be specific to individual disciplines) of the scientific community in question. Over the years, this argument has been developed further: serious deviation from the norms of correct scientific work, it is argued, is the core of the definition. Fabrication, falsification, and plagiarism (FFP) are empirically frequent examples of such serious deviations. The proposed limitation of the definition to "FFP" would be legalistic, would exclude some particularly grave cases of scientific misconduct such as breach of confidentiality by a reviewer, and would merely shift the problem towards the exact definition of the individual constituents of "FFP" (76).

It may be noted that the generality of the definition in the USA has not led to reported controversies over its application to individual cases. There have, on the other hand, been examples of substantial criticism of the ORI's practice in investigations and imposing sanctions.

The research support organizations in Canada have issued a joint declaration in 1994 formulating similar principles to those in force in the USA, but in a less detailed form.

### 3.2 Denmark

The first European country to form a national body to handle allegations of scientific dishonesty was Denmark. The Danish Committee on Scientific Dishonesty (DCSD) was established in 1992 at the initiative of the Danish Medical Research Council (DMRC) following recommendations by a working group which had extensively analyzed the causes, the phenomenology and the consequences of dishonesty in science (77). Like the US National Science Foundation, the working group sees the core of scientific dishonesty in the intent to deceive. This may lead to a variety of individual constellations of differing degrees of seriousness both in principle and depending on the circumstances of each case. Examples given for constellations requiring formal investigation are cases of "deliberate

- $\blacktriangleright$  fabrication of data.
- $\blacktriangleright$  selective and undisclosed rejection of undesired results,
- $\blacktriangleright$  substitution with fictitious data.
- $\triangleright$  erroneous use of statistical methods with the aim of drawing other conclusions than those warranted by the available data,
- $\triangleright$  distorted interpretation of results or distortion of conclusions,
- $\triangleright$  plagiarism of the results or entire articles of other researchers,
- $\triangleright$  distorted representation of the results of other researchers.
- $\triangleright$  wrongful or inappropriate attribution of authorship,
- $\blacktriangleright$  misleading grant or job applications".

Examples of less serious constellations mentioned by the working group include

- $\triangleright$  "covert duplicate publication and other exaggeration of the personal publication list,
- $\blacktriangleright$  presentation of results to the public ... by-passing a critical professional forum in the form of journals or scientific associations,
- $\triangleright$  omission of recognition of original observations made by other scientists,
- $\triangleright$  exclusion of persons from the group of authors despite their contributions to the paper in question" (77).

In this context, the working group also discusses intersections of the constellations examined and conduct sanctioned by the penal code (fraud, falsification of documents) or by civil law (plagiarism).

The DCSD has incorporated the essential elements of the first list quoted above (expressly marked as "not exhaustive") into its statutory rules. Until 1996, its scope of activity was defined by the mission of the DMRC. Its principal task is the determination of the facts in cases of allegations presented to it, and reporting on each case. Cases falling under criminal law are submitted to the relevant authorities. In other cases, the Committee may give recommendations to the individuals and institutions involved. In addition, the Committee and its members regard it as their duty to promote the principles of good scientific practice through lectures and publications. Its published annual reports contain many articles on questions of good scientific practice and deviations from it and their assessment. The committee, chaired by a judge of the Danish Supreme Court, has seven other members nominated by different universities and scientific organizations in Denmark.

In 1996, the DCSD, with its principles unchanged, was brought under the umbrella of the Danish research ministry, thus preparing the extension of its remit to all fields of science, as its chairman had recommended in the 1996 Annual Report.

The DCSD has become the model for analogous regulations, mostly less detailed, in the other Scandinavian countries.

## 3.3 United Kingdom

As in Denmark, the Medical Research Council (MRC) is the first institution in the United Kingdom known to have taken the initiative of publishing rules for correct conduct in research (78) and to codify rules for handling allegations of scientific misconduct. The MRC, established in 1913, conducts biomedical and clinical research in its own units and awards grants for medical research in universities. It expects both its own units and universities receiving grants to set up and publicise rules of conduct. Apart from the general rules mentioned above, it has published guidelines for a variety of questions in medical ethics, e.g. for research with persons unable to give informed consent. The guidance and policy of the MRC have had a decisive influence on a declaration of the European Medical Research Councils, a standing committee of the European Science Foundation, on the subject of "Misconduct in Medical Research" (79).

In contrast to the Danish example, and in analogy to the USA, the MRC expects allegations of scientific misconduct to be handled in the individual institutions involved. Its "policy" (80) provides for a three-step procedure, in which the first step is a formal confrontation of the defendant with the allegations, giving him or her the opportunity to respond. The procedure is otherwise analogous to the principles current in most American institutions. The scale of sanctions includes the removal from the project in which misconduct was observed, a "final written warning" and various other measures, with termination of appointment in extreme cases. As in the USA, the MRC's rules provide for an Appeal Board which is appointed by the Executive Director of the MRC.

# **4 Other National and International Standards**

# 4.1 National Rules of Procedure

The DFG's recommendations are supplemented by the principles of the Research Ombudsman and in the DFG Rules of Procedure for Dealing with Scientific Misconduct. The currently valid versions can be found on the DFG website.

Principles of Procedure of the Research Ombudsman: www.dfg.de/foerderung/grundlagen\_rahmenbedingungen/gwp/ombudsman/ index.html www.ombudsman-fuer-die-wissenschaft.de/index.php?id=6094 (only available in German)

Rules of Procedure for Dealing with Scientific Misconduct (DFG form 80.01): www.dfg.de/formulare/80\_01/index.jsp

## 4.2 International Developments

International recommendations on good scientific practice have been set out in the following publications.

The European Code of Conduct for Research Integrity (2010): www.esf.org/publications/member-organisation-fora.html

Singapore Statement on Research Integrity (2010): www.singaporestatement.org

InterAcademy Council and IAP Policy Report (2012): www.interacademycouncil.net/24026/GlobalReport/28257.aspx

Statement of Principles for Research Integrity, Global Research Council (2013): www.globalresearchcouncil.org

The Montreal Statement on Research Integrity in Cross-Boundary Research Collaborations (2013): http://wcri2013.org/Montreal\_Statement\_e.shtml

### **Notes**

- (1) Robert Koenig: Panel Calls Falsification in German Case 'Unprecedented', Science 277, 1997, p. 894; see also Marco Finetti/Armin Himmelrath: Der Sündenfall, Stuttgart: DUZ Edition 1999.
- (2) Derek Bok: Beyond the Ivory Tower. Social Responsibilities of the Modern University, Cambridge, Mass.: Harvard University Press 1982.
- (3) Available at www.gdch.de.
- (4) Situation in 1997: § 2 HRG; in 2013: see the federal state laws for higher education such as Art. 2 Bayerisches Hochschulgesetz of 23.5.2006, § 4 Berliner Hochschulgesetz of 26.7.2011, § 3 Gesetz über die Hochschulen des Landes Nordrhein-Westfalen of 31.10.2006.
- (5) Hans-Heinrich Trute: Die Forschung zwischen grundrechtlicher Freiheit und staatlicher Institutionalisierung, Tübingen: Mohr 1994.
- (6) Hubert Markl: Wissenschaft im Widerstreit, Weinheim: VCH Verlagsgesellschaft 1990, p. 7–21.
- (7) Hochschulrektorenkonferenz: Zum Promotionsstudium. Entschließung des 179. Plenums der HRK, Bonn 1996. Dokumente zur Hochschulreform 113/1996.
- (8) There is a broad consensus on the requirement for a supervision concept of this nature to ensure quality in the process of awarding doctorates: The German Rectors' Conference (HRK) recommendation (23.4.2012) to the universities permitted to award doctorates "Quality assurance in the awarding of doctorates", p. 5, mentions a "doctoral agreement", also see the recommendation of the 14th general meeting of the HRK on 14.5.2013, "Good scientific practice at German Universities"; the German Council of Science and Humanities spoke out in favour of a supervision agreement between doctoral researchers, their supervisors and the doctorate committee; see "Quality assurance requirements in the award of doctorates" 2011, p. 19.
- (9) Danish Committee on Scientific Dishonesty: Guidelines for Data Documentation, in: DCSD Annual Report 1994, København: The Danish Research Councils 1995.
- (10) cf. VG Mainz 3 K 844/09.MZ; OVG Berlin-Brandenburg 5 S 27.11; see also Hans-Werner Laubinger: Die Untersuchung von Vorwürfen wissenschaftlichen Fehlverhaltens, in: FS für Peter Krause, 2006, p. 379ff.; Helmuth Schulze-Fielitz: Reaktionsmöglichkeiten des Rechts auf wissenschaftliches Fehlverhalten, Wissenschaftsrecht, 2012, Beiheft 21, p. 1ff.; Wolfgang Löwer: Regeln guter wissenschaftlicher Praxis zwischen Ethik und Hochschulrecht, in: Plagiate – Wissenschaftsethik und Recht, ed. by Thomas Dreier and Ansgar Ohly, Tübingen: Mohr Siebeck 2013, p. 51ff.
- (11) Bundesverwaltungsgericht: Urteil vom 11. 12. 1996, 6 C 5.95; Neue Juristische Wochenschrift 1997, p. 1996ff.; see also Christoph Schneider: Der Scharlatan auf dem Rechtsweg – und was vielleicht zu seiner Umlenkung getan werden könnte, Berichte zur Wissenschaftsgeschichte 27 (2004), p. 237ff. Dismissal of the constitutional complaint against the judgement of the Federal Administrative Court (BVerwG), BVerfGE, BvR, 653/97 of 8.8.2000.
- (12) Bundesverwaltungsgericht (see note 11) p. 16, p. 21 (Neue Juristische Wochenschrift 1997, p. 1996, referring to principles of jurisdiction by the Federal Constitutional Court [Bundesverfassungsgericht], e. g. BVerfGE 90, p. 1ff., p. 11).
- (13) Bundesverwaltungsgericht (see note 11) p. 12; Neue Juristische Wochenschrift 1997, p. 1998.
- (14) AAAS-ABA National Conference of Lawyers and Scientists. Project on Scientific Fraud and Misconduct; reports of three workshops held in 1987 and 1988, published 1988–89, Washington, DC: American Association for the Advancement of Science.
- (15) Max-Planck-Gesellschaft: Verfahren bei Verdacht auf wissenschaftliches Fehlverhalten Verfahrensordnung, Beschluss des Senats vom 14. 11. 1997, amended on 24.11.2000.
- (16) Max-Planck-Gesellschaft: Regeln zur Sicherung guter wissenschaftlicher Praxis, Beschluss des Senats vom 24.11.2000, amended on 20.3.2009.
- (17) Wissenschaftsrat: Zur Förderung von Wissenschaft und Forschung durch wissenschaftliche Fachgesellschaften, mimeograph Drs. 823/92, Köln 1992.
- (18) Ethik-Kodex der Deutschen Gesellschaft für Soziologie und des Berufsverbandes Deutscher Soziologen, DGS-Informationen 1/93, p. 13ff.
- (19) Deutsche Gesellschaft für Erziehungswissenschaft: Standards erziehungswissenschaftlicher Forschung, in: Barbara Friebertshäuser, Annedore Prengel (eds.): Handbuch quantitative Forschungsmethoden in der Erziehungswissenschaft, Weinheim: Juventa Verlag 1997, p. 857–863.
- (20) see also Deutsche Physikalische Gesellschaft: Verhaltenskodex für Mitglieder, amended in 2008.
- (21) H. Burchardi: Die Ethikkommissionen als Instrument der Qualitätssicherung in der klinischen Forschung, Intensivmedizin 34, 1997, p. 352–360.
- (22) Erwin Deutsch: Arztrecht und Arzneimittelrecht, 2nd edition, Heidelberg: Springer 1991, p. 1ff., p. 155.
- (23) International Committee of Medical Journal Editors: Uniform Requirements for Manuscripts Submitted to Biomedical Journals, quoted from: New England Journal of Medicine 336, 1997, p. 309–315.
- (24) Also Siegfried Großmann and Hans-Heinrich Trute: Autorschaft nicht nur Recht, sondern auch Verantwortung, Physik Journal 2 (2003) Nr. 2, p. 3
- (25) On the status of the debate in 1997: Nigel Williams: Editors Seek Ways to Cope With Fraud, Science 278, 1997, p. 1221. For 2013, see chapter 4.2 and COPE (Committee on Publication Ethics): www.publicationethics.org.
- (26) Stefanie Stegemann-Boehl: Fehlverhalten von Forschern. Eine Untersuchung am Beispiel der biomedizinischen Forschung im Rechtsvergleich USA-Deutschland, Stuttgart: Ferdinand Enke Verlag 1994 (Medizin in Recht und Ethik, Band 29), p. 94.
- (27) Stegemann-Boehl (note 26), p. 272ff; see also Rules of Procedure for Dealing with Scientific Misconduct, DFG form 80.01.
- (28) Stegemann-Boehl (note 26), p. 160f.
- (29) Deutsche Forschungsgemeinschaft: Guidelines for the Review, DFG forms: www.dfg.de/foerderung/formulare\_merkblaetter/index.jsp.
- (30) Reports of the Ombudsman for Science since 2000: www.ombudsman-fuer-die-wissenschaft.de/ index.php?id=6095.
- (31) The scientific community originally recommended an advisory and mediating role for what later became the the ORI, cf. Institute of Medicine: The Responsible Conduct of Research in the Health Sciences. Report of a study, Washington, DC: National Academy Press 1989.
- (32) Wolfgang Frühwald: An Ombudsman for the Scientific Community? german research. Reports of the DFG, 2–3, 1997, p. 3. For an overview of "self-regulation in science" see Kirsten Hüttemann, Forschung und Lehre 2011, p. 280f.
- (33) Christopher Baum: Whistleblowing in der Wissenschaft, Forschung und Lehre 2012, p. 38ff. Corinna Nadine Schulz: Whistleblowing in der Wissenschaft, Baden-Baden: Nomos 2008; Schulze-Fielitz (note 10). On the legal protection of whistleblowers, see § 612a German Civil Code (BGB) and the ruling of the ECHR of 21.7.2011 – 28274/08, DB 0426266.
- (34) Max-Planck-Gesellschaft: Regeln zur Sicherung guter wissenschaftlicher Praxis, Beschluss des Senats vom 24.11.2000, amended on 20.3.2009.
- (35) cf. Office of Research Integrity (ORI), Protection for Whistleblower.
- (36) Annual Report of the Ombudsman for Science 2000/2001, p. 13f.
- (37) See also Schulze-Fielitz (note 10); see also Verfahrensgrundsätze des Ombudsman für die Wissenschaft: www.ombudsman-fuer-die-wissenschaft.de/index.php?id=6094.
- (38) Allan Mazur: The experience of universities in handling allegations of fraud or misconduct in research, in: AAAS-ABA National Conference of Lawyers and Scientists, Project on scientific fraud and misconduct. Report on workshop number two. Washington, DC: American Association for the Advancement of Science, 1989, p. 67–94.
- (39) An extensive summary in: Panel on Scientific Responsibility and the Conduct of Research. Committee on Science, Engineering and Public Policy. National Academy of Sciences. National Academy of Engineering. Institute of Medicine: Responsible Science. Ensuring the Integrity of the Research Process, 2 vols., Washington, DC: National Academy Press, 1992–93.
- (40) Patricia K. Woolf: Deception in Scientific Research, in: AAAS-ABA National Conference of Lawyers and Scientists, Project on scientific fraud and misconduct. Report on workshop number one. Washington, DC: American Association for the Advancement of Science, 1988, p. 37–86.
- (41) Office of Inspector General: Semiannual Report to the Congress, Washington, DC: National Science Foundation 1 (1989) ff; Office of Research Integrity: Annual Report, Washington, DC: Department of Health and Human Services. Office of the Secretary. Office of Public Health and Science, 1994ff.
- (42) The Danish Committee on Scientific Dishonesty: Annual Report 1993, 1994, 1995, 1996, København: The Danish Research Councils, partly available at www.forskraad.dk.
- (43) Presidential Directive "Fehlverhalten in der Wissenschaft" of 19.3.1992, replaced by the DFG's Rules of Procedure for Dealing with Scientific Misconduct" of 26.10.2001, amended on 5.7.2011, DFG form 80.01.

## 108 Notes

- (44) Verwaltungsgericht Düsseldorf: Beschluss vom 11. 4. 1997, 15 L 4204/96; Entscheidung des VG Düsseldorf (Klageabweisung) vom 17.9.1999 – 15K 5989/97.
- (45) Alexander Kohn: False Prophets, Oxford: Basil Blackwell 1986, e. g. p. 193ff.
- (46) Karl R. Popper: Logik der Forschung (1934), 2nd edition, Tübingen: Mohr 1968.
- (47) Heinz Maier-Leibnitz: Über das Forschen, in: Heinz Maier-Leibnitz: Der geteilte Plato, Zürich; Interfrom 1981, p. 12.
- (48) Andreas Heldrich: Freiheit der Wissenschaft Freiheit zum Irrtum? Haftung für Fehlleistungen in der Forschung, Heidelberg: C. F. Müller 1987. Schriftenreihe der Juristischen Studiengesellschaft Karlsruhe, Heft 179; Alexander Kohn (note 45) p. 18–34.
- (49) Max Weber: Wissenschaft als Beruf (1919), in: Max Weber: Gesammelte Aufsätze zur Wissenschaftslehre, 3rd edition, Tübingen: Mohr 1968, p. 582–613.
- (50) The changes in the scientific system originating in the USA are one of the main causes of the growing frequency of misconduct in science according to Federico DiTrocchio: Le bugie della scienza. Perchè e come gli scienziati imbrogliano, Milano: Arnoldo Monadori Editore, 1993 (quoted from the German translation: Der große Schwindel. Betrug und Fälschung in der Wissenschaft. Frankfurt: Campus 1994, p. 51ff.).
- (51) Derek J. de Solla Price: Little Science, Big Science, New York: Columbia University Press, 1963.
- (52) Vannevar Bush: Science the endless frontier, A report to the President on a program for postwar scientific research (1945), reprint Washington, DC: National Science Foundation, 1960.
- (53) Report of the Committee on Academic Responsibility. Massachusetts Institute of Technology (1992), quoted from the reprint in: Responsible Science (note 39) vol. 2, p. 159–200.
- (54) Untersuchungen zur Lage der deutschen Hochschullehrer, Band III: Christian von Ferber: Die Entwicklung des Lehrkörpers der deutschen Universitäten und Hochschulen 1864–1954, Göttingen: Vandenhoeck & Ruprecht 1956.
- (55) Bundesministerium für Bildung, Wissenschaft, Forschung und Technologie (ed.): Grund- und Strukturdaten 1996/97, Bonn: BMBF 1996.
- (56) Bundesministerium für Bildung, Wissenschaft, Forschung und Technologie (ed.): Report of the Federal Government on Research 1996 – Abridged Version –, Bonn: BMBF 1996.
- (57) Michael Gibbons, Camille Limoges, Helga Nowotny, Simon Schwartzman, Peter Scott, Martin Trow: The new production of knowledge, London: Sage Publications 1994.
- (58) Robert K. Merton: Priorities in Scientific Discovery: A Chapter in the Sociology of Science, American Sociological Review 22, 1957, p. 635–659.
- (59) Wissenschaftsrat: Empfehlungen zum Wettbewerb im deutschen Hochschulsystem, Köln: Wissenschaftsrat 1985; Heinrich Ursprung: Hochschulen im Wettbewerb, in: Heinrich Ursprung: Die Zukunft erfinden. Wissenschaft im Wettbewerb, Zürich: vdf Hochschulverlag AG, ETH Zürich 1997, p. 142–152.
- (60) quoted from William Broad, Nicholas Wade: Betrayers of the Truth, New York: Simon & Schuster 1982, p. 157.
- (61) Derek J. de Solla Price: Diseases of Science, in: D.J. de Solla Price: Science since Babylon (1961). Enlarged Edition, New Haven: Yale University Press 1975, p. 161–195.
- (62) Instructions to authors available at www.nature.com and www.sciencemag.org.
- (63) Patricia Morgan: The impact of libel law on retractions, in: AAAS-ABA National Conference of Lawyers and Scientists. Project on scientific fraud and misconduct. Report on workshop number three, Washington, DC: American Association for the Advancement of Science 1989, p. 181–185.
- (64) Robert M. May: The Scientific Wealth of Nations, Science 275, 1997, p. 793–796; David Swinbanks et al.: Western research assessment meets Asian cultures, Nature 389, 1997, p. 113–117.
- (65) Beschluss des Präsidiums der Deutschen Gesellschaft für Unfallchirurgie e.V. vom 21. 6. 1997; Sigurd Lenzen: Nützlichkeit und Limitationen des sogenannten "Journal Impact Factor" bei der Bewertung von wissenschaftlichen Leistungen und Zeitschriften, Diabetes und Stoffwechsel 6, 1997, p. 273–275;

Peter Lachmann, John Rowlinson: It's what, not where you publish that matters, Science & Public Affairs, Winter 1997, 8.

- (66) e. g. Ben R. Martin, John Irvine: Assessing Basic Research. Some partial indicators of scientific progress in radio astronomy, Research Policy 12 (2), 1983, p. 61–90.
- (67) Eugen Seibold, Christoph Schneider: Vorschläge, in: Christoph Schneider (ed.): Forschung in der Bundesrepublik Deutschland, Beispiele, Kritik, Vorschläge, Weinheim: Verlag Chemie 1983, p. 907–942.
- (68) Edward H. Ahrens, Jr.: The Crisis in Clinical Research. Overcoming Institutional Obstacles, New York, Oxford: Oxford University Press 1992.
- (69) Wissenschaftsrat: Empfehlungen zur klinischen Forschung in den Hochschulen, Köln 1986, p. 25ff.; Empfehlungen zur Verbesserung der Ausbildungsqualität in der Medizin, in: Empfehlungen und Stellungnahmen 1988, Köln 1989, p. 263–288; Empfehlungen zur Neustrukturierung der Doktorandenausbildung und -förderung (1995), in: Empfehlungen zur Doktorandenausbildung und zur Förderung des Hochschullehrernachwuchses, Köln 1997, p. 35–104.
- (70) Deutsche Forschungsgemeinschaft: Forschungsfreiheit. Ein Plädoyer für bessere Rahmenbedingungen der Forschung in Deutschland, Weinheim: VCH Verlagsgesellschaft 1996.
- (71) Stegemann-Boehl (note 26).
- (72) Ahrens (note 68), p. 65ff.
- (73) quoted from the reprint in: Responsible Science (note 39), vol. 2, p. 231–242.
- (74) ORI Handbook for Institutional Research Integrity Officers, mimeograph: Washington, DC: Department of Health and Human Services. Office of the Secretary of Health and Human Services. Office of Public Health and Science. Office of Research Integrity. Public Health Service, February 1997.
- (75) Karen A. Goldmann, Montgomery K. Fisher: The constitutionality of the "other serious deviations from accepted practices" clause, Jurimetrics 37, 1997, p. 149–166.
- (76) Robert M. Andersen: Select legal provisions regulating scientific misconduct in federally supported research programs, in: AAAS-ABA workshop number three (note 63), p. 145–156; Donald E. Buzzelli: NSF's Definition of Misconduct in Science, The Centennial Review XXXVIII, 2, 1994, p. 273–296. For the state of the debate in the USA in 1997 see also: Integrity and Misconduct in Research. Report of the Commission on Research Integrity to the Secretary of Health and Human Services … [etc.], November 1995, available at www.dhhs. gov/phs/ori.
- (77) Daniel Andersen, Lis Attrup, Nils Axelsen, Povl Riis: Scientific Dishonesty and Good Scientific Practice, København: Danish Medical Research Council 1992; Annual reports of the DCSD: see note 42.
- (78) Medical Research Council: Principles in the Assessment and Conduct of Medical Research and Publicising Results. London: MRC 1995.
- (79) David Evered, Philippe Lazar: Misconduct in Medical Research, The Lancet 345, 1995, p.1161–1162.
- (80) MRC Policy and Procedure for Inquiring into Allegations of Scientific Misconduct, London: MRC, December 1997.

## **Deutsche Forschungsgemeinschaft**

Kennedyallee 40 · 53175 Bonn Postanschrift: 53170 Bonn Telefon: + 49 228 885-1 Telefax: + 49 228 885-2777 postmaster@dfg.de www.dfg.de

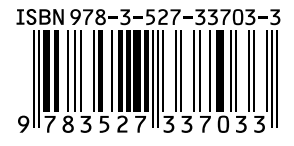

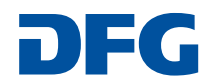

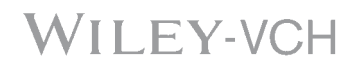